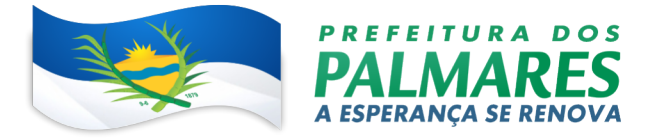

# EDITAL

## PROCESSO LICITATÓRIO Nº 004/2023 PREGÃO ELETRÔNICO Nº 003/2023 – SRP

# PREÂMBULO

O MUNICÍPIO DOS PALMARES, por intermédio do PREFEITURA MUNICIPAL, torna pública a abertura da licitação na modalidade PREGÃO (ELETRÔNICO) Nº 003/2023 - SRP, do tipo "menor preço Global", objetivando a contratação do objeto indicado no item 2 deste Edital, sendo realizada por meio da utilização de recursos de tecnologia da informação (internet).

A licitação será regida pela Lei Federal nº 10.520, de 17 de julho de 2002, pela Lei Complementar nº 123, de 14 de dezembro de 2006 - Alterada pela Lei Complementar nº 147 07/08/2014, Decreto Municipal 033/2019, de 10 de dezembro de 2019, e pela Lei Federal nº 8.666, de 21 de junho de 1993.

Fazem parte deste instrumento convocatório os seguintes anexos:

- ANEXO I Termo de Referência;
- · ANEXO II Planilha com Especificações, Quantidades e Valores Estimados.
- ANEXO III Minuta da Ata de Registro de Preços;
- ANEXO IV Minuta do Contrato:
- ANEXO V Modelo de Declarações.

A licitação observará o local e horários a seguir:

Recebimento das propostas: de 20/02/2023 à 08/03/2023 às 09:00 (nove) horas (horário oficial de Brasília)

Início da sessão de disputa de preços: 08/03/2023 às 10:00 (dez) horas (horário oficial de Brasília)

Sistema eletrônico utilizado: Bolsa Nacional de Compras - BNC

Endereço eletrônico do sistema: https://bnccompras.com/Home/Login

Dados para contato:

**Pregoeiro**: Diego da Silva e Pereiral Gomes E-mail: licitacao@palmares.pe.gov.br

Fone: (81) 3662-2222 (Ramal 233)

Endereço: Sede da Prefeitura dos Palmares, Sala da CPL, Av. Visconde do Rio Branco, 1368, São Sebastião, Palmares – PE.

#### 1. DISPOSIÇÕES PRELIMINARES

1.1. Pregão Eletrônico será realizado em sessão pública, por meio da Internet, mediante condições de segurança - criptografia e autenticação - em todas as suas fases.

1.2. Para participar da licitação se faz necessário prévio cadastro do licitante no sistema Bolsa Nacional de Compras - BNC. Para a realização do cadastramento, deverão ser observadas as instruções

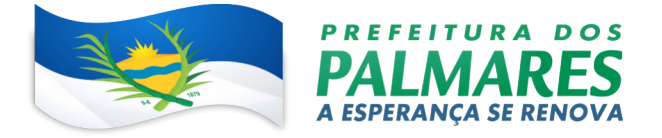

constantes do Bolsa Nacional de Compras - BNC com https://bnccompras.com/Home/Login.

1.3. Os trabalhos serão conduzidos por servidor do Município dos Palmares, credenciado na função de Pregoeiro(a), mediante a inserção e monitoramento de dados gerados ou transferidos para os sistemas de compras eletrônicas utilizados pela Administração Direta, disponível na Bolsa Nacional de Compras - BNC, no endereço https://bnccompras.com/Home/Login.

1.4. Todas as referências de tempo previstas neste Edital, no Aviso e durante a sessão pública observarão obrigatoriamente o horário oficial de Brasília – DF e, dessa forma, serão registradas no sistema eletrônico e na documentação relativa ao certame;

1.5 Havendo divergência entre as informações constantes do registro da licitação no Bolsa Nacional de Compras - BNC e as constantes deste Edital e de seus Anexos, prevalecerão estas últimas.

#### 2. OBJETO

2.1. Constitui objeto da presente licitação, o Registro de Preços para eventual e futura contratação de empresa especializada em serviços de licenciamento, consultoria e implantação para tramitação e gestão dos processos administrativos internos e externos no formato digital, com aplicativo mobile, portal institucional e da transparência e recurso de avaliação continuada de serviços, disponibilizando uma plataforma integrada e corporativa em ambiente web, conforme detalhamentos e especificações constantes do Anexo I:

#### 3. VALOR MÁXIMO DA CONTRATAÇÃO E DOTAÇÃO ORÇAMENTÁRIA

3.1. Os valores máximo para contratação são os constante do Anexo I ao Edital.

3.2. Os recursos financeiros para fazer face às despesas decorrentes da contratação correrão por conta da seguinte dotação orçamentária:

020501 – SEC. DE ADMINISTRAÇÃO E GESTÃO DO PATRIMONIO

04.122.0403.2156.0000 – GOVERNANÇA E GESTÃO ADMINISTRATIVA DA UNIDADE

3.3.90.39.00 – OUTROS DE TERCEIROS - PESSOA JURIDICA.

#### 4. CONDIÇÕES DE PARTICIPAÇÃO

4.1. Poderão participar do Pregão Eletrônico, as empresas que atendam o disposto nos títulos DOS DOCUMENTOS DE HABILITAÇÃO e DA PROPOSTA DE PREÇOS.

4.2. A participação no Pregão (eletrônico) dar-se-á por meio da digitação da senha pessoal e intransferível do representante credenciado e subsequente encaminhamento da proposta de preços, exclusivamente por meio do sistema eletrônico, observados data e horário estabelecidos neste Edital.

4.3. Como requisito para a participação no Pregão (eletrônico), o licitante deverá declarar, em campo

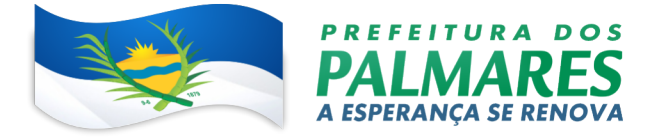

próprio do Sistema, que cumpre plenamente os requisitos de habilitação e que sua proposta está em conformidade com as exigências previstas neste Edital.

4.4. O licitante enquadrado como microempresa, empresa de pequeno porte ou microempreendedor individual deverá fazer a declaração, conforme o item anterior, mesmo que tenham restrição na documentação comprobatória da regularidade fiscal.

4.5. Ficarão impedidas de participar:

4.6.1 Empresas que estejam suspensas de participar de licitação realizada pelo Município da Palmares;

4.6.2 Empresas que estejam declaradas inidôneas para licitar ou contratar com a Administração Pública;

4.6.3 Empresas ou pessoas impedidas de licitar ou contratar com o Município da Palmares;

4.6.4 Pessoas enquadradas no artigo 9º da Lei nº 8.666/1993;

4.6.5 Pessoas físicas, as associações civis qualificadas ou não com OS (organizações sociais) ou OSCIP (organizações da sociedade civil de interesse público), conforme Acórdão do Plenário do Tribunal de Contas da União nº 746/2014, e outras entidades que, em função de sua natureza jurídica, não podem executar o objeto da presente licitação.

4.7. Ao participar do presente certame, o licitante declara tacitamente que não emprega menor, salvo na condição de aprendiz, nos termos do inciso XXXIII do art. 7º da Constituição Federal de 1988.

# 5. CREDENCIAMENTO NO SISTEMA DE COMPRAS ELETRÔNICAS

5.1. Para fins de participação neste pregão, os interessados deverão obter da Bolsa Nacional de Compras - BNC mencionada neste Edital, o login pessoal de acesso ao sistema.

5.2. O processo de credenciamento será iniciado pelo interessado, através da Bolsa Nacional de Compras - BNC, no endereço https://bnccompras.com/Home/Login

5.3. Em caso de dificuldade no credenciamento junto ao sistema acima, os licitantes deverão entrar em contato com a Bolsa Nacional de Compras – BNC, fone: 41 3557-2301 e/ou Celular/ Whatsapp: 41 99136-7677, e-mail: contato@bnc.org.br, e/ou com a Comissão Permanente de Licitação da Prefeitura Municipal dos Palmares, fone: 81 3662-2222, e-mail: licitacao@palmares.pe.gov.br

5.4. Por ocasião do credenciamento junto ao provedor do sistema, o interessado deverá comprovar a existência dos necessários poderes para formulação de propostas e para a prática de todos os atos inerentes ao certame.

5.5. Os interessados ainda não credenciados no sistema eletrônico deverão providenciar o credenciamento preferencialmente no prazo de até 3 (três) dias úteis antes da data limite de apresentação das propostas iniciais.

5.6. Os interessados poderão credenciar representantes, mediante a apresentação de procuração por instrumento público ou particular, com firma reconhecida, atribuindo poderes para formular lances de preços e praticar todos os atos e operações nos sistemas de compras eletrônicas utilizados nas licitações.

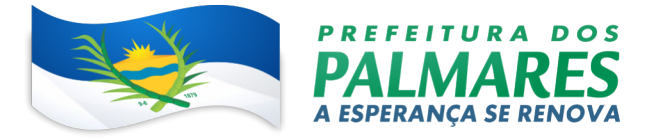

5.7. O sócio, proprietário ou dirigente da empresa proponente deverá apresentar cópia do respectivo Estatuto ou Contrato Social, no qual estejam expressos seus poderes para exercer direitos e assumir obrigações.

5.8. O login e a senha poderão ser utilizados conforme Plano de Adesão efetuada pelo Licitante, salvo quando canceladas por solicitação do credenciado ou por iniciativa da BNC ou do Município dos Palmares, devidamente justificado.

5.9. É de exclusiva responsabilidade do usuário o sigilo da senha, bem como seu uso em qualquer transação efetuada diretamente ou por seu representante, não cabendo ao Município dos Palmares e a BNC a responsabilidade por eventuais danos decorrentes de uso indevido da senha, ainda que por terceiros.

5.10. O credenciamento do fornecedor e de seu representante legal junto ao sistema eletrônico implica a responsabilidade legal pelos atos praticados e a presunção de capacidade técnica para realização das transações inerentes ao Pregão Eletrônico.

5.11. Recomendamos obter junto a Bolsa Nacional de Compras – BNC, fone: 41 3557-2301 e/ou Celular/ Whatsapp: 41 99136-7677, e-mail: contato@bnc.org.br, e/ou com a Comissão Permanente de Licitação da Prefeitura Municipal dos Palmares, fone: 81 3662-2222, e-mail: licitacao@palmares.pe.gov.br, outras informações sobre o processo de credenciamento no sistema de compras eletrônica.

## 6. PROPOSTA

- 6.1 No prazo designado no preâmbulo deste edital, o licitante deverá encaminhar, exclusivamente por meio do sistema eletrônico, a proposta de preços expressos em moeda nacional, em algarismos hinduarábico, até a data e hora marcadas para a sessão do Pregão.
	- a) A proposta de preços será elaborada eletronicamente, com base nas condições definidas neste edital, e deverá conter: Descrição do objeto da licitação, já contemplado no sistema;
	- b) Especificação dos preços unitários de cada item do objeto licitado, os quais serão totalizados automaticamente pelo sistema;
- 6.2 O envio da proposta de preços ocorrera por meio de chave de acesso e senha.

6.3 Na etapa de apresentação da proposta pelo licitante, não haverá ordem de classificação das propostas, o que ocorrerá somente após os procedimentos de negociação da proposta.

6.4 O licitante declarará, em campo próprio do sistema, o cumprimento dos requisitos para a habilitação e a conformidade de sua proposta com as exigências do edital;

6.5 A falsidade da declaração de que trata o subitem 6.4 sujeitará o licitante às sanções previstas no Edital;

6.6 Os licitantes poderão retirar ou substituir a proposta de preços anteriormente inseridos no sistema, ate a data e horário estabelecido para recebimento das propostas;

6.7 Deverão estar incluídos nos preços todos os custos da mão-de-obra, encargos sociais, trabalhistas e previdenciários, tributos, taxas, contribuições, transportes, fretes e quaisquer outros custos ou despesas que incidam sobre o fornecimento do objeto a ser contratado.

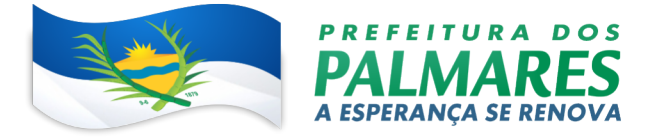

6.8 Os preços finais (unitários e totais) ofertados não poderão ultrapassar os preços estimados fixados neste Edital.

6.9 Serão desclassificadas as propostas que não atenderem às exigências deste Edital, apresentarem preços inexequíveis, ou contiverem irregularidades insanáveis.

6.10 O licitante será responsável por todas as transações que forem efetuadas em seu nome no sistema eletrônico, assumindo como firmes e verdadeiras suas propostas e lances.

6.11 A validade da proposta será de no mínimo 60 (sessenta) dias, contados a partir da data da sessão de abertura do Pregão, independentemente de declaração do licitante;

6.12 Em caso de redução do valor proposto em virtude da negociação de contraproposta, após o encerramento da sessão de lances, o licitante que apresentar o menor preço final deverá adequar a proposta ao lance final ofertado, preenchendo no sistema os novos preços unitários dos itens vencedores.

6.13 Após o encerramento da fase de lances, a arrematante deverá encaminhar proposta escrita, no prazo de 02 (duas) horas após o encerramento da disputa de lances do item/ lote, redigida em papel timbrado da licitante, escaneada e EXCLUSIVAMENTE VIA SISTEMA, de forma clara e inequívoca, sem emendas, rasuras ou entrelinhas, em estrita observância às especificações contidas neste edital, assinada a última folha e rubricada nas demais pelo seu titular ou representante legal da licitante, devidamente identificado, nela constando, obrigatoriamente:

- a) Número do Processo e do Pregão;
- b) Razão Social e CNPJ;
- c) Descrição do objeto da presente licitação;
- d) Descrição do prazo de vigência da contratação, conforme Edital;
- e) Número (s) de telefone (s), e-mail, endereço com CEP;
- f) Dados Bancários (Facultativo).

6.13.1 A proposta deverá ter validade mínima de 60 (sessenta) dias.

6.13.2 Caso este prazo não esteja expressamente indicado na "Proposta", o mesmo será considerado como aceito para efeito de julgamento.

6.13.3 Se por motivo de força maior, a adjudicação não ocorrer dentro do período de validade da proposta, e caso persista o interesse deste Órgão, poderá ser solicitada prorrogação geral da validade acima referida, por igual prazo, no mínimo.

6.13.4 Na proposta escrita, a ser encaminhada após o encerramento da fase de lances pela arrematante, deverá ser informado obrigatoriamente, a(s) quantidade(s), a(s) marca(s) e o(s) valor(es) unitário(s) e total(is) do(s) item(ns), com até 02(duas) casas decimais, descrevendo detalhadamente as suas características técnicas em conformidade com a Planilha constante

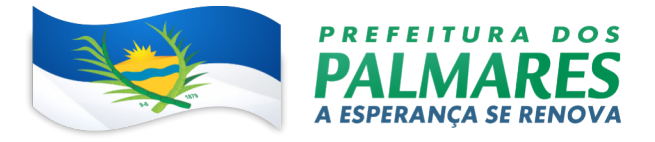

no Anexo II - Especificações, Quantidades e Valores Estimados e modelo de Proposta de Preços (Pós Disputa) – Anexo III.

6.15.3.1 Facultado a utilização do modelo de proposta constante no Anexo III, podendo a licitante, caso prefira, utilizar modelo próprio, contanto que esteja de acordo com as exigências apresentadas no item 6.13 do Edital.

6.13 Na proposta a ser encaminhada, deverá ser informado Declaração formal de que nos preços ofertados estão incluídas despesas com administração, pessoal, obrigações patrimoniais, Trabalhistas, transporte, ferramentas e utensílios, equipamentos, e todos os tributos e demais encargos decorrentes da prestação dos serviços.

6.14 Caso seja notado alguma falha no conteúdo da proposta encaminhada após o encerramento da fase de lances pela arrematante, o Pregoeiro poderá solicitar a retificação da mesma, destinadas a sanar evidentes erros materiais.

6.15 Logo após o encerramento da sessão de disputa de lances, é feita a aferição da regularidade dos documentos de habilitação.

# 7 DOCUMENTOS DE HABILITAÇÃO<br>7.1 A comprovação de habilitação dos licita

A comprovação de habilitação dos licitantes será realizada observando-se o procedimento a seguir:

- a) Após a divulgação do edital no sítio eletrônico, os licitantes ENCAMINHARÃO EXCLUSIVAMENTE POR MEIO DO SISTEMA, concomitantemente com os documentos de habilitação exigidos no edital, proposta com a descrição do objeto ofertado e o preço, até a data e o horário estabelecidos para abertura da sessão pública;
- b) A etapa de que trata a alínea "a" será encerrada com a abertura da sessão pública;
- c) O envio da proposta, acompanhada dos documentos de habilitação exigidos no edital, nos temos do disposto na alínea "a", ocorrera por meio de chave de acesso e senha;
- d) O licitante declarará, em campo próprio do sistema, o cumprimento dos requisitos para a habilitação e a conformidade de sua proposta com as exigências do edital;
- e) A falsidade da declaração de que trata alínea "e" sujeitará o licitante as sanções previstas no Decreto Municipal n°. 033/2019;
- f) Os licitantes poderão retirar ou substituir a proposta e os documentos de habilitação anteriormente inseridos no sistema, ate a abertura da sessão pública;
- g) Na etapa de apresentação da proposta e dos documentos de habilitação pelo licitante, observado o disposto na alínea "a" não haverá ordem de classificação das propostas, o que ocorrerá somente após os procedimentos de negociação da proposta;
- h) Os documentos que compõem a proposta e a habilitação do licitante melhor classificado somente serão disponibilizados para avaliação do pregoeiro e para acesso público após o encerramento do envio de lances;
- i) Os documentos complementares a proposta e a habilitação, quando necessários a confirmação daqueles exigidos no edital e já apresentados, serão encaminhados pelo licitante melhor classificado após o encerramento do envio de lances, observado o prazo de 48 (quarenta e oito) horas, contado da solicitação do pregoeiro no sistema, para envio da proposta e, se

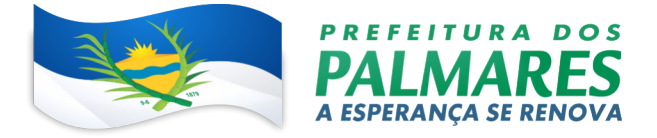

necessário, dos documentos complementares, adequado ao último lance ofertado após a negociação de contraproposta;

- j) O Pregoeiro poderá acessar a página eletrônica oficial para verificar um requisito/ certidão/ documento exigida na licitação quando existir alguma dúvida ou omissão por parte do licitante;
- k) Os documentos de habilitação deverão ser apresentados em cópias autenticadas por tabelião ou autenticados por servidor da Comissão Permanente de Licitação 01 ou 02 da Prefeitura Municipal dos Palmares a vista dos originais;
- l) Na impossibilidade da apresentação dos documentos da habilitação na forma da alínea "k" anterior, o licitante com menor preço após a fase de lances deverá, no prazo de até 03 (três) dias úteis, encaminhar os documentos apresentados, em cópias autenticadas por tabelião ou que possam ser autenticados por servidor da Comissão Permanente de Licitação 01 da Prefeitura Municipal dos Palmares a vista dos originais;
- m) Os documentos de habilitação para conferência deverão ser entregues no endereço indicado no Preâmbulo deste Edital por intermédio do Correio ou portador.
- 7.2 Para fins de habilitação neste processo, serão exigidos os seguintes documentos: 7.2.1 Habilitação Jurídica:

a) Ato de inscrição, devidamente registrado na Junta comercial, consolidado ou com alterações, se houver, em se tratando de empresários individuais.

b) Ato constitutivo, Estatuto ou Contrato Social e todas as suas alterações ou o respectivo instrumento de consolidação contratual em vigor, com as alterações, se houver, devidamente registrado na Junta Comercial, em se tratando de sociedades empresariais.

c) Inscrição do ato constitutivo, no caso de sociedades civis, acompanhada de prova de diretoria em exercício, em se tratando de Sociedade por Ações.

d) Decreto de autorização, em se tratando de empresa ou sociedade estrangeira em funcionamento no País, e ato de registro ou autorização para funcionamento expedido pelo órgão competente, quando a atividade assim o exigir.

e) Tratando-se de procurador, além dos documentos exigidos nos itens a, b, c, d, com indicação dos poderes do mandante para outorga, o instrumento de procuração pública ou particular com firma reconhecida, com poderes específicos para formular lances, negociar preço, interpor recursos, desistir de sua interposição e praticar todos os demais atos pertinentes ao certame;

f) Documento oficial de identificação que contenha foto do representante do licitante;

7.2.1.1 O Objeto Social da(s) empresa(s) participante(s) deste Pregão deverá(ão) ser igual ou similar ao que dispõe o subitem 2.1 deste Edital.

## 7.2.2 Regularidade Fiscal e Trabalhista:

- a) Prova de regularidade para com a Fazenda Federal, através de Certidão Negativa de Débitos relativos a Tributos Federais e Dívida Ativa da União expedida conjuntamente pela Procuradoria Geral da Fazenda Nacional e Receita Federal do Brasil, abrangendo inclusive os créditos tributários relativos às contribuições sociais previstas nas alíneas "a", "b" e "c" do parágrafo único do art. 11 da Lei nº 8.212/1991, ou Certidão Positiva com efeitos de Negativa;
- b) Prova de regularidade relativa ao Fundo de Garantia por Tempo de Serviço FGTS, comprovada através de apresentação de certidão fornecida pela Caixa Econômica Federal;

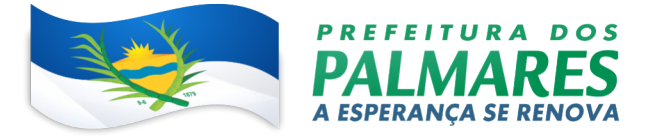

- c) Prova de regularidade para com a Fazenda Estadual, comprovada através de Certidão de Regularidade Fiscal - CRF emitida pela Secretaria da Fazenda do domicílio ou sede do licitante;
- d) Prova de regularidade para com a Fazenda Municipal, comprovada através de Certidão de Regularidade Fiscal Municipal emitida pela Prefeitura Municipal do domicílio ou sede da licitante;
- e) Prova de regularidade perante a Justiça do Trabalho, através de Certidão Negativa de Débitos Trabalhistas – CNDT, de acordo com a Lei nº 12.440/2011 e Resolução Administrativa nº 1.470/2011 do TST.

## 7.2.3 Qualificação Técnica:

a) Atestados de capacidade técnica, fornecidos por pessoa jurídica de direito público ou privado, devidamente assinado, carimbado e em papel timbrado da empresa ou órgão tomador, que comprove que a licitante executou, de maneira satisfatória e a contento, cumprindo os requisitos de qualidade, confidencialidade e integridade, os serviços licenciamento, consultoria, instalação, implantação, treinamento, suporte técnico, manutenção e evolução de sistemas contemplando no mínimo:

a.1 Servidor WEB com certificado de segurança SSL; Funcionamento em Cloud (nuvem, plataforma de usuário 100% WEB com funcionalidades de certificação digital no padrão ICP Brasil, assinatura digital eletrônica nativa no padrão PAdES, visualização de informações georreferenciadas em modo mapa e rastreabilidade de informações por QRCODE;

a.2 Que contemple pelo menos os seguintes módulos/sistemas: Processo Administrativo + Workflow / Protocolo Eletrônico / Portal Institucional/Transparência Ouvidoria / Pedido de E-sic / Central de Atendimento / etc;

a.3 Painel de gestão de no mínimo três indicadores de gestão no âmbito de todo CONTRATANTE, por setor e por usuário e relatórios de produtividade, economia, auditoria de uso e gráficos evolutivos;

a.4 Com funcionalidades mínimas nativas da aplicação tais como: Dupla autenticação e contrassenha, EAD para treinamento de usuários e gestores integrado a plataforma com aplicação de prova online e emissão de certificado;

# 7.2.4 Qualificação Econômico-Financeiro:

a) Certidão Negativa de Falência ou Recuperação Judicial, expedida pelo distribuidor ou distribuidores (caso exista mais de um) da sede da licitante, ou de seu domicílio OU, no caso de empresas em recuperação judicial, que já tenham tido o plano de recuperação homologado em juízo, certidão emitida pela instância judicial competente que certifique

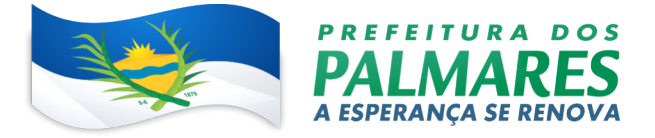

que a licitante está apta econômica e financeiramente a participar do procedimento licitatório;

b) Certidão Negativa de Falência ou Recuperação Judicial referente aos processos em 1º e 2º grau distribuídos pelo PJe (processos judiciais eletrônicos) da sede da licitante ou de seu domicílio;

b.1) A certidão descrita na alínea f somente é exigível quando a certidão negativa de Falência ou Recuperação Judicial do Estado da sede da licitante ou de seu domicílio (alínea e) contiver a ressalva expressa de que não abrange os processos judiciais eletrônicos;

b.2) Caberá ao licitante obter a Certidão Negativa de Falência ou Recuperação Judicial, de acordo com as disposições normativas do respectivo Estado da Federação da sede da licitante ou de seu domicílio.

b.3) A(s) empresa(s) em recuperação judicial, está(ão) dispensada(s) da apresentação das exigências na alínea f, desde que comprove a sua capacidade econômica.

## 7.2.5 Declarações:

a) Conforme solicitado no Sistema eletrônico utilizado: Bolsa Nacional de Compras – BNC.

7.3 As microempresas e empresas de pequeno porte deverão apresentar toda a documentação exigida para efeito de comprovação de regularidade fiscal e trabalhista, mesmo que esta apresente alguma restrição. Considera-se restrição, ensejando a aplicação do § 1º, do art. 43 da Lei Complementar Federal nº 126/2006, a não apresentação da referida documentação, bem como a verificação da não regularidade fiscal e trabalhista, pelo pregoeiro, na sessão, por intermédio de consultas a sites oficiais.

7.3.1. Havendo alguma restrição na comprovação da regularidade fiscal e trabalhista, será assegurado, às MICROEMPRESAS OU EMPRESAS DE PEQUENO PORTE, o prazo de 5 (cinco) dias úteis, cujo termo inicial corresponderá ao momento em que o proponente for declarado o vencedor, prorrogáveis por igual período, a critério da Administração Pública, quando requerido pelo licitante, mediante apresentação de justificativa, para a regularização da documentação, pagamento ou parcelamento do débito, e emissão de eventuais certidões negativas ou positivas com efeito de certidão negativa.

7.3.2. A não-regularização da documentação, no prazo previsto no subitem 7.3.1, implicará decadência do direito à contratação, sem prejuízo das sanções previstas no art. 81 da Lei no 8.666, de 21 de junho de 1993, sendo facultado à Administração convocar os licitantes remanescentes, na ordem de classificação, para a assinatura do contrato, ou revogar a licitação.

7.4 Para fins de contratação, não acarretando desclassificação de proposta, solicita-se a juntada dos dados do responsável da empresa que assinará o futuro contrato.

## 8 PROCESSAMENTO E JULGAMENTO DA LICITAÇÃO

8.1A licitação será processada e julgada de acordo com as disposições da Lei nº 10.520/2002, aplicando-se subsidiariamente a Lei nº 8.666/93, observando-se ainda a Lei Complementar nº 123/2006 alterada pela Lei Complementar nº 147, de 07 de agosto de 2014, aplicando subsidiariamente, decreto nº 10.024, de 20 de setembro de 2019 e decreto municipal nº 033/2019, de 10 de dezembro de 2019.

8.2O critério de julgamento será o de MENOR PREÇO GLOBAL, admitindo-se como critério de aceitabilidade os preços máximos fixados no item 2.1 deste edital.

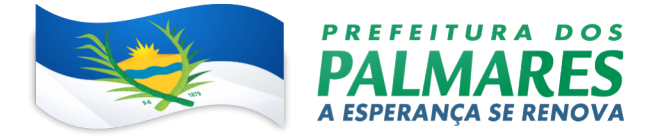

8.3O Pregão eletrônico será realizado em sessão pública, por meio da Internet, mediante condições de segurança, criptografia e autenticação, em todas as suas fases.

8.4A partir do horário indicado no preâmbulo deste edital e previsto no sistema, terá início a sessão pública do pregão eletrônico, com a divulgação das propostas de preços recebidas, na forma prevista neste edital, passando o Pregoeiro a examinar as propostas.

8.5A análise das propostas pelo Pregoeiro visará ao atendimento das condições estabelecidas neste Edital e seus anexos, sendo desclassificadas as propostas:

a) Cujo objeto não atenda às especificações, prazos e condições fixados no Edital;

b) Que não permitam aferir a compatibilidade do(s) serviço(s) ofertado(s) com as especificações do edital;

c) Que apresentem preço baseado exclusivamente em proposta dos demais licitantes.

8.6 Aberta a etapa competitiva, os representantes dos licitantes deverão estar conectados ao sistema para participar da sessão de lances.

8.7 Caberá ao licitante acompanhar as operações no sistema eletrônico durante a sessão pública do pregão, ficando responsável pelo ônus decorrente da perda de negócios diante da inobservância de quaisquer mensagens emitidas pelo sistema ou da desconexão efetuada pelo próprio licitante.

8.8 A partir da abertura da etapa competitiva (Modo de Disputa ABERTO, conforme Art. 32 do Decreto Municipal 033/2019, de 10 de dezembro de 2019, o tempo estimado para disputa dos itens será durante 10 min de lances livres, e, após isso, será prorrogada automaticamente pelo sistema quando houver lance ofertado nos últimos 02 minutos do período de duração da sessão publica.

8.9 O sistema possibilita até 50 lotes na sala de disputa de forma simultânea, ficando o licitante responsável por acompanhar os lances dos itens que estiverem em disputa, à quantidade ficará a critério do pregoeiro, podendo o mesmo informar no início da sessão a quantidade a ser colocada de forma simultânea.

8.10 A prorrogação automática da etapa de envio de lances, de que trata o item 8.8, será de 02 (dois) minutos e ocorrerá sucessivamente sempre que houver lances enviados nesse período de prorrogação, inclusive quando se tratar de lances intermediários.

8.11 Na hipótese de não haver novos lances na forma estabelecida no item 8.10, a sessão pública será encerrada automaticamente.

8.12 A cada lance ofertado, o licitante será informado de seu recebimento e respectivo horário de registro e valor.

8.13 O sistema não identificará o autor dos lances aos demais participantes.

8.14 O licitante somente poderá oferecer lance inferior ao último por ele ofertado e registrado pelo sistema.

8.15 Não serão aceitos dois ou mais lances de mesmo valor, prevalecendo aquele que for recebido e registrado em primeiro lugar.

8.16 Na hipótese de não haver novos lances na forma estabelecida nos subitens 8.8 a sessão pública será encerrada automaticamente.

8.17 O sistema informará a proposta de menor preço imediatamente após o encerramento da etapa de lances ou, quando for o caso, após negociação e decisão pelo Pregoeiro acerca da aceitação da proposta de menor preço.

8.18 No caso de igualdade dos valores apresentados pelas microempresas, empresas de pequeno porte e microempreendedores individuais (situação esta possível de ocorrer quando as empresas não oferecerem lances), será realizado sorteio entre elas para que se identifique aquela que poderá exercer o direito de preferência previsto no item.

8.19 Havendo aceitação da proposta melhor classificada, quanto ao objeto e ao preço, observados os

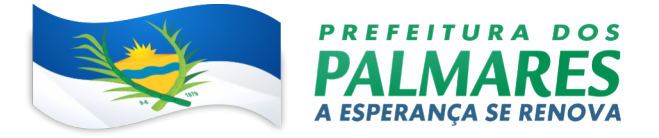

valores máximos fixados nesta licitação, o Pregoeiro poderá encaminhar contraproposta diretamente à licitante que tenha apresentado o lance mais vantajoso, para que seja obtida melhor proposta, observado o critério de julgamento e o valor estimado para a contratação. A negociação em apreço deverá ser realizada por meio do sistema eletrônico, para que possa ser acompanhada pelos demais licitantes.

8.20 Após o encerramento da etapa competitiva, os licitantes poderão reduzir seus preços ao valor da proposta mais bem classificada e, ao ser homologada a licitação, será incluído, na respectiva ata, o registro dos preços cotados iguais ao do licitante vencedor, na sequência de classificação do certame. Os licitantes irão demonstrar interesse por meio do chat do sistema BNC.

8.21 Realizada a negociação, o pregoeiro procederá com a habilitação na forma do item 7 deste Edital.

8.22 Para cumprimento do item 7 deste Edital, bem como no caso de pronunciamento de aceitabilidade final da proposta, a sessão poderá ser suspensa para aguardo do envio e recebimento da documentação de habilitação e proposta ajustada. A data e horário para retomada da sessão do pregão serão comunicados pelo Pregoeiro, através do Sistema, com antecedência mínima de 24 horas.

8.23 Constatando o atendimento das exigências fixadas no Edital, será a empresa considerada vencedora por decisão motivada do Pregoeiro.

8.24 Se a oferta não for aceitável ou se o licitante desatender às exigências habilitatórias, o Pregoeiro examinará as ofertas subsequentes e a qualificação das licitantes, na ordem de classificação, e assim sucessivamente, até a apuração de uma que atenda ao Edital, sendo o respectivo licitante declarado vencedor.

8.25 Se o licitante vencedor, convocado dentro do prazo de validade de sua proposta, não celebrar o contrato, aplicar-se-á o disposto no item anterior.

8.26 No mesmo prazo de apresentação da documentação do 1º colocado, é facultado ao Pregoeiro exigir os documentos de habilitação dos demais classificados, tantos quantos necessários, quando pertinente para agilização do procedimento.

8.27 Não poderá haver desistência dos lances ofertados, sujeitando-se o licitante desistente às penalidades estabelecidas neste Edital.

8.28 A indicação do lance vencedor, a classificação dos lances apresentados e demais informações relativas à sessão pública do pregão constarão de ata, sem prejuízo das demais formas de publicidade.

8.29 No caso de desconexão com o Pregoeiro, no decorrer da etapa de lances, o sistema eletrônico poderá permanecer acessível aos licitantes para recepção dos lances, retomando o Pregoeiro, quando possível, sua atuação no Pregão, sem prejuízos dos atos realizados.

8.30 Quando a desconexão persistir por tempo superior a 10 (dez) minutos, a sessão do pregão será suspensa e terá reinício somente após comunicação expressa aos participantes.

8.31 As decisões referentes a este processo licitatório poderão ser comunicadas aos proponentes por qualquer meio de comunicação que comprove o recebimento ou, ainda, mediante publicação no Diário Oficial dos Municípios do Estado de Pernambuco.

# 9 DILIGÊNCIA

9.1 O Pregoeiro poderá, a qualquer momento, solicitar aos licitantes a composição de precos unitários de serviços e/ou de materiais/equipamentos, bem como os demais esclarecimentos que julgar necessários.

9.2 Em qualquer fase do procedimento licitatório, é facultado ao Pregoeiro ou autoridade superior promover diligência destinada a esclarecer ou completar a instrução do processo.

9.3 Como resultado das diligências acima referidas, objetivando um juízo de verdade real, será permitida a inclusão de documentos ou informação necessários para apurar fatos existentes à época da licitação, concernentes à proposta de preços ou habilitação dos participantes, porém não documentados nos autos.

#### 10 IMPUGNAÇÃO AO EDITAL E RECURSOS ADMINISTRATIVOS

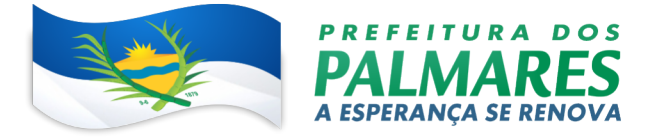

10.1 Até 3 (três) dias úteis anteriores à data fixada para recebimento das propostas, qualquer pessoa poderá solicitar esclarecimentos, providências ou impugnar o ato convocatório do Pregão por meio do SISTEMA ELETRÔNICO - BOLSA NACIONAL DE COMPRAS – BNC https://bnccompras.com/Home/Login. As respostas a tais esclarecimentos serão disponibilizadas no SISTEMA ELETRÔNICO - BOLSA NACIONAL DE DE COMPRAS – BNC https://bnccompras.com/Home/Login e/ou Publicação no Diário Oficial dos Municípios do Estado de Pernambuco.

10.2 O Pregoeiro responderá aos pedidos de esclarecimentos e impugnações no prazo de 02 (dois) dias úteis, contado da data de recebimento da impugnação.

10.3 A impugnação feita tempestivamente pelo licitante não o impedirá de participar do processo licitatório até decisão definitiva a ela pertinente.

10.4 A decisão do Pregoeiro sobre o julgamento da impugnação será comunicada ao licitante interessado, preferencialmente, até o dia anterior à data marcada para abertura das propostas, podendo tal comunicação ser feita na própria sessão de abertura, fazendo-se o registro no "chat".

10.5 Ao final da sessão, o proponente que desejar recorrer contra decisões do Pregoeiro poderá fazê-lo, manifestando sua intenção com registro da síntese das suas razões, sendo-lhes facultado juntar memoriais no prazo de 03 (três) dias corridos. Os interessados ficam, desde logo, intimados a apresentar contrarrazões em igual número de dias, que começarão a correr do término do prazo do recorrente, conforme prevê o art. 4º, inciso XVIII da Lei nº 10.520, de 17/07/2002.

10.6 Os memoriais de recurso e de contrarrazões poderão ser encaminhados por meio do SISTEMA ELETRÔNICO - BOLSA NACIONAL DE COMPRAS – BNC https://bnccompras.com/Home/Login. Em todos os casos, é de responsabilidade do licitante interessado a escolha do meio para encaminhamento.

10.7 A falta de manifestação imediata e motivada importará a preclusão do direito de recurso, e a adjudicação do objeto do certame pelo Pregoeiro ao licitante vencedor.

10.8 Não será concedido prazo para recursos sobre assuntos meramente protelatórios ou quando não justificada a intenção de interpor o recurso pelo proponente.

10.9 Os recursos contra decisões do pregoeiro terão efeito suspensivo

10.10 O acolhimento de recurso importará a invalidação apenas dos atos insuscetíveis de aproveitamento.

10.11 As razões de recursos serão dirigidas a autoridade superior, por intermédio do Pregoeiro que, no prazo de 05 (cinco) dias úteis, poderá reconsiderar sua decisão ou, nesse mesmo prazo fazê-lo subir, devidamente informado para decisão final.

10.12 Não serão conhecidas as impugnações e os recursos apresentados fora do prazo legal previsto ou subscritos por representante não habilitado legalmente ou não identificado no processo para responder pelo proponente.

10.13 Homologada a licitação pela autoridade competente, o adjudicatário será convocado para assinar o contrato no prazo definido neste Edital.

## 4 DA VIGENCIA DA ATA DE REGISTRO DE PREÇOS, DO ÓRGAO GERENCIADOR E ÓRGAOS PARTICIPANTES.

# 4.1 PRAZO DE VIGÊNCIA

4.1.1 O prazo de vigência para o fornecimento dos materias, objeto do Termo de Referência será pelo período de 12 (doze) meses, contados a partir da data da assinatura da Ata de Registro de Preços.

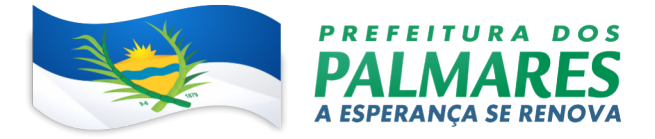

# 4.2 DO ÓRGAO GERENCIADOR E ÓRGAOS PARTICIPANTES

4.2.1O órgão gerenciador será o PREFEITURA MUNICIPAL DOS PALMARES.

#### 11.2. FORMALIZAÇÃO

- 11.2.1. Homologado o resultado da licitação e respeitada a ordem de classificação, será formalizada a Ata de Registro de Preços, documento vinculativo obrigacional que, após cumpridos os requisitos de publicidade, terá efeito de compromisso de fornecimento nas condições estabelecidas.
- 11.2.2. Homologada a licitação, A Prefeitura Municipal dos Palmares, através da Comissão Permanente de Licitação convocará a Proponente vencedora para, no prazo de 05 (cinco) dias, para assinar a Ata de Registro de Preços, podendo este prazo ser prorrogado, a critério da Administração, por igual período e por uma vez, desde que ocorra motivo justificado;
- 11.2.3. Salvo motivo justificado e aceito pelo Município dos Palmares, o licitante decairá do direito à contratação, sem prejuízo das sanções previstas na Lei n° 10.520/2002, se não comparecer ao local, na data e horário designados para a assinatura da Ata de Registro de Preços.
- 11.2.4. Na assinatura da Ata será exigida a comprovação das condições de habilitação consignadas no Edital, as quais deverão ser mantidas pelo licitante durante sua vigência.
- 11.2.5. Caso o licitante vencedor não faça a comprovação referida no subitem anterior ou quando, injustificadamente, recusar-se a assinar a Ata, poderá ser convocado outro licitante, desde que respeitada a ordem de classificação, para, após comprovados os requisitos habilitatórios e feita a negociação, assiná-la, sem prejuízo das multas previstas neste edital e demais cominações legais.
- 11.2.6. Firmada a Ata de Registro de Preços entre o licitante vencedor e o Munícipio dos Palmares, seus signatários passarão a denominar-se: Fornecedor Registrado e Órgão Gerenciador, respectivamente.
- 11.2.7. A Ata poderá ser firmada por representante legal, diretor ou sócio da empresa, devidamente munido, respectivamente, de procuração ou contrato social e cédula de identificação do(s) licitante(s) vencedor(es).
- 11.2.8. Ao firmar a Ata, o Fornecedor Registrado, quando solicitado pelo Órgão Gerenciador, obriga-se a fornecer os materiais a ele adjudicado.

#### 11.3. REVISÃO DE PREÇOS

- 11.3.1. Quando o preço inicialmente registrado para cada item, por motivo superveniente, tornasse superior ao preço praticado no mercado, o município convocará o licitante registrado visando à negociação para redução de preços e sua adequação àquele praticado pelo mercado.
- 11.3.2. Frustrada a negociação, o fornecedor será liberado do compromisso assumido;

11.3.3. Na hipótese do subitem anterior, o município convocará os demais fornecedores, na ordem de classificação do processo licitatório para o item em questão, visando igual oportunidade de negociação;

11.3.4. Quando o preço de mercado para determinado item tornar-se superior aos preços registrados e, o fornecedor registrado, mediante requerimento devidamente comprovado, não puder cumprir o compromisso, com o município poderá:

11.3.4.1 Liberar o fornecedor do compromisso assumido, sem aplicação de

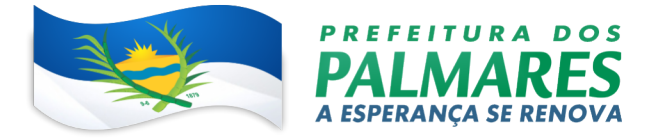

penalidade, confirmando a veracidade dos motivos e comprovantes apresentados, desde que o requerimento ocorra antes do pedido de fornecimento;

11.3.4.2 Convocar os demais fornecedores classificados para o item, visando igual oportunidade de negociação;

11.3.5 Não havendo êxito nas negociações, o município procederá à revogação do item em questão, da Ata de Registro de Preços, adotando as medidas cabíveis para obtenção da contratação mais vantajosa.

11.3.6 Os preços registrados, somente poderão sofrer reajustes durante a vigência da Ata, mediante comprovação de reajustes de preços ocorridos, podendo inclusive sofrer decréscimo, conforme as tendências de mercado.

11.3.7 No caso do subitem anterior, a empresa registrada deverá provocar o reajuste dos preços, através de comunicação enviada ao representante legal do Órgão Gerenciador, comprovando através de documentos (Notas Fiscais de compras e ou documento similar) que demonstrem os referidos reajustes.

#### 11.4. PAGAMENTO

11.4.1 As condições de pagamento deverão obedecer aos seguintes critérios:

11.4.1. O pagamento será efetuado em até 30 (trinta) dias após a apresentação da Nota Fiscal com o recibo em anexo, devidamente atestada por servidor designado.

11.4.2. A Nota Fiscal/Fatura da Contratada tem que possuir o mesmo CNPJ dos documentos apresentados nos documentos de habilitação da licitação, sob pena de não ser processada e não paga.

11.4.3. Nenhum pagamento será efetuado à contratada enquanto pendente de liquidação qualquer obrigação financeira que lhe for imposta, em virtude de penalidade ou inadimplência, a qual poderá ser compensada com o pagamento pendente, sem que isso gere o direito a acréscimos de qualquer natureza.

11.4.4. Constatando-se qualquer incorreção na Nota Fiscal, bem como, qualquer outra circunstância que inviabilize seu pagamento, o prazo para pagamento constante do item acima fluirá a partir da respectiva regularização;

11.4.5. A Contratada deverá indicar no corpo da Nota Fiscal, o número e nome do banco, agência e número da conta onde deverá ser feito o pagamento, via ordem bancária; 11.4.6. As despesas bancárias decorrentes de transferência de valores para outras praças serão de responsabilidade da Contratada.

11.4.2 Nos casos de eventuais atrasos de pagamento, desde que o fornecedor registrado

não tenha concorrido, de alguma forma, para tanto, fica convencionado que a taxa de

compensação financeira devida pela Contratante, entre a data do vencimento e o efetivo

adimplemento da parcela é calculada mediante a aplicação da seguinte fórmula:

 $EM = I x N x VP$ , sendo:

EM = Encargos moratórios;

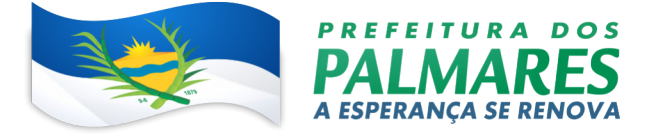

N = Número de dias entre a data prevista para o pagamento e a do

efetivo pagamento;  $VP =$ Valor da parcela a ser paga.

 $I =$ Indice de compensação financeira = 0,00016438, assim apurado:

 $I = (TX)I = (6 / 100)$   $I = 0,00016438$ 

TX = Percentual da taxa anual =  $6\%$ 

# 12. DOS PRAZOS, DAS CONDIÇÕES DE FORNECIMENTO E LOCAL DE ENTREGA

12.1 O Contrato deverá ser executado fielmente pelas partes, de acordo com as cláusulas contratuais avençadas e as normas enumeradas na Lei nº 8.666/93, respondendo cada uma pelas consequências de sua inexecução total ou parcial.

12.2 A Contratada deverá indicar profissional(is) pertencente(s) ao seu quadro de pessoal e/ou sócio, bem como declaração devidamente assinada de que o(s) profissional(is) irá(ão) participar da execução dos serviços, e que irá efetuá-los de acordo com as disposições contidas no Termo de Referência.

12.3A prestação dos serviços deverá ocorrer, nas dependências do Órgão Contratante, durante dois dias semanais, nos turnos que se fizerem necessários, devendo o mesmo ficar disponível para atendimento em caso de eventual necessidade da CONTRATANTE.

12.4O Prazo para início da prestação do serviço será em 72 (setenta e duas) horas, imediatamente após a ciência da emissão da autorização do serviço por parte do Órgão Contratante.

## 13. DAS OBRIGAÇÕES DO FORNECEDOR REGISTRADO:

13.1 Em cumprimento às suas obrigações, cabe à CONTRATADA, além das obrigações constantes das Condições da Prestação de Serviços e daquelas estabelecidas em lei, em especial as definidas nos diplomas federal e estadual sobre licitações;

13.2 Assumir total responsabilidade pela manutenção e guarda segura destes dados, mas não pelo conteúdo dos documentos;

13.3 Disponibilizar integralmente sempre que solicitado em formato digital e sem qualquer custo todos os dados de propriedade da CONTRATANTE;

13.4 Realizar cópia integral de dados, ao final o Contrato para devolução a CONTRATANTE e apagar todos estes dados dos seus Servidores;

13.5 Realizar o treinamento dentro do prazo máximo da implementação, contados a partir do início dos serviços no local que a CONTRATANTE determinar dentro do município e respeitando cronograma a ser acordado previamente;

13.6 A implantação será realizada em até no máximo 45 dias contados a partir do início dos serviços;

13.7 Em caso de rescisão contratual, a CONTRATADA deverá disponibilizar acesso de seus servidores para equipamento da CONTRATANTE, sendo estes todos os documentos e seus anexos;

13.8 Prover suporte sem custos e ilimitado, via sistema de atendimento e respostas acessados dentro da própria ferramenta e avisos por e-mail e em formato de chat;

13.9 Manter a Plataforma atualizada sem interrupções;

13.10 Manter sigilo em face de todas as informações e dados que tiver acesso, relativos ao CONTRATANTE;

13.11 Se for o caso, indicar terceiros idôneos para a realização de serviços que exijam habilitação legal específica e sob sua exclusiva responsabilidade;

## 14. DAS OBRIGAÇÕES DO ÓRGÃO GERENCIADOR E ÓRGAOS PARTICIPANTES

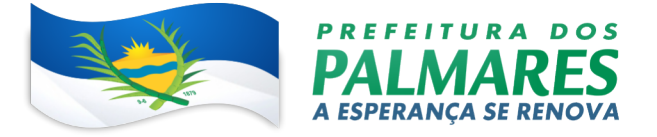

14.1 Constituem obrigações da CONTRATANTE, além das demais previstas no contrato ou dele decorrentes;

14.2 Efetuar o pagamento na forma convencionada no Contrato;

14.3 Estabelecer rotinas para o cumprimento do objeto do Contrato;

14.4 Proporcionar todas as facilidades para que a CONTRATADA possa prestar os serviços, por meio dos seus empregados, dentro das normas do Contrato;

14.5 Propiciar acesso aos empregados da CONTRATADA para a execução dos serviços;

14.6 Prestar as informações e os esclarecimentos, necessários à prestação dos serviços, que venham a ser solicitados pela CONTRATADA;

14.7 Acompanhar e fiscalizar a execução do Contrato, por meio de servidor especialmente designado, nos termos do art. 67, da Lei nº 8.666/1993;

14.8 Rejeitar os serviços executados em desacordo com as obrigações assumidas pela empresa CONTRATADA, exigindo sua correção, no prazo máximo de 24 (vinte e quatro) horas, ressalvados os casos fortuitos ou de força maior, devidamente justificado e aceito pela CONTRATANTE;

14.9 Efetuar, quando julgar necessário, inspeção com a finalidade de verificar a prestação dos serviços e o atendimento das exigências contratuais;

14.10 Exigir, no prazo máximo de 24 (vinte e quatro) horas, o afastamento e/ou substituição e qualquer empregado ou preposto da CONTRATADA que não mereça confiança no trato dos serviços, que produza complicações para a supervisão e fiscalização e que adote postura inconveniente ou incompatível com o exercício das atribuições que lhe foram designadas;

14.11 Comunicar, por escrito, à CONTRATADA toda e qualquer ocorrência relacionada com a execução do serviço;

14.12 Impedir que terceiros executem o objeto deste Contrato;

14.13 Não permitir que os profissionais executem tarefas em desacordo com as condições préestabelecidas;

14.14 Proceder a vistorias nos locais onde os serviços estão sendo realizados por meio da fiscalização do contrato, cientificando o preposto da CONTRATADA e determinando a imediata regularização das falhas eventualmente detectadas;

14.15 Solicitar à CONTRATADA a substituição imediata de qualquer equipamento ou software com defeito, ou seja, considerado prejudicial à boa conservação de equipamentos ou instalações, ou ainda, que não atendam as especificações;

14.16 Aplicar à CONTRATADA as penalidades contratuais e regulamentares cabíveis, garantidos o contraditório e a ampla defesa;

14.17 Caso seja de interesse da CONTRATANTE e demonstrada a vantajosidade da administração em prorrogar o contrato, a mesma deverá notificar a CONTRATADA, no mínimo 30 dias antes do aniversário do contrato a manifestação de interesse em prorrogar o contrato.

# 15.0 DA GERÊNCIA E FISCALIZAÇÃO DA ATA DE REGISTRO DE PREÇOS E DO **CONTRATO**

15.1 A ARP/Contrato deverá ser fielmente executado pelas partes, de acordo com as cláusulas contratuais e normas previstas no Termo de Referência, respondendo cada uma pelas consequências de sua inexecução total ou parcial;

15.2 A fiscalização será exercida no interesse do Município e não exclui nem reduz a responsabilidade da CONTRATADA, inclusive perante terceiros, por quaisquer irregularidades, e, na ocorrência, não implica corresponsabilidade do Poder Público ou de seus agentes e prepostos;

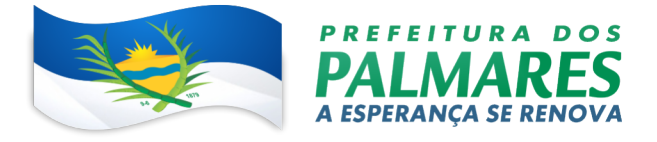

a) Definir como Fiscal da ARP/Contrato da Prefeitura Municipal dos Palmares o Sr. Fabio Paulino da Silva– Chefe do Setor de Compras - PMP;

#### 16 PENALIDADES

16.1 Quem convocado dentro do prazo de validade de sua proposta, não celebrar o contrato, deixar de entregar documento ou apresentar documentação falsa para o certame, ensejar o retardamento da execução de seu objeto, não mantiver a proposta, falhar ou fraudar na execução do contrato comportar-se de modo inidôneo ou cometer fraude fiscal, ficará impedido de licitar e contratar com a Administração Pública, pelo prazo de até 5 (cinco) anos, sem prejuízo da aplicação da multa prevista no item seguinte;

16.2 Além da sanção prevista no subitem anterior ainda podem ser aplicadas as seguintes:

- a) Advertência;
- b) Multa, na forma prevista no instrumento convocatório ou no contrato;
- c) Suspensão temporária de participação em licitação e impedimento de contratar com a Administração, por prazo não superior a 2 (dois) anos;
- d) Declaração de inidoneidade para licitar ou contratar com a Administração Pública enquanto perdurarem os motivos determinantes da punição ou até que seja promovida a reabilitação perante a própria autoridade que aplicou a penalidade, que será concedida sempre que o contratado ressarcir a Administração pelos prejuízos resultantes e após decorrido o prazo da sanção aplicada com base no inciso anterior.

16.3A penalidade de multa será aplicada nos seguintes termos:

- a) Pelo atraso na prestação do(s) serviço(s), em relação ao prazo estipulado, de 1% (um por cento) do valor mensal do referido serviço, por dia decorrido, até o limite de 10% (dez por cento);
- b) Pela recusa em executar a prestação do(s) serviço(s), caracterizada em 10 (dez) dias após o vencimento do prazo estipulado, de 10% (dez por cento) do valor do serviço;
- c) Pela demora em corrigir falha na prestação do(s) serviço(s), a contar do segundo dia da data da notificação da rejeição: 0,3% (zero vírgula três por cento) do valor mensal do contrato, por dia decorrido;
- d) Pela recusa em corrigir as falhas na prestação do(s) serviço(s), entendendo-se como recusa o serviço não efetivado nos 5 (cinco) dias que se seguirem à data da rejeição: 10% (dez por cento) do valor mensal do contrato;
- e) Pelo não cumprimento de qualquer condição fixada na Lei Federal n° 8.666/93, ou no instrumento convocatório e não abrangida nos incisos anteriores: 2% (dois por cento) do valor mensal contratado, para cada evento
- 16.4As infrações serão consideradas reincidentes se, no prazo de 07 (sete) dias corridos a contar da aplicação da penalidade, o contratado cometer a mesma infração, cabendo a aplicação em dobro das multas correspondentes, sem prejuízo da rescisão contratual.

16.5 Nenhuma penalidade será aplicada sem o devido processo administrativo, que prevê defesa prévia do interessado e recurso nos prazos legais, sendo-lhe franqueada vista do processo.

17.0 DISPOSIÇÕES FINAIS

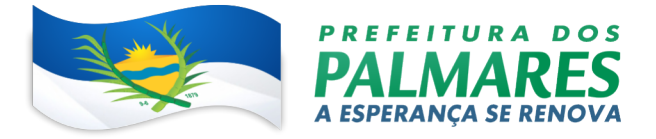

17.1 A presente licitação não importa necessariamente em contratação, podendo o Fundo Municipal de Saúde revogá-la, por razões de interesse público, decorrente de fato superveniente devidamente comprovado, pertinente e suficiente para justificar tal conduta, devendo anulá-la por ilegalidade, de ofício ou por provocação de terceiros, mediante ato escrito e devidamente fundamentado, nos termos do art. 49 da Lei nº 8.666/93.

17.2 O licitante é responsável pela fidelidade e legitimidade das informações prestadas e dos documentos apresentados em qualquer fase da licitação. A falsidade de qualquer documento apresentado ou a inverdade das informações nele contidas implicará a imediata desclassificação da proponente que o tiver apresentado, ou, caso tenha sido a vencedora, a rescisão do contrato, sem prejuízo das demais sanções cabíveis.

17.3 As normas disciplinadoras desta licitação serão interpretadas em favor da ampliação da disputa, respeitada a igualdade de oportunidade entre os licitantes e desde que não comprometam o interesse público, a finalidade e a segurança da contratação.

17.4 Caso não seja realizado na sessão pública, o licitante vencedor deverá adequar sua proposta ao seu lance ou negociação, no prazo máximo de 03 (três) dias úteis, contados, da data da realização do pregão. A não apresentação ensejará aplicação das penalidades legalmente prevista, bem como na sua desclassificação.

17.5 A homologação do presente certame e outros atos que tenha publicação obrigatória na imprensa oficial serão divulgados no Diário Oficial dos Municípios do Estado de Pernambuco.

17.6 Os demais atos pertinentes a esta licitação serão divulgados através do e-mail: licitacao@palmares.pe.gov.br e facultativamente no Diário Oficial dos Municípios do Estado de Pernambuco.

17.7 Caso o adjudicatário não compareça para receber a nota de empenho ou assinar o contrato, no prazo de 5 (cinco) dias corridos do recebimento do aviso da homologação, ou, quando convocado dentro do prazo de validade de sua proposta não apresentar situação regular, o Município dos Palmares poderá convocar, para substituir a Empresa vencedora, os licitantes remanescentes, na ordem de classificação, para fazê-lo em igual prazo e nas condições de suas propostas, podendo ser negociada a obtenção de melhor preço, verificando-se a aceitabilidade da proposta e o cumprimento das exigências habilitatórias, ou revogará o Processo Licitatório, observado o interesse público.

17.8 O edital completo será disponibilizado para consulta e cópia e/ou retirado na sala da Comissão Permanente de Licitação – CPL, que prestarão todos os esclarecimentos solicitados pelos interessados neste Pregão, estando disponíveis para atendimento nos dias úteis, das 8h às 13h, na Sede da Prefeitura dos Palmares, Sala da CPL , Av. Visconde do Rio Branco, 1368, São Sebastião, Palmares – PE, E-mail: licitacao@palmares.pe.gov.br, Fone: (81) 3662-2222 (Ramal 233). As respostas aos pedidos de esclarecimentos serão divulgadas através de e-mail e/ou facultativamente através do Diário Oficial dos Municípios do Estado de Pernambuco.

17.9 Os casos omissos do presente Pregão serão solucionados pelo Pregoeiro.

17.10 Para dirimir quaisquer questões decorrentes da licitação, não resolvidas na esfera administrativa, será competente o foro da Comarca dos Palmares/PE.

Palmares/PE, 17 de fevereiro de 2023.

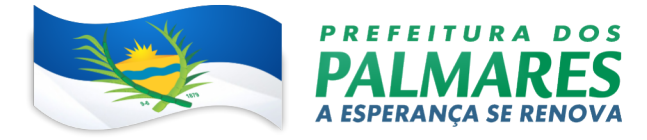

José Bartolomeu de Almeida Melo Junior Prefeito Municipal

## ANEXO I TERMO DE REFERÊNCIA

## ANEXO I

# TERMO DE REFERÊNCIA

## 1. DO OBJETO

1.1 Constitui objeto da presente licitação, o Registro de Preços para eventual e futura contratação de empresa especializada em serviços de licenciamento, consultoria e implantação para tramitação e gestão dos processos administrativos internos e externos no formato digital, com aplicativo mobile, portal institucional e da transparência e recurso de avaliação continuada de serviços, disponibilizando uma plataforma integrada e corporativa em ambiente web,

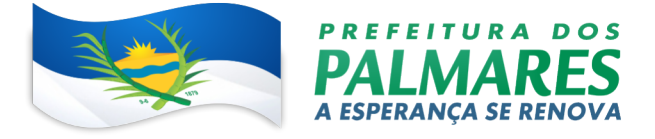

contemplando todos os módulos necessários ao perfeito funcionamento conforme condições, quantidades, exigências e estimativas estabelecidas neste Termo de Referência.

# 2. DA FUNDAMENTAÇÃO LEGAL

2.1. Considerando que:

a) Com o avanço da tecnologia, o Município de Palmares buscou alternativas que trazem, entre outras benesses que discorreremos a seguir, a otimização dos trabalhos internos e por consequência a melhoria no atendimento ao público em geral: Munícipes, fornecedores, órgãos do legislativo, judiciário e dos fiscalizadores.

b) A tramitação de documentos sempre foi citada como um ponto crítico para o atingimento da eficiência institucional. Desde a sua criação ou recepção, passando pelos diversos setores, chegando até o seu armazenamento. Sendo assim estas atividades demandam tempo e recursos quando executadas da forma que se vem fazendo, com a utilização de papel como suporte à informação, em que o tempo gasto nesse fluxo é um indicador de eficácia e eficiência.

c) Com a implantação desta solução, objetiva-se o papel e a circulação será 100% de forma digital o que proporcionará:

Maior transparência;

Mais rapidez na resolução das demandas internas e externas;

Maior controle acerca dos documentos que estão sendo tramitados;

Gestão de mão de obra interna através de indicadores, métricas e metas;

Mais proximidade com os usuários externos (Munícipes) em geral;

Mais agilidade nas demandas dos Órgãos de fiscalização;

A preservação do meio ambiente e:

Melhor qualidade de vida dos servidores.

d) Com a implantação das soluções requeridas, teremos reduções substanciais dos custos financeiros e operacionais, decorrentes do uso de papel, impressoras, toners, tintas, cartuchos e diversos materiais de expedientes, além de reduzir o tempo gasto com os trâmites burocráticos dos processos internos documentais solicitados internamente e externamente.

e) Com a utilização da PLATAFORMA contemplar-se-á a ampliação da interatividade e a participação nos processos do Município, bem como a facilitação de acesso a serviços, navegação e portais de governo em prol da integração, da transparência e do atendimento às demandas da sociedade. A ideia aplicada ao Governo Digital alinhará os objetivos do Município fortalecendo e consolidando a democracia, a prestação de contas à sociedade, a comunicação com os cidadãos e servidores, facilitando o acesso aos serviços pelos cidadãos, o que propiciará economicidade, transparência e eficiência.

2.2. A legislação de regência deste Termo de Referência, bem como dos demais atos pertinentes ao processo de licitação e contratação é a Lei Federal nº 10.520/2002; o Decreto Federal nº 10.024/2019; subsidiariamente a Lei Federal nº 8.666/1993 e suas alterações, a legislação que rege a espécie e o Decreto nº 7.892/2013.

2.3 Lei nº 13.460 de 26 de junho de 2017 – Dispõe sobre participação, proteção e defesa dos direitos do usuário dos serviços públicos da administração pública;

2.4. Lei nº 13.726 de 8 de outubro de 2018 - Racionaliza atos e procedimentos administrativos dos Poderes da União, dos Estados, do Distrito Federal e dos Municípios mediante a supressão ou a

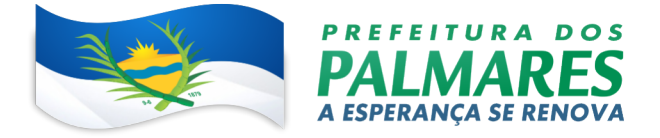

simplificação de formalidades ou exigências desnecessárias ou superpostas, cujo custo econômico ou social, tanto para o erário como para o cidadão, seja superior ao eventual risco de fraude;

2.4. Nota Técnica 6/2010 - Sefti/TCU – versão 1.2 - Aplicabilidade da Gestão de Nível de Serviço como mecanismo de pagamento por resultados em contratações de serviços de TI;

2.6. Instrução Normativa nº 04, de 11 de setembro de 2014 – Dispõe sobre o processo de contratação de Soluções de Tecnologia da Informação pelos órgãos integrantes do Sistema de Administração dos Recursos de Tecnologia da Informação - SISP do Poder Executivo Federal;

2.7. Lei nº 13.709 de 14 de agosto de 2018 – Lei Geral de Proteção de Dados

# 3. DAS ESPECIFICAÇÕES TÉCNICAS MÍNIMAS OBRIGATÓRIAS DO SOFTWARE

## 3.1 Características gerais do sistema

a) A solução, como um todo, deverá operar em ambiente nuvem, ou seja, não será necessário investimento em infraestrutura própria de servidores. Bastando tão somente dispor de conexão com a internet e computadores ou dispositivos móveis com capacidades de acesso;

b) A interface deverá ser responsiva, ajustando-se de acordo com o dispositivo utilizado, garantindo boa leitura e usabilidade;

c) Acesso seguro: Servidor WEB com certificado de segurança SSL, garantindo assim a troca de dados criptografados entre o servidor e todos os usuários do sistema.

d) A plataforma deverá ter tempo médio de carregamento completo para usuário final igual ou inferior à 5 segundos, a ser aferido por ferramenta de monitoramento;

e) Garantia de disponibilidade de no mínimo 99% do sistema - a serem publicamente disponibilizado em uma página de status;

f) Sistema de notificação de e-mail com entregabilidade estendida, com encriptação TLS e autenticação nos padrões SPF e DKIM e envio dos e-mails por meio de IP dedicado e controle de reputação;

g) E-mails enviados com possibilidade de descadastramento automatizado para quem recebe;

h) Por se tratar de um serviço de disponibilizados de maneira digital faz-se necessária a utilização de mecanismo de bloqueio de abuso/spam/robôs para inserção de informações na plataforma, tal serviço usa ferramentas que provem que o requerente é humano, por meio de testes de digitação de códigos e/ou identificação de padrões em fotografias/imagens (cap-tcha).

i) Todo documento deve ser rastreado por meio de número gerado, código ou QR Code. O acesso aos documentos somente será permitido para usuários devidamente autorizados por meio de envio, encaminhamento dos documentos ou entrega de chave pública (código) para consulta.

j) Todos os acessos aos documentos e seus despachos devem ser registrados e ficar disponível a listagem de quem visualizou, de qual setor e quando, proporcionando transparência no trabalho que está sendo feito pelos envolvidos.

k) Cada setor da organização deverá possuir uma caixa de entrada de documentos, onde todos os documentos recebidos ficarão disponíveis para os usuários internos vinculados.

l) Essa caixa do setor deverá ser organizada por abas ou equivalente, de modo refletir o status de cada documento no setor.

m) Os documentos da organização devem estar presentes na caixa de entrada dos setores, de acordo com os setores envolvidos no momento de sua criação ou encaminhamento.

n) Usuários vinculados aos documentos devem ter acesso a eles pela caixa pessoal, além do caixa de entrada do setor, onde aparecem todos os documentos, independentemente de estarem associados a alguém ou estarem sem atribuição individual.

o) A solução deve fazer o armazenamento de documentos e seus metadados em Banco de Dados;

p) A solução deve permitir customizações e integrações por meio da linguagem de programação não proprietária;

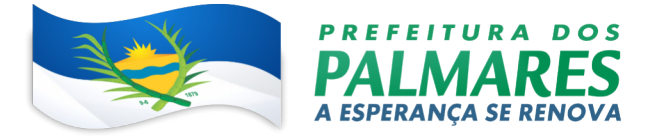

q) A solução deve garantir a segurança do acesso aos documentos armazenados, de forma que cada usuário somente possa acessar os documentos das rotinas a ele atribuídos;

r) A solução deve operar, sem restrição de funcionalidade ou integridade, nos principais navegadores de mercado (Internet Explorer, Mozilla Firefox, Google Chrome, Apple Safari);

s) A solução deve permitir integrações de enviar e receber dados com outros sistemas mediante interface de programação de aplicação (APIs);

t) A solução deve operar, sem restrição de funcionalidade ou integridade, em dispositivos móveis para todas as plataformas.

u) A Solução deverá possuir certificação digital no padrão ICP Brasil e assinatura digital eletrônica nativa no padrão PAdES, funcionalidades nativas como dupla autenticação e contrassenha, EAD integrado nativo para treinamentos com prova online e emissão de certificados, informações georreferenciadas e rastreabilidade via QR-Code, painéis de gestão com indicadores de pelo menos três indicadores de gestão de setores e ter a capacidade de integrar todas as áreas deste munícipe.

#### 3.2 Características para usuários internos (servidores)

a) O acesso interno à plataforma se dará por meio de login único como e-mail individual ou CPF e senha pessoal e intransferível cadastrada pelo Administrador do sistema ou usuário por ele autorizado.

b) A plataforma deverá possibilitar

c) Permitir que usuários recuperarem a senha por meio de um formulário de "esqueci a senha", remetido ao e-mail cadastrado e confirmado.

d) Possibilitar a utilização de ferramenta externa de validação de login, por meio de token/código gerado de forma automática a cada 30 segundos e associado à conta do usuário e sincronizado com servidores de horário (NTP) mundiais. No caso, além da forma de autenticação escolhida, o usuário necessita estar em posse de dispositivo gerador do código para acessar a sua conta.

e) Administrador deve ter acesso a todas as funcionalidades da plataforma e autorização para cadastrar setores e usuários em toda a organização;

f) Cadastro único de usuários para acesso a todos os módulos permitidos através de plataforma integrada;

g) Possibilitar parametrizar quais os setores podem acessar determinados módulos, com a possibilidade, também, de restringir procedimentos de abertura ou tramitação de documentos;

h) Cadastro de novos usuários deveram ser feitos por administradores e por responsáveis diretos do setor ou hierarquicamente superior caracterizando a criação de cadeia de responsabilidades e disponibilidade de rastreamento, de pelo menos, as informações técnicas: a data/hora da criação, quem o cadastrou e navegador de acesso;

i) Cadastro de usuário com, pelo menos, as seguintes informações: nome completo, nome social, cargo/função, matrícula, CPF, sexo, data de nascimento e senha preenchida pelo usuário ou autogerada pela plataforma.

j) Os usuários poderão editar seus dados de acesso (e-mail e senha) através de formulário específico.

k) Não deverá permitir a exclusão do cadastro de um usuário, apenas suspender seu acesso, pois, desta forma, mantém-se o histórico de todos os usuários que já utilizaram a plataforma;

l) Disponibilidade do usuário configurar no sistema que está afastado do trabalho por motivos de férias, licença maternidade, licença paternidade, ou outro;

m) Disponibilidade do usuário configurar modo de visualização de anexos preferencial na plataforma em página de preferências da conta;

n) Disponibilidade do usuário configurar e-mail secundário em página de preferências da conta, que servirá para e-mails de notificação;

o) Disponibilidade do usuário configurar modo de visualização de anexos preferencial na plataforma em página de preferências da conta;

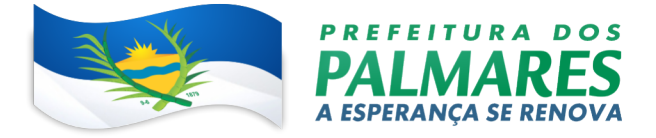

p) Disponibilidade do usuário configurar e-mail secundário em página de preferências da conta, que servirá para e-mails de notificação;

q) Administrador poderá promover alteração de setor em que o usuário trabalha (a partir deste momento ele têm acesso somente aos documentos do setor atual, porém todo o seu histórico continua no setor anterior);

r) Possibilidade da divisão de permissões por usuários por níveis de acesso:

Administrador Geral: Acessar apenas documentos do seu setor, porém pode gerenciar usuários, setores e estatísticas de toda a organização.

Administrador Local: Pode gerenciar subsetores e usuários a partir de um setor específico, independente do seu setor atual.

Nível 1: Pode movimentar documentos do setor e cadastrar novos usuários, bem como subsetores abaixo de sua hierarquia atual. Pode também acessar todos os documentos e interagir em todos os subsetores abaixo do setor atual.

Nível 2: Somente movimenta documentos do setor atual.

Nível 3: Somente visualiza documentos do setor atual.

O usuário poderá ser definido como Auditor, onde tem acesso para consultar e interagir em todos os documentos/setores da organização.

O usuário poderá ser definido para acessar relatórios gerenciais de toda organização.

s) Plataforma organizada hierarquicamente por setores e subsetores (com ilimitados níveis de profundidade), de acordo com a estrutura setorial da organização.

t) Os usuários internos da plataforma serão vinculados a um setor principal que também poderão ser vinculados à setores secundários, atendendo assim a necessidade de quem atua em mais de um setor.

u) Usuários (Administrador e nível 1) presentes em setores onde ele possua subsetores podem trocar de setor e ter acesso às demandas de sua hierarquia;

v) As demandas deverão ser multisetoriais, ou seja, cada setor envolvido pode tramitar, encaminhar, definir um estágio de andamento bem como marcar unitariamente como resolvido, não alterando a situação geral do documento. Entende-se como demanda resolvida apenas quando todos os setores envolvidos resolvem e arquivam a solicitação.

#### 3.3 Características gerais do sistema para usuários externos

a) Contatos externos poderão se cadastrar e também recuperar senhas, caso já estejam cadastrados.

b) Contatos externos poderão utilizar cadastros em redes sociais certificadas para acessar a ferramenta. Caso o endereço de e-mail não esteja vinculado a um contato, um novo contato é criado automaticamente e encaminhado para completar o cadastro com informações adicionais.

c) Contatos externos poderão utilizar certificado digitais emitidos pelo ICP-Brasil (e-CPF e e-CNPJ) para acessar a plataforma. Caso o CPF ou CNPJ não esteja associado a um contato, um novo contato é criado automaticamente e encaminhado para completar o cadastro com informações adicionais.

d) Contatos externos poderão utilizar login gov.br (Governo Federal) para acessar a plataforma. Caso o CPF não esteja associado a um contato, um novo contato deverá ser criado automaticamente e encaminhado para completar o cadastro com informações adicionais.

e) Possibilidade de abertura de documentos externamente por usuários internos do próprio sistema, com mesmo login/senha. O documento ficará atribuído ao cadastro da pessoa, sem vincular o setor onde ela está vinculada.

f) Sistema de captura automática de mensagens de e-mails respondidos, sendo que se um contato externo responder uma notificação automática enviada pela plataforma, sua resposta é incluída no documento em formato de despacho, facilitando assim a interação com contatos externos;

g) Requerente poderá incluir informações e anexos de maneira facilitada respondendo o e-mail de notificação enviado pela plataforma a cada nova interação;

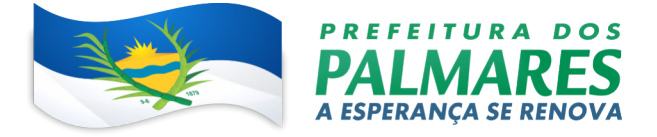

h) Usuários externos terão acesso as informações disponíveis de um documento, bem como seus anexos.

i) Área externa do sistema, onde estarão disponíveis documentos para acesso por meio de código (chave pública) ou via leitura de QR-Code;

j) Possibilidade de fazer acesso a documentos por chave pública ou número de identificação e ano do documento, acrescidos do documento pessoal do requerente (CPF ou CNPJ);

k) Contatos externos terão acesso para manterem seus dados atualizados, registrar novas demandas e acompanhar o progresso e resolução de demandas previamente abertas;

l) Após estar identificado, o contato terá a disponibilidade de acessar a sua caixa pessoal, onde todos os documentos nos quais ele é o requerente ou destinatário estarão reunidos;

m) Contatos externos com procuração eletrônica passarão a ter acesso as demandas registradas em nome dos outorgantes.

## 3.4 Dos macroprocessos requeridos

- a) CRIAÇÃO DE EXPEDIENTE
- b) TRAMITAÇÃO DE DOCUMENTOS DIGITAIS
- c) DISPARO DE NOTIFICAÇÕES MULTICANAIS
- d) ORGANOGRAMA ORGANIZACIONAL
- e) CRIAÇÃO DE PRAZOS E ATIVIDADES
- f) FERRAMENTA DE BUSCA AVANÇADA
- g) EDITOR DE TEXTO PARA REDAÇÃO DE DOCUMENTOS
- h) ASSINATURA ELETRÔNICA
- i) SEGURANÇA E PREVENÇÃO DE FRAUDES NOS PROCESSOS DE ASSINATURA DOS
- DOCUMENTOS VIA SOLUÇÃO
- j) CLASSIFICAÇÃO E BUSCA POR ETIQUETA DIGITAL
- k) ENVIO DE ANEXOS
- l) GERENCIAR CONTATOS

m) PROCESSOS DIGITAIS, COMUNICAÇÃO OFICIAL INTERNA E EXTERNA E PAINÉIS DE GESTÃO

- n) INFORMAÇÕES GERENCIAIS E RELATÓRIOS MÍNIMOS EXIGIDOS
- o) APLICATIVO MOBILE
- p) GESTÃO E MONITORAMENTO DO PLANEJAMENTO ESTRATÉGICO
- q) TREINAMENTO EAD ASSÍNCRONO
- r) SITE/PORTAL INSTITUCIONAL:

#### 3.5 Descrição das funcionalidades

a) CRIAÇÃO DE EXPEDIENTE

A plataforma deve ter seu funcionamento dividido em expedientes de modo a exprimir a realidade documental da organização, sendo que os expedientes podem ser acessados por usuários internos e externos devidamente autorizados e configurados durante período de implantação.

Todos os expedientes devem utilizar sistema de notificações multicanal unificado, com canais disponíveis conforme descrição de cada módulo.

Os expedientes poderão ser restritos a setores ou perfis de usuários específicos, conforme definição da organização;

O acesso a consulta e criação de documentos de todos os expedientes, quando disponíveis ao usuário, estarão disponibilizados na mesma interface, por intermédio de um menu único de opções;

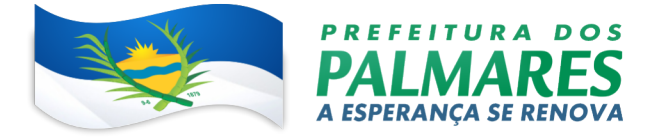

A CONTRATADA deverá disponibilizar no mínimo os seguintes expedientes cadastrados: Memorando, Processo Administrativo, Workflow, Ofício, Circular, Protocolo Eletrônico, Ouvidoria, Lei de Acesso à Informação - LAI, Site, Portal Transparência, Atos Oficiais;

Cada expediente terá uma contagem própria de documentos são lidos por usuários do setor;

Deverão estar previstos também módulos de workflow avançado para desenho de processos e assinatura digital em lote.

A autenticação dos usuários deverá permitir o uso de certificado digital no formato ICP Brasil ou utilizando usuário e senha ou Gov.br e token.

# b) TRAMITAÇÃO DE DOCUMENTOS DIGITAIS

Esta Funcionalidade deverá admitir que os usuários possam tramitar cada tipo de documento criado conforme necessidade da administração pública conforme descrito abaixo:

Ao enviar ou tramitar um documento, deve ser possível atribuir responsabilidade a si próprio ou a outro usuário, por meio da "opção aos cuidados";

Deve possibilitar o envio um documento a mais de um setor ao mesmo tempo utilizando a opção envio em cópia.

Documentos pertencem ao setor. Caso um usuário seja desligado ou mesmo trocado de setor, todo histórico produzido por ele deve continuar no setor, permitindo a continuidade das demandas sem perda de informações.

Todos os documentos, inclusive seus anexos, do processo devem ser organizados por ordem de inclusão, na vertical, em um modo de visualização denominado árvore de documentos do processo, e em formato de arquivo PDF.

Disponibilidade de uso de contrassenha internamente, permitindo que usuário autorizado possa redigir e enviar documento em nome de outro usuário;

Neste caso, o usuário deverá autorizar, através de senha automaticamente gerada, outros usuários a formalizarem documentos em seu nome;

Os documentos gerados com esta funcionalidade deverão ser visualmente identificados para fácil compreensão, identificando o usuário autorizador e o usuário digitador;

A contrassenha gerada deve ter número limitado de uso definido pelo usuário autorizador e pode ser cancelada antes do final do uso.

O usuário autorizador deve ter acesso a relatório com os documentos emitidos com em seu nome com contrassenha.

#### c) DISPARO DE NOTIFICAÇÕES MULTICANAIS

Esta funcionalidade trata do envio de notificações que a plataforma deverá enviar nos canais disponibilizados tanto para usuários internos como para munícipes.

A plataforma deverá dispor de, no mínimo, os canais E-mail e SMS, disponíveis de acordo com a configuração de cada expediente.

Disponibilidade de configuração das mensagens encaminhadas em cada expediente, permitindo a organização inserir informações relevantes que entender necessária;

As notificações emitidas em um expediente devem ser exibidas em forma de linha do tempo, juntamente às atualizações nos atendimentos/expedientes, de forma a ficar claro a todos os envolvidos: quem leu, por onde passou a demanda, se foi encaminhada, resolvida ou reaberta, bem como a cronologia dos fatos.

As notificações externas por e-mail são rastreáveis, ou seja, o sistema deve informar aos usuários internos se o e-mail de notificação foi entregue, aberto e se o link externo de acompanhamento da demanda foi acessado a partir do aviso enviado.

A plataforma deverá notificar o usuário quando houver falha na entrega de qualquer notificação, informando o motivo detalhado da falha.

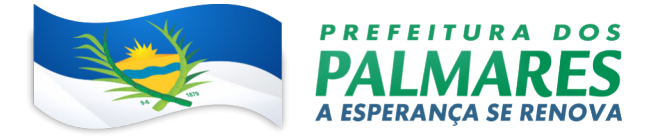

O sistema também deve registrar e exibir, junto a notificação, se a demanda acessada externamente foi visualizada em computador ou dispositivo móvel, bem como informações técnicas sobre o dispositivo utilizado.

## d) ORGANOGRAMA ORGANIZACIONAL

Organograma dinâmico criado automaticamente a partir dos setores e usuários presentes no sistema para facilitar a disponibilização da informação da estrutura organizacional dos órgãos deste munícipe bem como, o contato entre os usuários internos do sistema.

Não deve haver limite de setores filhos, ou seja, pode-se cadastrar setores na raiz e setores filhos tanto quanto o necessário.

Informações sobre os usuários dentro de cada setor: nome, cargo, data de cadastro no sistema e data que esteve última vez online.

Identificação visual dos usuários que estão on-line no momento.

Exibição de lista de telefones dos setores em lista própria, consolidando os dados informados pelos usuários.

Possibilidade de incorporação do organograma no site da organização sem as informações dos usuários.

## e) CRIAÇÃO DE PRAZOS E ATIVIDADE

Esta funcionalidade dista o modo que se deve credenciar prazos e atividades envolvidos nas atribuições do setor bem como na conclusão de materiais para os expedientes disponibilizados no sistema.

Possibilidade de criação de múltiplos prazos/atividades nos expedientes disponíveis no setor;

Prazo poderá ser para todos envolvidos, somente para um setor, ou apenas para próprio usuário;

Exibir os documentos disponíveis na caixa de entrada do setor em formato de calendário mensal, exibindo todos os prazos associados ao usuário atual ou ao setor que trabalha;

Identificação visual nos prazos/atividades sobre o vencimento: com folga, vencendo ou vencido; Na listagem de documentos, possibilidade de exibir coluna específica;

Possibilidade de marcar um prazo/atividade como realizado, incluindo anotação de qual usuário responsável na linha do tempo do documento;

Possibilidade de editar um prazo/atividade, incluindo anotação de qual usuário responsável na linha do tempo do documento;

Possibilidade de excluir um prazo/atividade, incluindo anotação de qual usuário responsável na linha do tempo do documento.

Identificação visual do status de leitura na caixa de entrada do setor demonstrando quando cada documento ainda não foi lido por qualquer usuário do setor, quando ainda não foi lido pelo próprio usuário ou quando já foi lido pelo usuário;

Os registros de acesso a cada documento ou demanda devem ser registrados automaticamente e exibidos no próprio documento, para se ter o histórico de quem acessou tal documento e quando;

Os usuários externos, ao acessarem expediente que estejam envolvidos, também terão seu acesso registrado, de modo a dar transparência aos envolvidos de quem viu cada parte do documento eletrônico; Possibilidade de usuários externos terem acesso a quem leu as demandas internamente;

Os documentos criados devem possuir a funcionalidade de QR-code vinculado de modo a facilitar a rastreabilidade;

Documentos emitidos e assinados digitalmente também devem ter a característica de estar acompanhados por um QR-code, de modo a verificar a validade das assinaturas digitais, bem como o conteúdo do documento original.

## f) FERRAMENTA DE BUSCA AVANÇADA

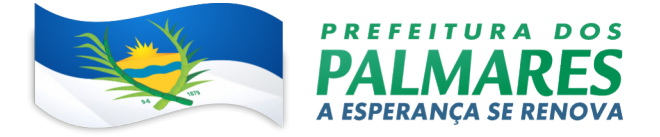

Pesquisa por termos, período de emissão do expediente, tipo de expediente, pessoas ou setores envolvidos e situação geral, devendo estar indexado e disponível para busca instantaneamente.

A Disponibilidade de realizar busca em todos os setores que usuário tiver acesso;

Disponibilidade de realizar busca avançada por termos presentes em anexos enviados para a plataforma que foram processados e identificados pela tecnologia de OCR (Reconhecimento Óptico de Caracteres), sendo que esta indexação deve ocorrer em tempo menor ou igual a 15 minutos;

Disponibilidade de realizar busca avançada por termos e frases em específicos com o uso de aspas.

## g) EDITOR DE TEXTO PARA REDAÇÃO DE DOCUMENTOS

O Editor de texto para elaboração de documentos e interações diretamente no navegador.

Possibilitar a formatação do texto como negrito, sublinhado e itálico, bem como alteração do tamanho da fonte, cor do texto e alinhamento do texto;

Em todos os módulos do sistema deverá estar disponível um corretor ortográfico, que destaque visualmente palavras digitadas incorretamente;

Disponibilizar formatação com tabelas, listas ordenadas e não ordenadas, inclusão de imagens no corpo do texto, e hyperlinks;

Disponibilizar o editor de texto em tela cheia;

Salvamento automático de rascunho do documento que será redigido, permitindo a continuidade em momento futuro ou mesmo por outro usuário do setor, se permitido. Todas as informações presentes no documento devem ser salvas, incluindo campos adicionais, assinantes e anexos;

O rascunho deverá ser editável por um usuário do setor por vez, com liberação automática em caso de desconexão do autor no documento.

Os rascunhos salvos devem ficar disponíveis na caixa do setor, em aba específica;

Suportar variáveis de conteúdo das pessoas (nome do requerente, documento de identificação do requerente, nome do usuário remetente, setor de destino e outros campos adicionais) e dos documentos (data, numeração, assunto e outros campos adicionais) através de caractere específico, possibilitando o preenchimento automático de dados sem necessitar "copiar e colar";

Suportar a utilização de modelos de resposta do setor ou para toda organização diretamente no editor de texto, onde será possível carregar respostas já prontas para assuntos recorrentes, com as mesmas funcionalidades disponíveis no editor;

Suportar sistemas de menção de documentos, criando um hiperlink automaticamente entre os documentos mencionados;

Ser possível mencionar um documento eletrônico por meio da digitação de caractere específico, gerando um link para que os envolvidos tenham acesso de leitura ao documento mencionado;

Documentos que forem mencionados devem receber uma atualização automática, informando em qual documento eles foram mencionados.

Ser possível mencionar outro usuário no sistema por meio da digitação do caractere específico. Ao mencionar um usuário, este deve ser notificado sobre a menção e passará a ter acesso automaticamente ao documento.

Ser possível solicitar a assinatura de um usuário interno ou contato externo através do sistema de menção por meio da digitação de caractere específico;

Ser possível referenciar um contato externo em um documento por meio da digitação de caractere específico, permitindo que os envolvidos tenham acesso a ficha do contato referenciado.

#### h) ASSINATURA ELETRÔNICA

A Assinatura Eletrônica Avançada é amparada pela Lei 14.063/2020, especificamente no Artigo 4º II, em conjunto a instrumento a ser publicado pela organização, ratificando que os usuários da plataforma são pessoais e intransferíveis, admitindo como forma de comprovação da autoria.

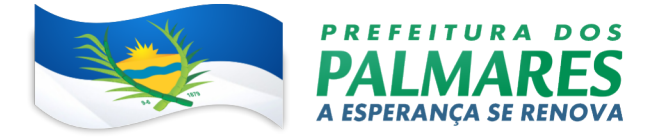

A Geração automática de certificados no padrão X509 para cada usuário interno ou contato externo cadastrado na plataforma que tenha um documento de identificação válido (CPF ou CNPJ). Tais certificados devem serem vinculados a uma cadeia certificadora emitida pela própria plataforma;

O certificado X509 deve estar em conformidade com os padrões utilizados na assinatura digital no formato PAdES;

O certificado X509 dos usuários e contatos são mantidos vinculados à própria conta do usuário e só são ativados em caso de digitação e validação da senha e só poderão ser utilizados dentro da plataforma;

Não exige instalação de nenhum plugin, applet ou aplicativo no computador do usuário para sua utilização;

Deve estar em conformidade com as normas da ICP-Brasil para documentos assinados, mais especificamente a DOC-ICP-15;

Possuir suporte a certificados do tipo A1 da ICP-Brasil e dispositivos criptográficos (tokens e smartcards) para certificados do tipo A3, emitidos por Autoridades Certificadoras vinculadas a cadeia da ICP-Brasil;

Possuir componente para execução de assinaturas digitais com Certificado ICP-Brasil para no mínimo os navegadores Internet Explorer, Mozilla Firefox e Google Chrome, em suas versões mais recentes, para no mínimo os sistemas operacionais Windows, Linux e MacOS;

Possuir aplicativo móvel para permitir que usuários internos ou contatos externos possam carregar um certificado digital ICP-Brasil e assinar digitalmente documentos com supor-te para no mínimo os sistemas operacionais móveis Android e iOS em suas versões mais recentes;

Possuir verificação da validade e revogação do certificado digital do signatário no momento da realização da assinatura digital;

Disponibilidade de realizar Co assinatura digital de documentos utilizando Certificado Digital ICP-Brasil na Central de Atendimento sem necessitar a criação de login/senha na plataforma;

Para assinar digitalmente com a Assinatura Eletrônica deve ser necessário que o usuário insira sua senha, como método de confirmação de segurança.

Após realizar a assinatura eletrônica, deve gerar automaticamente documento PDF em formato PAdES (original, com assinaturas digitais incluídas) e documento para verificação (cópia para impressão, com estampa em todas as páginas do arquivo e inclusão de manifesto de assinantes ao final);

Disponibilidade de acessar os arquivos originais assinados (PDF em formato PAdES) através de endereço eletrônico público específico, exibindo informações técnicas e validação de integridade referentes aos certificados digitais utilizados.

Disponibilidade de solicitar assinatura de outros usuários internos ou contatos externos em documentos ou interações. Esta solicitação deve ser exibida para o assinante em formato de notificação interna na plataforma bem como também através das notificações multicanais;

Disponibilidade de cancelar ou rejeitar a solicitação de assinatura realizada/recebida, registrando no documento o momento em que este cancelamento/recusa ocorreu;

Disponibilidade de listar as assinaturas pendentes em documentos através das notificações, exibindo o status de pendente ou assinado em cada notificação, permitindo ao assinante acompanhar os documentos que dependem da sua assinatura eletrônica.

Disponibilidade de solicitação para assinatura digital de maneira sequencial, permitindo definir a ordem em que as assinaturas poderão ser feitas no documento;

Permitir a construção de fluxos de signatários sequenciais e em paralelo simultaneamente de forma que o fluxo contemple a entrega do documento para assinaturas em paralelo simultâneas e em continuidade signatários sequenciais ou vice-versa.

A cada nova assinatura no documento é enviado um e-mail informando em qual estágio o documento se encontra, por exemplo: 1 de 5 assinaturas, 2 de 5 assinaturas.

Permitir a indicação do papel dos signatários, como aprovador, contratante, contratada etc.

Ser capaz, de em um mesmo fluxo, conter simultaneamente documentos que necessitam de assinatura eletrônica avançada ou assinatura eletrônica qualificada (ICP-Brasil) e documentos que são apenas anexos sem necessidade de serem assinados.

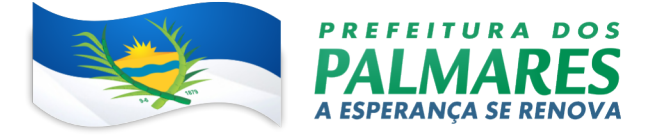

Disponibilidade de realização de assinatura digital em lote das solicitações recebidas;

Deverá possuir a funcionalidade de notificação onde o destinatário recebe o documento sem a necessidade de assinar.

A plataforma deve ter a capacidade de registrar a ocorrência da leitura do(s) documento(s) constante na transação.

Permitir criação de lista de signatários para envio cotidiano de documentos para assinatura.

Utilização de fatores adicionais de autenticação dos signatários durante a Assinatura Eletrônica Avançada, como por exemplo: geração de token via e-mail.

Disponibilidade que a assinatura dos documentos seja realizada em dispositivos móveis.

Ao final do processo de assinatura todos os envolvidos devem receber uma cópia por e-mail do respectivo documento assinado.

Disponibilidade de escolha da atribuição do assinante no documento através de lista pré-determinada (ex. parte, testemunha, aprovador etc.);

Disponibilidade de exibição, na lista de documentos, de informação indicativa de qual estágio do fluxo de assinatura o documento se encontra;

Disponibilidade de assinar documentos ou despachos emitidos e/ou anexos em formato PDF, utilizando certificados digitais criando arquivos assinados no formato PAdES;

Possibilidade de geração de uma página com extrato técnico das assinaturas em endereço eletrônico público específico, contendo nome do assinante, políticas de assinatura.

Disponibilidade de Co assinar documentos previamente assinados no formato PAdES com certificados ICP-Brasil ou outras assinaturas eletrônicas qualificadas com certificados da sub-autoridade da plataforma, mantendo assim todas as assinaturas existentes do documento no mesmo padrão e local para conferência.

Possibilidade de o usuário assinar documentos eletronicamente com o uso da Assinatura Eletrônica no conteúdo dos documentos, apenas nos arquivos anexados (PDF) ou no conteúdo dos documentos e nos anexos (PDF).

Possibilidade de verificar a autenticidade das assinaturas realizadas no documento através de código alfanumérico em endereço eletrônico público específico;

Possibilidade de solicitar assinatura por meio de busca utilizando caractere específico no momento da criação ou despacho de documentos.

Possibilidade de listar as assinaturas pendentes em painel específico, permitindo ao assinante de forma facilitada acompanhar os documentos que dependem da sua assinatura;

Registrar as ações relacionadas a assinatura (solicitação, assinatura e cancelamento/recusa) no documento, de modo a exibir de maneira temporal, quando cada ação ocorreu;

Possibilidade de exibir a lista de assinaturas em cada despacho ou documento principal, clicando em Listar assinaturas. Neste atalho são exibidas as mesmas informações da central de verificação.

i) SEGURANÇA E PREVENÇÃO DE FRAUDES NOS PROCESSOS DE ASSINATURA DOS DOCUMENTOS VIA SOLUÇÃO

Possuir meios que visem à segurança e prevenção de fraudes nos processos de assinatura dos documentos via solução, possuindo, no mínimo:

Certificação digital dos documentos, com o intuito de evitar falsificações;

Trilha de auditoria dos documentos, de modo que todas as atividades realizadas, inclusive as visualizações, sejam registradas com data e hora e IP;

Criptografia dos documentos armazenados no sistema;

Validação de assinaturas com certificado digital padrão ICP-Brasil e nativa do sistema ofertado.

j) CLASSIFICAÇÃO E BUSCA POR ETIQUETA DIGITAL

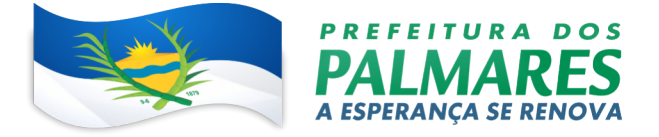

Possibilidade de todos os setores adotarem uma organização própria dos documentos, por meio da criação de etiqueta digital.

A etiqueta digital deverá funcionar como gavetas virtuais, onde os usuários do setor podem categorizar e encontrar facilmente documentos;

As etiquetas poderão ser configuradas, com no mínimo, cor na letra e fundo, facilitando visualmente a localização de documentos;

Um documento poderá ser classificado em mais de uma etiqueta simultaneamente;

As etiquetas do setor devem ficar disponíveis somente para usuários daquela pasta;

A categorização dos documentos por meio de etiqueta deve aparecer só para usuários do setor onde a etiqueta foi feita;

Possibilidade de buscar e filtrar todos os tipos de documento disponíveis por meio de etiqueta, bastando selecioná-la antes de realizar uma busca avançada;

Ao clicar sob uma etiqueta, automaticamente deve ser mostrada a busca e retornado todos os documentos vinculados;

Disponibilidade de organizar as etiquetas de maneira estruturada, exibir a hierarquia completa da etiqueta ao atribuir em um documento;

## k) ENVIO DE ANEXOS

Em cada documento ou atualização, deve poder ser enviados anexos de diferentes formatos;

Os anexos enviados aos documentos devem ficar hospedados em servidor seguro e não serem acessíveis publicamente, somente por meio de link seguro com tempo de expiração gerado dinamicamente pela ferramenta;

Exposição do tamanho do anexo na ferramenta;

Exibição em miniatura (pré-visualização) dos anexos (PDF, formatos de vídeo e imagem) em tamanho mais bem adaptado a tela;

Possibilidade de o autor do processo/despacho ordenar os anexos após sua inclusão.

Possibilidade de baixar todos os anexos de um processo administrativo de uma vez, compactados em formato ZIP;

Possibilidade de marcar anexos do processo como aprovados ou reprovados. Quando reprovados, permitir inclusão de uma observação textual sobre o motivo da recusa;

Para os anexos em formatos de imagem, ao clicar na imagem, exibir a imagem otimizada visando o carregamento rápido e disponibilidade de navegar entre as imagens em formato de galeria

#### l) GERENCIAR CONTATOS

Possibilidade de gerenciar contatos internamente na ferramenta.

Os contatos devem ser do tipo: Contato/pessoa física, setor de organização (para contatos como: Financeiro, Suporte) e do tipo Organização/pessoa jurídica;

Contatos devem ser associados, de modo a permitir que tenham poderes de criar ou interagir em documentos que estejam em nome dos contatos associados (procuração eletrônica);

Quando o contato possuir contatos associados (procuração eletrônica), deve exibir lista de quais contatos este é o procurador;

Ferramenta para importação e exportação de contatos em CSV;

Ferramenta para unificação de contatos repetidos para higienização da base de pessoas e organizações;

Disponibilidade de criação e edição de listas de contatos para segmentação e organização;

Possibilidade de inclusão de logo da organização e definição de cor predominante da plataforma para consistência da identidade visual da organização.

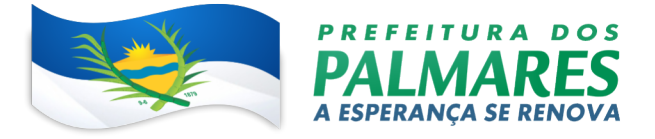

# m) PROCESSOS DIGITAIS, COMUNICAÇÃO OFICIAL INTERNA E EXTERNA E PAINÉIS DE GESTÃO

Deverá permitir a troca de informações oficiais entre setores da organização, com numeração automática e sequencial;

Gerar QR code automaticamente para localização facilitada do documento;

Permitir redigir o documento em tela utilizando campo específico com capacidade de formatação de texto; Possibilidade de redigir o documento em tela cheia;

Permitir a movimentação de documentos por meio de despachos/atualizações com numeração automática e sequencial, identificando quando for uma resposta ou encaminhamento;

Possibilidade de envio de comunicação privada, onde apenas o usuário remetente e o usuário destinatário terá acesso ao documento e seus despachos e anexos, sem possibilidade de alteração da definição de privacidade;

Função de geração de folha de rosto para impressão, permitindo a identificação e movimentação de processos ou materiais não digitais;

Seletor de setor de destino conforme o organograma cadastrado e com busca por parte do nome ou sigla do setor;

Possibilidade de anexar múltiplos arquivos ao enviar um memorando ou em suas movimentações;

Possibilidade de utilizar modelos de documentos disponíveis em repositório da organização ou do setor; Possibilidade de geração do documento redigido em formato PDF para assinatura eletrônica;

Possibilidade de inclusão de múltiplos prazos no memorando para controle em calendário;

Listar os setores envolvidos no documento, atualizando automaticamente a cada movimentação que envolve um novo setor;

Exibir o status de resolução do documento nos setores envolvidos;

Exibir em formato de linha do tempo as ações realizadas dentro do documento;

Envio de documentos oficiais Externos com E-mails rastreados;

O documento deve ser gerado dentro da Organização e remetido de forma oficial e segura a seu destinatário, via e-mail. Com possibilidade de notificação por SMS (caso disponível);

Possibilidade de receber respostas dos Ofícios via sistema (Central de Atendimento) ou quando o destinatário responder o e-mail de notificação;

Transparência de movimentações e todo o histórico mantido no sistema;

Utilização de base única de contatos para todos os módulos da plataforma;

O destinatário não precisa ser usuário da plataforma para acessar o documento ou tramitá-lo, basta ser cadastrado em Contatos;

Os ofícios a serem acessados na parte externa da plataforma compartilham de mesma numeração do ofício interno;

Possibilidade de geração de QR-Code para cada ofício enviado.

Troca de informações internas na organização: entre um setor e diversos outros, com caráter de informação;

Possibilidade de redigir o conteúdo da circular em tela através de formatador de texto próprio;

Possibilidade de selecionar todos os setores da organização, selecionar parcialmente um setor e todos os seus subsetores ou selecionar individualmente qualquer setor do organograma.

Possibilidade de definição de prioridade, urgente, exibindo priorização na lista de circulares do setor.

Rastreabilidade automática informando data e hora dos usuários que leram a circular enviada;

Possibilidade de os usuários responderem à circular, podendo esta resposta ser aberta (todos os envolvidos na circular podem visualizar) ou restrita (somente usuários do setor remetente podem visualizar).

Possibilidade de anexar arquivos ao enviar a circular ou em suas atualizações.

Possibilidade de incluir uma atividade ou prazo dentro da circular, para controle de datas.

Possibilidade de arquivar a circular recebida e não ser mais notificado de novas interações no documento;

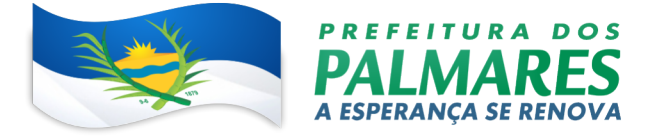

Possibilidade de encaminhamento da circular para um setor até então não presente no documento; Todos os setores envolvidos podem ler todas as respostas abertas.

Disponibilidade de definir uma data para arquivamento automático da circular.

Disponibilidade de marcar a circular como meramente informativa, onde não é aceito respostas ou encaminhamentos.

Abertura de protocolo/processos por: Acesso externo via site da Organização, smartfone ou cadastro de atendimento por operador do sistema.

Modos de visualização: em lista (tabelado), por prazo.

Possibilitar o registro de qualquer tipo de documento, com histórico do seu recebimento e tramitações, até seu encerramento.

Permitir acesso aos dados do protocolo por meio de código ou login do emissor.

Permitir o cadastramento do roteiro inicial padrão de cada Solicitação por assunto e finalidade;

A lista de assuntos deve ser pré-cadastrado, de modo a facilitar a escolha do tipo de demanda por meio de menu de escolha;

Comprovante de atendimento (código) mostrado para o interessado no momento da inclusão da solicitação com login e senha pela web ou de forma anônima.

Registrar a identificação do usuário/data que promoveu qualquer manutenção (cadastramento ou alteração) relacionada a um determinado Ouvidoria, inclusive nas suas tramitações.

Inclusão de anexos nos documentos, podendo ser imagens, documentos, planilhas etc.

O setor de destino do atendimento deve acessar diretamente o histórico ou documento específico, tem a total liberdade de encaminhar ou responder, a alguém internamente ou diretamente ao requerente.

Os setores/áreas da empresa deverão resolver sua participação na demanda unilateralmente e ela continua em aberto por quem está com alguma tarefa pendente ou atendendo integralmente o requerente.

Registro de usuário / data de todo cadastramento ou encaminhamento dos atendimentos.

Avaliação de atendimento por parte do requerente. Podendo reabrir, caso tenha interesse.

Todos os usuários que estão em setores envolvidos pela demanda, devem ter acesso ao documento. A menos que seja privado.

Todos os setores envolvidos devem poder ver todos os despachos. Menos em circulares onde os despachos possuem a opção de serem endereçados exclusivamente ao remetente.

Todos os acessos a demanda e despachos devem ser registrados e tem-se a listagem de quem acessou, de qual setor e quando.

Possibilidade de direcionamento automático da demanda baseado no tipo de atendimento e no assunto dele. Criação de regras de acesso.

Para atendimento da Lei 13.460/2017 (código de defesa dos direitos do usuário dos serviços públicos);

A ouvidoria é um canal para você apresentar sugestões, elogios, solicitações, reclamações e denúncias. No serviço público, a ouvidoria é uma espécie de "ponte" entre você e a Administração Pública (que são os órgãos, entidades e agentes públicos que trabalham nos diversos setores do governo federal, estadual e municipal).

A ouvidoria digital recebe as manifestações dos cidadãos, analisa, orienta, encaminha às áreas responsáveis pelo tratamento ou apuração, responde ao manifestante e conclui a manifestação.

Registro de manifestação por acesso externo via site da Organização ou cadastro por usuário do sistema. Permitir identificar a manifestação por tipo: SUGESTÃO (proposição de ideia ou formulação de proposta de aprimoramento de políticas e serviços prestados pela Administração Pública federal), ELOGIO (demonstração ou reconhecimento ou satisfação sobre o serviço oferecido ou atendimento recebido), SOLICITAÇÃO (requerimento de adoção de providência por parte da Administração), RECLAMAÇÃO (demonstração de insatisfação relativa a serviço público) e DENÚNCIA(comunicação de prática de ato ilícito cuja solução dependa da atuação de órgão de controle interno ou externo);

Permitir ao usuário atendente a indicação do método de entrada do atendimento: Telefone, Correspondência, E-mail, Rede Social, Atendimento social e Site;

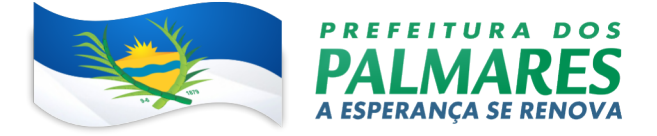

Possibilidade de geolocalização da manifestação de forma automática (por meio da localização do dispositivo) ou busca por endereço;

Possibilidade de listar as manifestações em formato de lista (tabelado), calendário (por prazo) e por mapa geográfico.

Possibilitar o registro de qualquer tipo de documento, com histórico do seu recebimento e tramitações, até seu encerramento.

Permitir acesso aos dados do atendimento através de código externo ou acesso autenticado.

Permitir o cadastramento do roteiro inicial padrão em cada assunto;

A lista de assuntos deve ser pré-cadastrado, de modo a facilitar a escolha do tipo de demanda por meio de menu de escolha;

Comprovante de atendimento (código) mostrado para o interessado no momento da inclusão da solicitação juntamente com o setor que recebeu inicialmente a demanda;

O setor de destino do atendimento deve acessar diretamente o histórico e ter a total liberdade de encaminhar ou responder a alguém internamente ou diretamente ao requerente.

Os setores da organização devem poder resolver sua participação na demanda unilateralmente e ela continua em aberto por quem está com alguma tarefa pendente ou atendendo integralmente o requerente. Avaliação de atendimento por parte do requerente na visualização externa do documento, podendo reabrir caso tenha interesse.

Possibilitar a avaliação do atendimento diretamente no e-mail de confirmação do fechamento: o solicitante pode clicar em um link direto, dando uma nota de 1 a 10

Todos os usuários que estão em setores envolvidos pela demanda devem ter acesso ao documento.

Todos os acessos a demanda e despachos são registrados e devem ter a listagem de quem acessou, de qual setor e quando.

Para garantia de proteção à identidade do requerente (por força da Lei nº 12.527/11 e Lei 13.460/2017), deverá permitir a identificação do requerente como Normal, Sigiloso (onde somente o setor curador pode ver os dados do requerente e suas respostas tanto pelo painel de acompanhamento quanto quando respondido diretamente por e-mail) e anônimo;

Integração com e-mail, não será necessário adentrar área restrita para interagir nas solicitações que o atendente está envolvido.

Possibilidade de ordenação de demandas por prazo a vencer, número, última atividade.

Possibilidade de recebimentos de demandas oriundas da LAI - Lei de Acesso à Informação;

As solicitações podem ser feitas via internet ou cadastradas manualmente por operador, a partir de visita presencial, telefone ou correspondência do solicitante;

Possibilidade de resposta/encaminhamento da demanda internamente para qualquer setor da árvore que tiver ao menos um usuário ativo;

Inclusão de anexos na solicitação original ou em qualquer uma das movimentações

Funcionalidades similares às demais estruturas de documentos

Possibilidade de categorização das demandas por assunto

Possibilidade de divulgação pública na web de gráfico contendo as informações de: quantidade total de demandas da LAI recebidas, divisão do quantitativo por assunto, por setor, por situação ou por prioridade;

Possibilidade da criação de Processos Administrativos na organização, consolidando atos eletrônicos de outros módulos através de lista com assuntos pré-definidos;

Possibilidade de configuração de setor inicial do processo a partir do assunto selecionado;

Possibilidade de inclusão de campos personalizados (formulário) na abertura do processo, permitindo capturar informações de maneira organizada;

Possibilidade de utilização de modelos de texto para padronização da abertura e trâmite dos processos;

Possibilidade de gerar documentos complementares dentro processo administrativo, incluindo referência na linha do tempo, podendo aproveitar de forma automática os dados envolvidos;

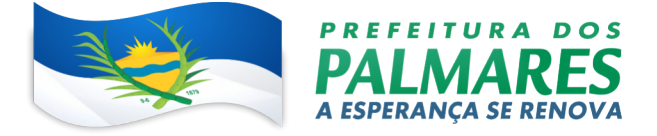

Possibilidade de inclusão de outros documentos eletrônicos da plataforma para serem referenciados no processo administrativo, devendo retroalimentar no documento citado sobre a inclusão do mesmo; Possibilidade de inclusão de anexos nos atos do processo;

Possibilidade de configuração para utilização da funcionalidade de Deferido/Indeferido em determinados setores;

Possibilidade de geração automática de número do processo por assunto ou geral da organização, com possibilidade de utilizar padrão customizado da entidade;

Possibilidade da inserção de múltiplos prazos dentro dos processos administrativos;

Possibilidade de poder restringir a abertura e tramitação de Processos Administrativos por setor;

Possibilidade de inclusão de anexos obrigatórios para cada assunto, exigindo os requisitos mínimos definidos na configuração no momento da abertura;

Utilizado para tramitação e coleta de assinaturas digitais de atos oficiais da Organização (Empenhos, Portarias, Decretos, Leis, Contratos etc.).

Disponibilidade de adicionar respostas e encaminhar o documento para outros setores da Organização;

Disponibilidade de cadastrar assuntos específicos para classificação dos documentos e configurar roteamento automático (distribuição do documento para setores pré-definidos);

Disponibilidade de configuração para certos setores e/ou perfil de usuários poderem enviar documentos; Numeração automática do documento, com Disponibilidade de configuração permitindo numeração

única dentro de cada setor ou permitindo numeração manual; Disponibilidade de configuração permitindo que usuários externos consultem e co-assinar documentos;

Geração de QR-Code para cada documento criado;

Permitir que usuários assinem arquivos PDF anexados utilizando certificado digital ICP-Brasil.

Permitir que outros usuários com acesso ao documento co-assinarem os anexos PDF utilizando certificado digital ICP-Brasil.

Disponibilidade de envio de comunicados via ofício circular por e-mail, onde vários contatos externos recebem a informação de uma vez;

Criação de listas de contatos externas e posterior envio para todos os membros desta lista;

Sistema de captura automática de mensagens de e-mails respondidos, sendo que se um destinatário responder uma notificação automática enviada por Email pela plataforma, sua resposta é incluída no documento em formato de despacho no Ofício Circular, facilitando assim a interação com os destinatários;

Retorno sobre os e-mails enviados, entregues e lidos por meio de status exibido dentro do próprio Ofício Circular;

Disponibilidade de arquivamento do ofício circular enviado.

Possibilidade de geração da árvore do processo, sendo possível a exportação para um único arquivo compilado e paginado, onde as informações do processo e seus anexos em formato PDF estão concatenadas. Em cada página do arquivo exportado consta um ato, anexo ou menção de outro documento no histórico. Arquivos em anexo em formato não compilável, são referenciados no corpo do ato que o anexou;

Possibilidade de escolha na geração da árvore para inclusão de estampa nos atos e/ou anexos com assinatura digital;

Possibilidade de configuração de etapas do processo, em que a demanda só poderá ser encaminhada na ordem pré-estabelecida, sem pular etapas;

Possibilidade de configuração de múltiplos setores responsáveis por receber o processo em uma etapa;

Possibilidade de configuração de múltiplos setores responsáveis por avançar o processo para uma próxima etapa;

Possibilidade de configuração de etapa sem setor previamente responsável, onde o usuário pode movimentar para qualquer setor da organização;

Possibilidade de inclusão de modelo de texto padrão em cada etapa, permitindo a padronização dos atos processuais;

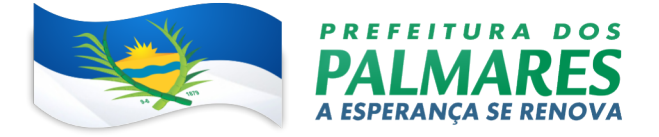

Possibilidade de definição de SLA ideal para cada etapa, sendo que esta informação do tempo decorrido e tempo ideal fica visível a todos os envolvidos no processo;

Possibilidade de o autor do processo/despacho ordenar os anexos após sua inclusão.

Possibilidade de baixar todos os anexos de um processo administrativo de uma vez, compactados em formato ZIP;

Possibilidade de marcar anexos do processo como aprovados ou reprovados. Quando reprovados, permite incluir uma observação textual sobre o motivo da recusa;

Possibilidade de listar todas as assinaturas pendentes a serem executadas pelo usuário;

Possibilidade de assinatura digital em lote, por meio de listagem com campo tipo checkbox, onde, ao selecionar, as assinaturas serão feitas em formato de fila;

A situação de cada assinatura deve ser representada em tela, em caso de falha, um indicativo deve aparecer e, em seguida, o usuário ser encaminhado para uma nova tentativa;

Assinatura digital em lote nos formatos de assinatura nativa ou assinatura ICP-Brasil;

Assinatura em lote deve seguir os mesmos padrões da assinatura digital individual, diferindo apenas na possibilidade de realizar várias assinaturas simultaneamente;

Possibilidade de filtragem da fila de assinaturas, escolhendo os documentos que estão pendentes de assinatura ou exposição de documentos que já foram assinados.

# n) INFORMAÇÕES GERENCIAIS E RELATÓRIOS MÍNIMOS EXIGIDOS

Devem ser gerados e mantidos automaticamente indicadores e estes são apresentados aos gestores, contendo, no mínimo os seguintes itens:

Porcentagem de resolução de documentos do setor.

Nota média dada para as resoluções e despachos do setor.

Porcentagem de leitura dos documentos recebidos do setor.

Assiduidade dos usuários na plataforma, separados individualmente por setores

Quantificar por usuário o volume de documentos resolvidos atribuídos ao setor em que está lotado.

Pode-se escolher quais tipos de documento da plataforma vão para este indicador.

Acesso a uma página específica com um gráfico evolutivo dos setores, em formato de listagem, organizados hierarquicamente;

É mandatório também possuir a capacidade de comparar a média de todos os setores com um setor em específico;

Permitir também visualizar setores com demandas em aberto em determinado tipo de documento, possibilitando identificar gargalos em processos da organização;

Disponibilidade de consultar o consumo detalhado mensal, com no mínimo informações de quantidade de usuários, documentos gerados, volume total de anexos e documentos assinados;

Disponibilidade de acompanhar a economia estimada de recursos utilizados na tramitação física de documentos;

Disponibilidade de acompanhar o número de impressões mensais;

Disponibilidade de calcular o gasto total realizado com impressões baseado no preço da impressão/folha fornecido pela organização;

Informações de auditoria;

Usuários delegados devem poder consultar a relação de eventos ocorridos dentro da plataforma, de modo a poder auditar as ações realizadas;

Permitir exportar informações dos eventos em formato de dados (ex. CSV).

#### o) APLICATIVO MOBILE

Aplicativo móvel nativo disponível para sistemas operacionais Android e iOS, com instalação através das lojas de aplicativos oficiais Play Store e App Store, respectivamente;

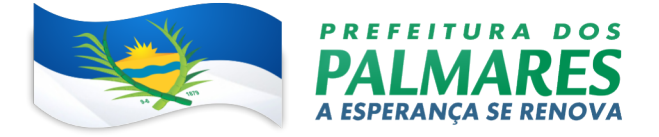

Tela inicial deve solicitar acesso a localização do dispositivo. Esta tem finalidade de mostrar as entidades mais próximas que estão utilizando o aplicativo no atendimento;

Possibilidade de escolher a entidade, ordenadas pela mais próxima habilitada no aplicativo, para realizar a solicitação;

Após a seleção da entidade, aplicativo deve carregar identidade visual (logo, cores e fundo de tela);

Totalmente integrado a plataforma web, administração dos serviços disponíveis em cada módulo deve ser a mesma utilizada na Central de Atendimento;

Pessoa física ou jurídica poderá utilizar um login e senha já existente da Central de Atendimento ou fazer um cadastro pelo próprio aplicativo;

 Após identificado, devem ser exibidos os documentos vinculados a pessoa na Inbox, separada em duas abas: documentos em aberto (que estão pendente de resolução na entidade) e documentos arquivados (que já foram resolvidos pela entidade);

Permitir ao usuário editar os seus dados através do menu "Minha Conta"; aplicativo deve manter a identificação do usuário, mesmo após o fechamento do aplicativo, visando reduzir o esforço para realização de solicitações;

 Ao consultar os documentos vinculados ao usuário, a plataforma deve exibir o conteúdo, tramitações e anexos, respeitando as mesmas parametrizações existentes na Central de Atendimento;

Possibilidade de interagir em um documento existente vinculado ao usuário, adicionando novas informações e anexos;

Possibilidade de abertura de documentos de diferentes módulos da plataforma no mesmo aplicativo; Possibilidade de configurar quais módulos disponíveis na plataforma ficarão disponíveis para serem abertos pelo aplicativo;

Os módulos configurados devem ficar disponíveis no botão "Novo" ou ícone equivalente;

Permitir ao solicitante navegar em menu com os serviços disponibilizados em cada módulo, de modo que ao selecionar um assunto, os subassuntos sejam exibidos em uma próxima tela;

 Permitir ao Administrador definir assuntos em destaque, sendo esses exibidos na tela antes da lista de assuntos gerais;

Ao selecionar um assunto para abertura do documento, o aplicativo deve exibir a descrição relacionadas ao assunto e aplicar as regras de identificação e obrigatoriedade de anexos, campos adicionais, quando estes estiverem disponíveis, da mesma forma que é realizado na Central de Atendimento;

Ao finalizar o preenchimento do requerimento, o documento deve ser salvo imediatamente na plataforma, informando ao usuário o número do documento e qual setor já recebeu a demanda;

As notificações com a confirmação de abertura, interações e finalização serão feitas pelos canais previamente disponíveis na plataforma (e-mail e/ou SMS);

 Permitir ao usuário consultar o organograma completo da entidade, bem como as informações de contato, através do menu "Sobre".

#### p) GESTÃO E MONITORAMENTO DO PLANEJAMENTO ESTRATÉGICO

Cadastrar Metas e seus objetivos estratégicos, projetos associados aos Objetivos Estratégicos. Tais projetos devem conter as seguintes informações: prazo de execução, responsável, acompanhamento de valores físicos e financeiros, situação (status), fotos, observações e entraves;

Cadastrar subprojetos com as mesmas informações dos projetos e apresentar percentuais de realização física e financeira dos projetos com o uso de gráficos;

Permitir a visualização de um roadmap, que mostre quando os programas e projetos completarão os diferentes estágios de desenvolvimento e a transição para operação normal das entregas. Esta transição deverá demonstrar a sustentabilidade após o término dos programas e projetos;

Permitir o cadastramento dos tipos de recursos para utilização nos projetos;

Permitir a vinculação de dependência entre dois ou mais projetos;
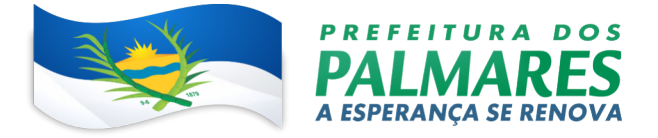

Informar os dados previstos e realizados, tanto físicos quanto financeiros, dos subprojetos de modo a se visualizar cronogramas previsto versus realizado, exibindo gráficos comparativos entre Previsto e Realizado, físico e financeiro;

Criação de visões das informações em formato de tabela ou formato gráfico de fluxo sequencial, área, pizza, linha, coluna, barra horizontal; exportação para PDF, Excel, Imagem; visualização tabulada das informações, salvar consultas dinâmicas, carregar (abrir) consultas dinâmicas. Esta funcionalidade deverá ser nativa ao sistema;

Visualizar informações dos projetos de forma consolidada, exibindo: Metas, Objetivos Estratégicos, situações de andamento, gráficos de acompanhamento físico e financeiro, entraves com respectivas ações corretivas, encaminhamentos com seu prazo e responsável, fotos anexadas, documentos anexados, mapa navegável e observações;

Gerenciador de visões customizadas, que gera filtros dinâmicos com todos os projetos apresentando todas as informações dele. A configuração de filtros deverá ser gravada para ser utilizada em outras ocasiões e deverá levar em consideração os níveis de informação: situação, responsáveis, marcadores (classificadores) e unidade organizacional;

O sistema deverá ter a visão da Estrutura Analítica do Projeto EAP em formato WBS (Works Breakdown Structure) para facilitar o entendimento do desdobramento dos projetos em atividades, tarefas e subfases;

O sistema deverá ter funcionalidade de infográfico para apresentar com imagens os status das ações com as marcações e navegação;

Possuir funcionalidade de Canvas para desenvolvimento de um pré-projeto minimamente nos tipos: Lean Canvas, Business Model Canvas e Project Canvas;

Possuir funcionalidade de Checklist de atividades, podendo ser associado ao projeto ou subprojetos. Cada atividade do checklist poderá incluir comentários e arquivos;

Dispor de módulo gerador de relatório com campos personalizados para exportação;

O sistema deverá permitir integração nativa com Microsoft Power BI para publicação de dashboards privados com autenticação e permitir a publicação deste dashboard dentro da solução;

Anexar documentos aos projetos e subprojetos;

Importação de arquivos, pelo menos no formato, .mpp (Project) permitindo inserção e atualização das informações de forma sincronizada com a plataforma;

O sistema deverá representar o caminho crítico do projeto no gráfico de Gantt com destaque na visualização do usuário;

O sistema deverá exibir o gráfico de Gantt com dependências diretamente em sua interface Web e permitir a edição do cronograma de atividades, inclusive permitindo a criação de dependências ou a realização de ajustes nas durações das atividades diretamente nas barras do gráfico de Gantt da interface Web;

O Sistema deverá possuir a visualização da curva S do projeto no gráfico de Gantt;

Realizar gestão de entraves com respectivo acompanhamento e controle de prazo e responsável para solução;

Acompanhar os projetos e subprojetos através de quadros tipo Kan-Ban contendo filtros de Tags, status e responsáveis, a funcionalidade deve trazer uma informação situacional do status. Exemplo: A Iniciar, Concluído, Em andamento, Atrasado, Cancelado, Paralisado; podendo os status serem customizados e criar colunas no Kanban pela situação do projeto informada pelo gestor;

Funcionalidade de gerenciamento de processos licitatórios com seu devido acompanhamento;

Deve permitir o relacionamento dos programas ou projetos com os Objetivos de Desenvolvimento Sustentáveis (ODS's);

Fazer o controle orçamentário do projeto (LOA), informando os seguintes valores: orçado, empenhado, liquidado e pago. Exibir gráfico que informe tais valores e permitir criar campos para acompanhamento financeiro;

Gerar apresentação para a reunião de monitoramento e avaliação. Permitindo que que o usuário do sistema selecione projetos em ordem específica. O sistema deve prever a elaboração de apresentação com

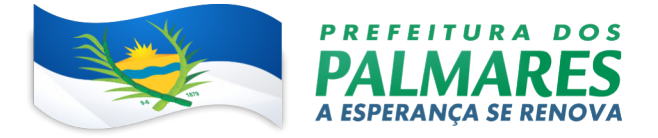

índice de projetos, o qual será acessível a qualquer momento e deverão exibir suas respectivas situações, podendo gerar gráficos de acompanhamento físico e financeiro entre planejado e realizado, mapas navegáveis, registros de entraves, encaminhamentos, fotos, responsáveis, podendo ser visualizada nos formatos online e offline em tecnologia HTML5;

Registrar os encaminhamentos da reunião de monitoramento e avaliação contendo prazo e responsável, os encaminhamentos podem estar associados a projetos e subprojetos e serão exibidos na página destes;

Gerar e imprimir atas da reunião de monitoramento e avaliação em formato PDF. Contendo o conteúdo da ata, encaminhamentos, arquivos anexos, imagens e tabelas inseridas, com envio por e-mail da ata após finalização gerando notificações por e-mail, pelo sistema e por aplicativo no smartphone;

O sistema deverá proporcionar gerenciador de atas de reunião de monitoramento e avaliação, podendo realizar consulta por título da reunião, fazer download das atas em formato PDF, visualizar informações dos redatores e fazer o gerenciamento dos encaminhamentos oriundos de cada ata;

Permitir o planejamento de reuniões, com atributos de: pauta, data, convidados (por pessoas ou grupos), assuntos e tópicos. Ao final do planejamento a funcionalidade deve permitir o envio de convites para reunião em formato ICS, que proporcionarão o agendamento das reuniões no calendário dos convidados;

Registrar os encaminhamentos da reunião de monitoramento e avaliação contendo prazo e responsável; os encaminhamentos podem estar associados a projetos, subprojetos, indicadores, instituições e não ter nenhuma relação. Os encaminhamentos serão exibidos nas páginas dos projetos e dos indicadores, além de permitir a visualização de todos os encaminhamentos em um único lugar;

O sistema deverá permitir visualizar os projetos no mapa georreferenciado com marcadores de status considerando atualizar automaticamente o status dos projetos nas cores dos marcadores;

O sistema deverá permitir, ainda dentro do mapa georreferenciado, a edição das informações do projeto, exemplo: inserir nota técnica, inserir checklist, alterar os prazos e responsáveis, adicionar Tags e valores financeiros;

Realizar georreferenciamento dos subprojetos permitindo fazer buscas e relatórios por unidade territorial. Visualizar georreferenciamento dos projetos através de mapas e/ou imageamentos navegáveis com marcadores na cor dos status;

Permitir a importação de KML configurado com os polígonos de regiões e bairros para os mapas de georreferenciamento. A estrutura de importação deverá atender a localização geográfica das entidades e ao publicador de localização geográfica dentro do sistema;

Criação de indicadores de resultado e execução física dos projetos; com a criação de indicadores compostos, fórmula de indicadores, criação de colunas customizadas para comparação de valores.

Visualizar indicadores de resultados através de gráficos e tabelas, permissão de configuração de status de execução, o usuário poderá definir os diferentes status de execução baseados nos níveis percentuais de atingimento das metas dos indicadores;

O sistema deverá possuir função de copiar indicador, para replicá-lo em outros vínculos, sem a necessidade de lançamento de dados duplicados;

Permitir uma análise de desempenho do indicador por medição, para garantir que as informações geradas a partir desta estrutura sejam direcionadas para o acompanhamento do resultado do indicador de forma mais detalhada. A análise deverá registrar pelo menos o usuário, o status da medição, manter o histórico das análises e permitir exibir os arquivos vinculados a cada medição como evidência.

Fornecer aplicativos de acesso a ferramentas por meio de dispositivos móveis tais como tablets e/ou smartphones tanto de modo online e no modo offline disponíveis para download nas lojas das plataformas Apple iOS e Google Android;

Permitir ao usuário enviar mensagens de texto a partir da página consolidada do projeto para um aplicativo de mensagens instalado no celular do gestor do projeto. A mensagem também levará consigo o link para acesso ao projeto. O aplicativo de mensagens deverá estar disponível na loja da plataforma Apple iOS e Google Android;

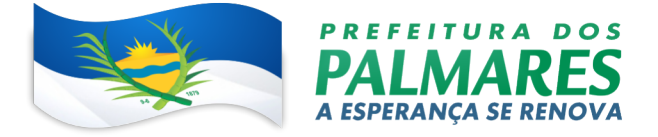

Possuir aplicativo próprio que permita navegar pelos objetivos e projetos, enviar, receber e gerenciar a partir dele, encaminhamentos para usuários cadastrados no sistema. O aplicativo próprio deverá estar nas lojas das plataformas Apple iOS e Google Android;

Permitir criação de ambiente para disponibilização de salas virtuais com acesso às reuniões de videoconferência;

O sistema deverá permitir acesso a 'User pages' (páginas do usuário). Cada usuário poderá acessar uma página individual com as informações dos projetos, indicadores e tarefas nos quais ele é responsável ou sub-responsável. Cada usuário deve poder realizar a configuração de layout de sua própria página, podendo distribuir os elementos da página da maneira que preferir;

O sistema deverá permitir a troca da nomenclatura das informações online para aumentar o grau de aderência ao modelo de governança aplicado;

O sistema deve fornecer as informações do sistema para que estas sejam disponibilizados de forma offline. Para ter acesso às informações, será necessário realizar validação de e-mail e senha. A navegação das informações dos projetos deverá ser igual a online;

Funcionalidade de exportação do conteúdo navegável dos projetos. Tais projetos deverão exibir suas informações disponibilizadas em modo online e offline;

Possibilitar a identificação de operações realizadas no sistema e seus responsáveis detalhando horário das operações por usuário, IP (auditoria);

O sistema deverá permitir a definição das permissões de visibilidade de informações com base na estrutura organizacional (organograma), possibilitando ainda a parametrização e a criação de exceções para acesso a informações colaterais (entre áreas em ramificações distintas no organograma);

O sistema deverá ter funcionalidade para configuração de todas as páginas. O usuário poderá escolher o layout da página, o tema (cores e imagens), as funcionalidades, o nível de informação no qual as modificações serão aplicadas de forma sistemática;

O sistema deverá permitir modificações nos templates de notificação ao usuário final para atualização e padronização das notificações enviadas para os usuários;

O sistema deverá permitir criação de 'grupo de usuários' para gestão das permissões em lote;

O sistema deverá permitir modificações nos templates de notificação ao usuário final para atualização e padronização das notificações enviadas para os usuários;

O sistema deverá permitir a criação de favoritos para o usuário ter acesso rápido as páginas mais acessadas do sistema;

Permitir o bloqueio do indicador para alterações de medições de períodos anteriores nos indicadores, através das permissões dos perfis de usuários;

Permitir a criação de papel customizado para criação de perfis de usuários mais específicos dentro do sistema, com liberação de pontos específicos da ferramenta.

## q) TREINAMENTO EAD ASSÍNCRONO

A solução deve conter ambiente web próprio para disponibilizar conteúdo EAD Assíncrono para capacitação contínua de todos os usuários do sistema.

A capacitação se dará através de vídeos e arquivos digitais em formato PDF abrangendo conteúdo explicativo da usabilidade do sistema e suas atualizações.

Disponibilizar material de treinamento em formato de vídeo, organizado em módulos, apresentando como utilizar a plataforma e suas funcionalidades;

A plataforma deve disponibilizar ensino a distância (EAD) para apresentação do material em vídeo deverá controlar quais aulas foram assistidas, de maneira a identificar que o conteúdo programático foi integralmente acessado pelo usuário;

A plataforma de ensino a distância (EAD) deverá ser integrada com a aplicação, exibindo o progresso em formato percentual e absoluto do usuário no(s) curso(s) em que estiver matriculado;

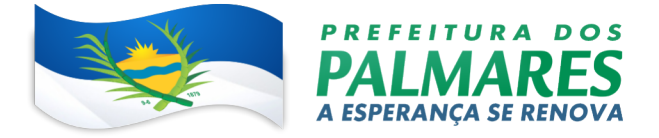

A plataforma de ensino a distância (EAD) deverá controlar a ordem em que as aulas são assistidas, visando assim garantir que o conteúdo seja repassado conforme planejamento do instrutor;

A plataforma de ensino a distância (EAD) deverá possibilitar que o usuário assista novamente as aulas;

A plataforma de ensino a distância (EAD) deverá aplicar avaliação ao final do curso, com questões objetivas, sendo que a nota deverá ser exibida ao término, baseado em gabarito previamente informado pelo instrutor;

Caso o usuário obtenha nota mínima definida pela organização, deverá ser emitido um certificado eletrônico de conclusão do(s) curso(s) em formato PDF, onde deverá obrigatoriamente constar o conteúdo programático apresentado e a carga horária do(s) curso(s).

A plataforma deve ser capaz de medir o progresso nas aulas de capacitação de cada usuário individualmente, mostrando os seguintes indicadores: progresso, data de conclusão e nota na prova de conclusão do curso.

#### r) SITE/PORTAL INSTITUCIONAL:

De acordo com o que é estabelecido pela Lei 12.527/2011 e 13.460/2017 do Governo Federal, métricas e normas estabelecidas pelos órgãos de controle. Bem como, de acordo com as necessidades do órgão de divulgar atos, campanhas, serviços, programas e informativos aos cidadãos, o sistema deve conter os requisitos descritos adiante;

Acessibilidade e usabilidade contendo, no mínimo, os recursos que seguem: Ferramenta de pesquisa de conteúdo que permita o acesso às informações de forma objetiva, transparente e clara. A ferramenta de pesquisa deve: realizar busca através de palavras-chave; ser de fácil visualização e identificação e remeter a conteúdo divulgado no sítio oficial / Portal e não apenas a notícias; Link com o caminho das páginas percorridas pelo usuário; Alto contraste de cores; Teclas de atalho; Redimensionamento de texto; Glossário; Mapa do site; manual de navegação; Perguntas Frequentes;

Gerenciador de Portal Institucional onde seja possível divulgar e controlar:

Estrutura organizacional com o detalhamento de atribuições dos subórgãos vinculados, bem como, contatos telefônico e eletrônico (e-mail), horário de atendimento ao público, endereço, gestor e demais informações livres, do tipo: texto, arquivos e imagens, que o órgão julgue necessária a ser divulgada;

Documentos oficiais que dão transparência aos cidadãos dos atos oficiais do órgão, dentre eles: portarias, jornal oficial, editais, dentre outros documentos que sejam expedidos pelo órgão para publicitar seus atos; Cada tipo de documento a ser divulgado pelo órgão, deve ter área específica para cadastro dentro do sistema, de modo que haja cadastros individualizados e customizados de acordo com a necessidade de cada tipo de documento emitido pelo órgão;

Toda a legislação que rege o órgão e que guiam cidadãos e servidores nas suas atividades e no cumprimento da ordem pública serão exibidas, dentre elas: lei orgânica, código tributário, plano diretor, código de posturas, estatuto do servidor, plano de cargo carreira e salários, leis orçamentárias, decretos, além das leis ordinárias e toda e qualquer outra lei que o órgão julgar necessária a divulgação. Cada tipo de Lei a ser divulgada pelo órgão, deve ter área específica para cadastro dentro do sistema, de modo que haja cadastros individualizados de acordo com a necessidade de cada tipo de lei produzida pelo órgão;

Carta de serviços, de acordo com a Lei 13.460/2017, com o detalhamento de todos os serviços disponibilizados pelo órgão aos cidadãos e servidores, com área específica para divulgação das informações descritas a seguir, conforme a lei citada: Requisitos; Documentos; Formas e informações necessárias para acessar o serviço; Principais etapas para processamento do serviço; Previsão do prazo máximo para a prestação do serviço; Forma de prestação do serviço; e Locais e formas para o usuário apresentar eventual manifestação sobre a prestação do serviço. Concursos e processos seletivos com, no mínimo, a possibilidade de divulgação das informações a seguir: Órgão responsável; Descrição; Links para formulários de inscrição, recursos e afins;

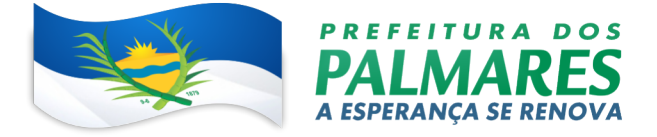

Anexo de arquivos, para disponibilização de todos os documentos gerados durante o decorrer da execução dos processos. Deve ser possível o anexo de arquivos nas seguintes extensões: word; pdf; excel; csv; txt; dwg; revit; skp; png e jpeg;

Além disso, deve haver um campo para identificação do tipo de arquivo que está sendo anexado para que fique o mais claro possível as informações aos cidadãos;

Campanhas e divulgações de atos do órgão aos cidadãos, através de chamadas na página principal, seja por banner ou poup ups e que esses elementos redirecionam para páginas, onde contenha todas as informações, instruções de uso e todos os recursos necessários para a veiculação das informações que o órgão necessitar inserir para campanha ou programa que desejar divulgar;

Integração com informações do módulo ou sistema de gestão eletrônica de documentos e trâmites interno, conforme necessidade para acesso a processos, ofícios e demais documentos eletrônicos;

Divulgação de chamamentos públicos, com os seguintes campos para cadastro de informações: Número do edital; Programação orçamentária; Objeto; Valor previsto; Data de apresentação das propostas; Data de julgamento das propostas; Data de seleção das propostas; local para apresentação das propostas;

Situação em que se encontra o chamamento, com no mínimo as situações a seguir: Aberto; em andamento; Pausado e Concluído;

Anexo de arquivos, para disponibilização de todos os documentos gerados durante o decorrer da execução do chamamento. Deve ser possível o anexo de arquivos nas seguintes extensões: word; pdf; excel; csv; txt; dwg; revit; skp; png e jpeg;

Além disso, deve haver um campo para identificação do tipo de arquivo que está sendo anexado para que fique o mais claro possível as informações aos cidadãos;

Divulgação e gestão de convênios federais, estaduais e municipais, com os seguintes campos para

cadastro de informações: Número do convênio; Objeto do convênio; Esfera: Federal; Estadual e Municipal;

No caso dos convênios da esfera municipal, deve ser fornecida ainda a opção de informar o tipo: Termo de fomento e termo de colaboração;

Assim como deve-se ter a possibilidade de vincular o Chamamento público que deu origem ao Termo de Parceria, clicável, para que seja possível, ao cidadão, acessar diretamente o chamamento;

Razão social e CNPJ do convenente;

Razão social e CNPJ da concedente;

Situação em que se encontra o convênio, contendo, no mínimo, as situações a seguir: Em andamento; paralisado; aguardando liberação de recurso; Finalizado; Vencido; Data de celebração do convênio; Data de publicação no jornal oficial; Vigência do convênio; Valor pactuado; Valor da contrapartida; Valores liberados; Data em que cada valor foi liberado;

Aditivos, divididos em: Aditivos de prazo, de modo que, ao adicionar um aditivo de prazo, a vigência seja atualizada ou que seja apresentada, ao cidadão, a nova vigência do convênio; Aditivos de valor, de modo que, ao adicionar um aditivo de valor, o valor seja atualizado ou que seja apresentado, ao cidadão, o valor atualizado do convênio; Data em que o aditivo foi executado; além disso devem ficar disponíveis os arquivos dos aditivos adicionados para que o cidadão possa baixar;

Prestação de contas, sendo necessárias as seguintes informações: Data prevista para apresentação; Data em que foi apresentada; Situação, se: Aprovada; reprovada; aprovada parcialmente;

Anexo de arquivos, para disponibilização de todos os documentos gerados durante o decorrer da execução do convênio. Deve ser possível o anexo de arquivos nas seguintes extensões: word; pdf; excel; csv; txt; dwg; revit; skp; png e jpeg;

Além disso, deve haver um campo para identificação do tipo de arquivo que está sendo anexado para que fique o mais claro possível as informações aos cidadãos. Ex.: Propostas, medições, prestações de conta, etc;

Divulgação e gestão de obras públicas, com os seguintes campos para cadastro de informações: Objeto; Licitação vinculada, clicável, para que seja possível acessar diretamente a licitação realizada para execução da obra; Contrato vinculado, clicável, para que seja possível acessar diretamente o contrato firmado para

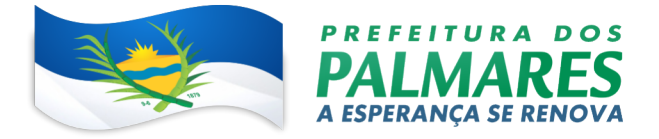

execução da obra; Convênio de origem, clicável, para que seja possível acessar diretamente o convênio de origem da obra, caso a obra seja vinculada a um convênio; Data de início da obra; Da prevista para o término da obra; Valor total da obra; Nome e CNPJ da empresa contratada para execução da obra;

Situação, contendo, no mínimo, as opções a seguir: Em andamento; paralisada; aguardando liberação de recurso; Finalizada; Valores liberados;

Aditivos, divididos em: Aditivos de prazo, de modo que, ao adicionar um aditivo de prazo, a data prevista para término da obra seja atualizada ou que seja apresentada, ao cidadão; Aditivos de valor, de modo que, ao adicionar um aditivo de valor, o valor total da obra seja atualizado ou que seja apresentado, ao cidadão, o valor atualizado da obra; Data em que o aditivo foi executado; além disso devem ficar disponíveis os arquivos dos aditivos adicionados para que o cidadão possa baixar;

Divulgação de relatórios: RREO. Com identificação dos bimestres; RGF. Com identificação dos quadrimestres; PCA. Com divisão por PCA Gestão, PCA Governo e parecer técnico do órgão de controle;

Integração com sistema de contabilidade já existente no município para divulgação de: Receitas;

Despesas; Diárias e passagens. Integração com sistema de RH para divulgação de: Quadro funcional;

Tipos de cargo; Cargo e função; Salários por cargo e função;

Divulgação de licitações integrado com o sistema de gestão de licitações já existente na prefeitura, com os seguintes campos para cadastro de informações: Número de ordem ou série da licitação; Número do processo; Tipo de licitação; Tipo do objeto da licitação; Repartição ou setor interessado; Data de publicação do edital no diário oficial; Data realização; Data de credenciamento; Objeto; Nome e CNPJ dos participantes perdedores; Nome e CNPJ dos participantes vencedores; Valor da proposta ou do último lance; Fase da licitação, com, pelo menos, as fases a seguir: Aberta; Em andamento; Homologada; Adjudicada;

Contrato(s) correspondente(s), clicável(is) para que o cidadão possa acessar diretamente as informações do(s) contrato(s) vinculado(s) a cada licitação;

Convênio relacionado, caso a licitação seja a sequência de execução de um convênio celebrado entre o órgão e outra entidade federal ou estadual. Deve ser clicável, para que o cidadão possa acessar diretamente as informações do convênio relacionado com a licitação;

Anexo de arquivos, para disponibilização de todos os documentos gerados durante o decorrer da execução do procedimento. Deve ser possível o anexo de arquivos nas seguintes extensões: word; pdf; excel; csv; txt; dwg; revit; skp; png; jpeg;

Além disso, deve haver um campo para identificação do tipo de arquivo que está sendo anexado para que fique o mais claro possível as informações aos cidadãos;

Divulgação de contratos, com os seguintes campos para cadastro de informações: Número do contrato; Licitação de origem, clicável, para que seja possível acessar diretamente a licitação que deu origem ao contrato; Objeto; Nome e CPF do fiscal do contrato; Secretaria ou órgão contratante; Valor contratado; Vigência do contrato; Nome ou razão social e CNPJ ou CPF do fornecedor contratado; Anexo do arquivo do contrato para que o cidadão possa baixar;

Aditivos divididos em: Aditivos de prazo, de modo que, ao adicionar um aditivo de prazo, a vigência seja atualizada ou que seja apresentada, ao cidadão, a nova vigência do contrato; Aditivos de valor, de modo que, ao adicionar um aditivo de valor, o valor contratado seja atualizado ou que seja apresentado, ao cidadão, o valor atualizado do contrato; Data em que o aditivo foi executado; devem ficar disponíveis os arquivos dos aditivos adicionados para que o cidadão possa baixar.

#### 4. DAS DEMAIS CARACTERÍSTICAS E FUNCIONALIDADES DO SOFTWARE

A solução como um todo deverá ser totalmente WEB e com todos os metadados, documentos e imagens hospedados em nuvem da CONTRATADA;

A autenticação dos usuários deverá permitir o uso de certificado digital no formato ICP Brasil ou utilizando usuário e senha ou Gov.br e token.

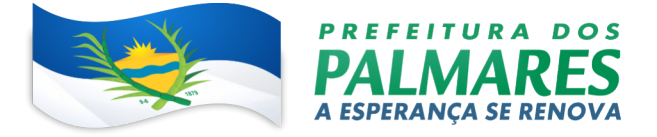

Caso haja repetidas tentativas de acesso, a plataforma deverá contar com testes de escolha de imagens ou digitação de textos de imagens (captcha);

A conexão deverá ser criptografada entre o site e o navegador e no mínimo deverá utilizar Secure Socket Layer (SSL) para que seja considerado seguro o tráfego de dados;

A interface para dispositivos que utilizem navegadores deverá ser responsiva;

A solução deverá utilizar os navegadores mais comuns para navegação: Chrome, Edge, Internet Explorer, Firefox e Safari).

Forma a garantir a entregabilidade dos emails enviados pela plataforma, esta deverá contar com encriptação Transport Layer Security (TLS) de forma a certificar a proteção dos dados enviados;

Estes emails deverão utilizar estrutura de política do remetente e mensagem identificada por chave de domínio. Esta característica, em conjunto ao uso de IP (Internet Protocol) dedicado dará maior reputação ao email enviado, evitando assim que seja classificado como SPAM ou mesmo não seja entregue.

Todos os usuários da plataforma de Comunicação Digital deverão contar com assinatura nativa para que possam dar validados aos seus atos praticados.

Alternativamente os usuários poderão utilizar outra ferramenta de assinatura digital padrão ICP Brasil. Os servidores a serem utilizados deverão estar no Brasil.

A plataforma deverá observar o regramento à luz da Lei 13.709/2018 (Lei Geral da Proteção de Dados). Os códigos fonte da Plataforma não serão adquiridos por esta CONTRATANTE;

Para cada tipo de documento criado deverá ser utilizada uma sequência de numeração, que reiniciará a cada ano.

Deverá dispor de assinatura de documentos em lote.

Documentos deverão estar disponíveis para acesso a Área externa do sistema, através de código (chave pública) ou via leitura de QR-Code.

Contatos externos devem ter acesso a Central de Atendimento da Organização para manterem seus dados atualizados, registrar novas demandas e acompanhar o progresso e resolução de demandas previamente abertas.

Possibilidade de fazer pesquisa por número de identificação do documento e pessoal (CPF/CNPJ); Usuários administradores podem consultar o log de acessos e eventos, de modo a poder auditar as ações e informações inseridas na plataforma.

A solução deverá proporcionar a avaliação Continuada de Serviços com as seguintes funcionalidades: Prover Área para cadastro de localidades: Nome da localidade; Busca da localidade via satélite.

Prover Área para cadastro de localidades: Nome da localidade; Busca da localidade via satélite.

Permitir que seja possível uma organização hierárquica de localidades e sub localidades

O cadastro das localidades deve ser feito através de algum mapeamento via satélite integrado à plataforma, para que seja possível a definição geográfica exata - longitude e latitude

Cerca eletrônica que impeça que entrevistas sejam feitas fora do local definido

Possibilidade de cadastro manual da localidade com a definição de: Nome da localidade; Latitude e

longitude; CEP; País; Estado; Cidade; Endereço; Raio – em "KM" ou "m".

Visualização macro de todas as localidades e sub localidades cadastradas no sistema

Área para cadastro e gerenciamento de pesquisas quantitativas

Deverá dispor de uma organização em passos para o cadastro de todo o escopo da pesquisa

Definição de informações características da pesquisa a ser realizada: Órgão, título da pesquisa, orientação da pesquisa, objetivo da pesquisa, tipo de pesquisa, amostra total, amostra presencial e amostra online Para coletas presenciais, definição de: distância entre entrevistas, tempo mínimo de entrevista, captação de áudio

Definição do período em que a pesquisa deverá ser realizada

Cadastro de questionários

Cadastro de seções – para organização e divisão dos marcos do questionário

Cadastro de perguntas, com os campos: título da pergunta, tipo da pergunta, orientação, definição se a pergunta é obrigatória ou não, alternativas, tipos de alternativas

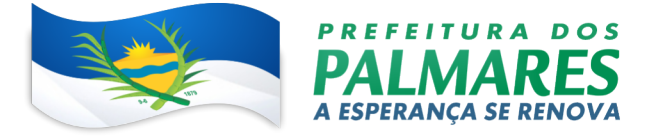

Tipos de perguntas disponíveis: resposta única, resposta múltipla, data, escala numérica, foto, vídeo, hora, grade única, grade múltipla

Tipos de alternativas: fechada, aberta texto e aberta número

Perguntas do tipo resposta múltipla devem ter a definição de quantidade mínima e máxima de alternativas possíveis de serem selecionadas

Perguntas do tipo resposta múltipla devem ter a definição do valor inicial e valor final da escala

Perguntas do tipo grade múltipla devem ter a definição de quantidade mínima e máxima de alternativas possíveis de serem selecionadas na grade

Opção de visualizar o questionário em tempo real

Área para configuração de condicionais

Para estudos que tiverem coleta presenciais, deve ser disponibilizada uma área para definição da(s) localidade(s)

Possibilidade de determinar a quantidade de coletas a serem realizadas nos locais definidos

O sistema não deverá permitir a distribuição de amostras superior à quantidade de amostra presencial definida na etapa de informações gerais

Deverá ser possível desabilitar uma ou mais sub localidades listadas

Possibilidade de definir os entrevistadores que irão atuar em cada umas das localidades

Possibilidade de definir a quantidade de coletas que cada entrevistador realizará em cada localidade

Emissão de relatório, em tela e em .pdf, do detalhamento de quantidades de coletas a serem realizadas por localidade e a quantidade de entrevistadores em cada localidade

Emissão de relatório, em tela e em .pdf, individual para cada entrevistador, com a lista de localidades e a quantidade de coletas a serem realizadas em cada localidade atribuída a ele

Possibilidade de auditoria dos dados coletados

Análise do tempo de duração de coleta de cada entrevista

Auditoria de áudio das entrevistas

Correção ortográfica e/ou de conformidade para respostas do tipo aberta texto

Deve ser possível a consolidação de respostas iguais, numa alternativa só, em massa

Possibilidade de invalidação de uma entrevista

Deverá ser disponibilizado aplicativo nativo que possa ser instalado através das lojas de aplicativos, para dispositivos android e IOS

Deverá ser possível ter uma visão de como estão sendo realizados o levantamento das entrevistas para o envio para a auditoria

O entrevistador deverá efetuar login com matrícula e senha cadastrada no módulo WEB

Ao acessar o aplicativo, todas as pesquisas e configurações vinculadas ao entrevistador deverão ser ajustadas automaticamente no aplicativo

O entrevistador deverá poder visualizar quais pesquisas estão vinculadas à sua matrícula, além de cotas, entrevistas e localidades

Possibilidade de iniciar coletas em campo, nas pesquisas que estiverem disponíveis para início

Possibilidade de visualizar quantas entrevistas já foram coletadas, auditadas, rejeitadas e aprovadas. Visualização de pesquisas atribuídas ao entrevistador / das cotas de cada pesquisa / das entrevistas coletadas / das localidades vinculadas a cada pesquisa

O aplicativo deverá funcionar em modo offline

O envio dos dados coletados no modo offline deve ser feito de forma automática e imediata, assim que o dispositivo se conectar à internet

O aplicativo deve garantir o respeito aos limites das localidades estabelecidas no cadastro da pesquisa Deverá dispor de painéis de dashboard para realização de análises dos dados coletados das pesquisas Conter as opções de gráficos, tabelas e análises estatísticas automatizadas

Exibição dos dados coletados de cada pergunta, ainda de forma "crua", através de gráficos de: pizza, funil e barra

Deve ser possível o isolamento de alternativas e reproporção dos dados

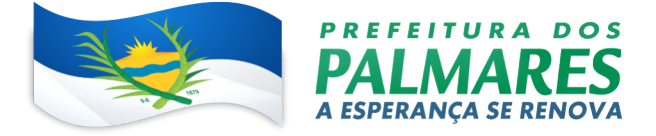

Possibilidade de cruzamento de uma variável principal - pergunta e suas alternativas - com uma ou mais variáveis secundárias - perguntas e suas alternativas

Possibilidade de serem exibidos em formato de tabela e em formato de gráfico de barras

Possibilidade de cruzamento de uma variável principal – pergunta e suas alternativas - com alternativas específicas de outras tantas perguntas

Possibilidade de serem exibidos em formato de gráfico de pizza e gráfico de barras

Possibilidade de configuração de gráficos evolutivos que comparem o progresso de vários estudos que possuem as mesmas características, ao longo do tempo

Possibilidade de fazer quantas configurações de estudos, quanto necessários

Permitir realizar previsões sobre um histórico de dados coletados, para uma determinada variável com margem de erro máxima de 2%

Possibilidade de calcular a proporção real de acerto de cada variável coletada, utilizando algoritmos de regressão linear que calcula o resultado previsto com base no histórico de informações armazenadas

Possibilidade de calcular a correlação entre variáveis positivamente e negativamente de forma automática,

ou manual, com todas as outras variáveis numéricas que estão armazenadas na base de dados Deverá utilizar funções de correlação disponibilizadas na biblioteca Pandas em Python para cálculo das correlações e apresentação dos resultados

Possibilidade de fazer anotações nos gráficos e tabelas, para inserção de anotações e insights Possibilidade de alteração de cores dos gráficos

Possibilidade de geração de relatórios com as configurações de análises definidas em cada tipo de gráfico, tabela e estudo

Possibilidade de exportação dos gráficos e tabelas nos formatos: .png, .jpeg e xls.

# 5. DOS RELATÓRIOS A SEREM FORNECIDOS

De acordo com a utilização da plataforma, devem serem gerados automaticamente indicadores e estes são apresentados aos gestores, contendo, no mínimo os seguintes itens:

porcentagem de resolução de documentos do setor.

nota média dada para as resoluções e despachos do setor.

porcentagem de leitura dos documentos recebidos do setor.

assiduidade dos usuários na plataforma, separados individualmente por setores

quantificar por usuário o volume de documentos resolvidos atribuídos ao setor em que está lotado.

Pode-se escolher quais tipos de documento vão para este indicador.

Acesso a uma página específica com um gráfico evolutivo dos setores, em formato de listagem, organizados hierarquicamente.

Também possuir a capacidade de comparar a média de todos os setores com um setor em específico.

Permitir também visualizar setores com demandas em aberto em determinado tipo de documento, possibilitando identificar gargalos em processos da organização.

#### 6. DOS REQUISITOS GERAIS

Funcionalidades comuns da plataforma, podendo estar presentes nos módulos descritos e no uso geral do sistema.

Organograma dinâmico que será criado automaticamente a partir dos setores e usuários presentes no sistema.

Não haverá limite de setores filhos, ou seja, poderão ser cadastrados setores na raiz e setores filhos tanto quanto o necessário.

Informações sobre os usuários dentro de cada setor. Nome, Cargo, Data de cadastro no sistema e última vez online.

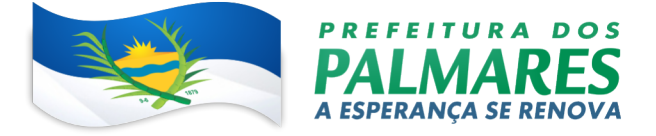

Lista de Ramais dinâmicos de acordo com os dados dos usuários.

Possibilitará a incorporação do organograma no site oficial da Organização.

Identificação visual dos setores e usuários on-line.

Possibilitará a criação de prazos pessoais ou prazos coletivos (prazos de resolução de demandas pelo setor; Possibilitará a visualização em modo calendário de todos os prazos associados ao usuário atual ou ao setor que trabalha.

Identificação visual, por meio de cores, acerca do vencimento do prazo: com folga, vencendo ou vencido. Prazos: Cor específica 1(prazo confortável), Cor específica 2 (prazo se aproximando), Cor específica 3 (prazo vencido ação necessária).

Situação de leitura:

Identificação visual de não lido pelo setor (Será um documento ainda não acessado por ninguém do setor). Identificação visual de não lido (Será quando alguém do setor já tiver acessado o documento, mas o usuário atual ainda não o leu).

Identificação visual de lido (Significará que o usuário atual já leu o documento).

Privado: somente o remetente e o destinatário terão acesso ao documento.

Possibilitará o gerenciamento de contatos internamente na ferramenta;

Os contatos poderão ser do tipo: Contato/pessoa física, setor de organização (para contatos como: Financeiro, Suporte) e do tipo Organização/pessoa jurídica.

Possibilitará a criação e edição de listas de contatos para segmentação e organização.

Documentos emitidos serão direcionados a um setor em questão, podendo estar um usuário atribuído ou não.

Possibilitará a um usuário participar ou deixar de participar de um documento individualmente, deste modo tal demanda não mais aparecerá no Inbox pessoal;

Os registros de acesso a cada documento ou demanda serão registrados, para se ter o histórico de quem acessar tal documento e quando;

Diferenciação do acesso interno (usuário identificado da Organização) e externo (contato que fizer login na área externa da plataforma).

Área externa ao sistema, onde estarão disponíveis documentos para acesso por meio de código (chave pública) ou via leitura de QR-Code.

Contatos externos terão acesso ao Workplace da Organização para manterem seus dados atualizados, abrir documentos e acompanhar o progresso e resolução de demandas previamente abertas.

Após estar identificado no Workplace, o contato terá a possibilidade de acessar o seu Inbox, uma tela que reunirá todos os documentos nos quais ele tiver acesso.

Os documentos gerados na plataforma possuirão a funcionalidade de ter um QR-code vinculado de modo a facilitar a rastreabilidade.

Documentos emitidos e assinados digitalmente também terão a característica de estar acompanhados por um código QR de modo a verificar a validade das assinaturas digitais, bem como o conteúdo do documento original.

Para cada módulo presente, será possível escolher quais ações gerarão notificações para os envolvidos e em quais canais;

Os canais disponíveis serão: e-mail, SMS.

As ações serão: abertura de novo documento, atualização no documento (nova postagem de conteúdo) por parte da Organização, atualização no documento por parte do Atendido/externo, marcação como resolvido por todos os envolvidos pelo atendimento, reabertura de documento já resolvido.

As mensagens de notificação para cada módulo, bem como para cada ação serão personalizáveis, ou seja, a entidade pode definir o tom de comunicação das mensagens para com seus usuários;

As notificações aparecerão em forma de linha do tempo (timeline), juntamente às atualizações nos atendimentos/documentos, de forma a ficar claro a todos os envolvidos: quem tiver lido, por onde passará a demanda, se a mesma for encaminhada, resolvida ou reaberta, bem como a cronologia dos fatos.

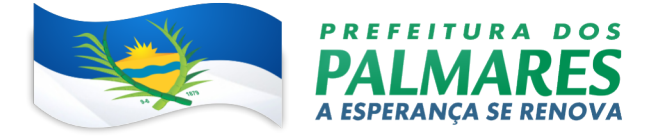

As notificações externas por e-mail são rastreáveis, ou seja, o sistema informará aos usuários internos se o e-mail de notificação foi entregue, aberto e se o link externo de acompanhamento da demanda for acessado a partir do aviso enviado.

O sistema também informará se a demanda acessada externamente for via computador ou dispositivo móvel, bem como qual é o Sistema Operacional utilizado para tal.

Em cada documento ou atualização, poderão ser enviados anexos de diferentes formatos;

Os anexos enviados aos documentos ficarão hospedados em servidor seguro e não serão acessíveis publicamente, somente por meio de link seguro gerado dinamicamente pela ferramenta.

Registro da quantidade de vezes que o anexo for baixado (número de downloads);

Exposição do tamanho do anexo na ferramenta.

Possibilitará a desativação automática de cadastro de usuário que for considerado inativo, ou seja, não acessou a plataforma por um longo intervalo.

Possibilitará os contatos externos terem acesso a quem leu as demandas;

Possibilitará a exposição de gráficos e números externamente de modo a retratar o quantitativo de documentos presentes em tal módulo;

Possibilitará a exposição externa, em modo mapa, de demandas presentes em tal módulo.

Cor do tema predominante.

Fotos para background.

Brasão/logo.

Fonte dos documentos impressos.

Informações de rodapé para documentos impressos.

Custo da impressão/cópia no local para cálculo de potencial de economia em impressões.

Customização do e-mail de boas-vindas para cadastros externos/Central de Atendimento;

Possibilitará a visualização de demandas em modo mapa, quando disponíveis.

Usuários administradores poderão consultar o log de acessos e eventos, de modo a poder auditar as ações e informações inseridas na plataforma.

Em cada postagem por um usuário do sistema, existirá a opção de avaliação anônima por parte do destinatário. Deste modo será possível ter uma visão geral de como os próprios usuários avaliarão o trabalho de seus colegas. Esta opção também estará disponível para requerentes externos, no caso de módulos que suportam esta particularidade (protocolo, ouvidoria).

A partir das notas recebidas, serão gerados os índices de qualidade por setor.

Ao enviar ou tramitar um documento, será possível atribuir responsabilidade a si próprio ou a outro usuário, bastando utilizar a opção A/C (aos cuidados de);

Será possível enviar uma demanda a mais de um usuário ao mesmo tempo utilizando a opção 'CC - envio em cópia'.

Possibilitará cadastrar, editar ou desativar assuntos, que serão categorizações que certos tipos de documentos podem ter.

Visualização de relatórios de documentos abertos por assunto.

Possibilitará a busca avançada dentro dos documentos gerados na plataforma. Busca por termo, data de emissão, tipo de documento, remetente, destinatário e situação geral (em aberto ou arquivado).

Possibilitará o uso de contrassenha internamente. Onde quem redigir um documento não será quem assina. Neste caso, o emissor do documento fornecerá uma senha alfanumérica, automaticamente gerada para seus colaboradores gerarem documentos e os mesmos saírem em seu nome.

Os documentos gerados com esta funcionalidade estarão visualmente identificados para fácil compreensão.

A contrassenha terá seu uso limitado pelo emissor e poderá ser cancelada antes do final do uso.

Camada adicional de segurança para entrar no sistema, caso cadastrado pelo usuário.

Possibilitará a utilização de ferramenta externa de validação de login, por meio de token/código gerado automaticamente a cada 30 segundos e associado à conta do usuário e sincronizado com servidores de

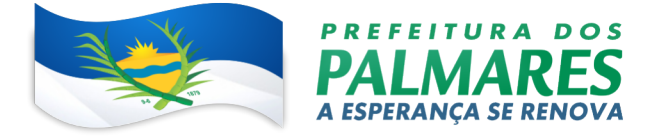

horário (NTP) mundiais. No caso, além de e- mail e senha, o usuário necessitará estar em posse de dispositivo gerador do código para acessar sua conta.

Possibilitará a desativação desta funcionalidade por meio de envio de e-mail à conta associada.

Possibilitará a todos os setores da Organização adotarem uma organização própria dos documentos, por meio da criação de marcadores ou tags;

Os marcadores funcionarão como gavetas virtuais, onde os usuários poderão categorizar e encontrar facilmente documentos;

Os marcadores do setor ficarão disponíveis somente para usuários daquela pasta;

A categorização dos documentos por meio de marcadores também só aparecerá para usuários do setor onde a marcação for feita;

Possibilitará a busca e filtragem de todos os tipos de documento disponíveis por meio de marcadores, bastando selecionar a tag antes de realizar uma busca avançada;

Ao clicar sob um marcador, automaticamente será mostrada a busca e retornado todos os marcadores.

Possibilitará a formatação do texto como negrito, sublinhado e itálico, bem como alteração do tamanho da fonte, cor do texto e alinhamento do texto.

Em todos os módulos do sistema estará disponível um corretor ortográfico, que irá destacar visualmente palavras que não fazem parte do acordo ortográfico brasileiro.

Será possível mencionar facilmente outro usuário no sistema por meio da digitação de algum caractere e escolher quem quer marcar.

Será possível mencionar um contato externo no sistema por meio da digitação de algum caractere e escolher quem marcar;

Será possível mencionar um documento no sistema por meio da digitação de algum caractere e escolher qual o documento;

Após marcar e enviar o documento (ou tramitação), caso o usuário ainda não esteja envolvido naquele documento, o sistema automaticamente jogará para a caixa de entrada e liberará para o setor do usuário;

Possibilitará a configuração de envio de SMS personalizado na abertura, tramitação ou arquivamento total de um documento;

A mensagem de texto será enviada caso os contatos associados tenham um número de telefone válido em seus cadastros.

Estar em conformidade com as normas da ICP-Brasil para documentos assinados, mais especificamente: DOC-ICP-15; DOC-ICP-15-01; DOC-ICP-15-02; DOC-ICP-15-03;

Possuir suporte nos seguintes formatos de documentos assinados: CADES, incluindo CMS (.P7S); PADES (.PDF);

Possuir suporte a representação visual em assinaturas no formato PAdES;

Possuir componente para execução de assinaturas digitais no browser sem a necessidade de instalar Java; Possuir componente para execução de assinaturas digitais no browser sem a necessidade de instalar certificados de terceiros (não fornecidos originalmente com a distribuição do Sistema Operacional); Possuir suporte a assinaturas em lote;

Assinatura eletrônica de documentos com validade jurídica via ICP-Brasil;

Assinatura digital. Para tal, o usuário precisa ter o plugin instalado e também ter algum certificado digital válido;

Possuir funcionalidade de autenticação de usuários com certificados digitais;

Disponibilidade de verificação da assinatura para tirar uma relação de todos os assinantes, documento oficial (CPF ou CNPJ) bem como toda a cadeia de certificação para comprovar a validade do certificado digital emitido;

Geração de assinaturas no padrão brasileiro de assinatura digital, nos formatos CAdES, de acordo com as 10 políticas de assinatura definidas no DOC-ICP-15.03 da ICP-Brasil, em sua versão mais atual à data de publicação do presente documento.

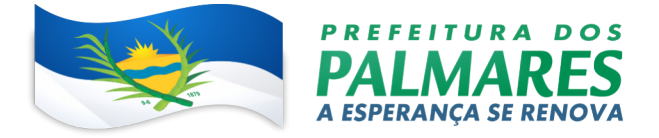

Disponibilidade de geração de assinaturas simples, co-assinaturas e contra-assinaturas no padrão CMS Advanced Electronic Signature - CAdES de acordo com o DOC-ICP 15.03 da ICP Brasil, permitindo as representações attached and detached por meio da codificação DER.

Realização da assinatura digital sem requerer a exportação da chave privada do signatário do repositório seguro onde ela estiver armazenada.

Disponibilidade de geração de assinaturas simples, múltiplas assinaturas e assinatura de certificação no formato PDF Signature de acordo com o padrão ISO 32000-1.

Verificação da validade do certificado digital do signatário e sua correspondente cadeia de certificação no momento da geração da assinatura digital.

Funcionalidades e características seguindo as definições do documento DOC-ICP-15.01 da ICP-Brasil para validação de assinaturas digitais nos formatos CAdES do padrão brasileiro de assinatura digital.

Possuir suporte a dispositivos criptográficos (tokens e smartcards) para certificados do tipo A3 da ICP-Brasil e repositórios (Keystore) para certificados do tipo A1 da ICP-Brasil; Disponibilização da funcionalidade de verificação de documentos assinados, de forma a permitir a implantação de suporte a documentos eletrônicos seguros.

Fornece para cada solicitação de verificação, uma resposta à aplicação solicitante contendo dados a respeito da integridade da assinatura digital, validade do certificado digital utilizado, presença e validade de carimbo do tempo, cadeias de certificação e demais informações pertinentes à validade do documento.

Possuir componente para execução de assinaturas digitais nos seguintes navegadores de internet: Internet Explorer; Firefox; Chrome;

Possuir componente para execução de assinaturas digitais no browser nos seguintes Sistemas Operacionais: Windows; Linux; MacOS;

Disponibilidade do usuário acessar a plataforma através de certificado digital ICP-Brasil em dispositivos móveis, com suporte para os sistemas operacionais Android e iOS;

Disponibilidade do usuário ou contato externo acessar a Central de Atendimento da plataforma através de certificado digital ICP-Brasil em dispositivos móveis, com suporte para os sistemas operacionais Android e iOS;

Disponibilidade do usuário assinar documentos digitalmente em dispositivos mobile, bem como despachos e/ou arquivos anexos, através de certificado ICP-Brasil, com suporte aos sistemas operacionais Android e iOS;

Disponibilidade do usuário ou contato externo assinar documentos digitalmente na Central de Atendimento em dispositivos mobile, bem como despachos e/ou arquivos anexos, através de certificado ICP-Brasil, com suporte aos sistemas operacionais Android e iOS;

Disponibilidade de realizar co-assinatura digital de documentos utilizando Certificado Digital ICP-Brasil, despachos e/ou anexos em formato PDF na Central de Atendimento sem necessitar a criação de login/senha na plataforma;

Disponibilidade de acessar os arquivos originais assinados (PDF em formato PAdES ou arquivo acompanhado do P7S em formato CAdES) através da Central de Verificação, exibindo informações técnicas e validação de integridade referentes aos certificados utilizados.

Possibilidade de solicitar assinatura de outros usuários em documentos;

Possibilidade de listar as assinaturas pendentes em documentos através das notificações, exibindo o status de pendente ou assinado em cada notificação, permitindo ao assinante acompanhar os documentos que dependem da sua assinatura eletrônica;

Possibilitará a organização das demandas em colunas para melhor filtro de informações: Recebido, A fazer, Fazendo, Feito.

Disponibilidade de arrastar a demanda para a coluna desejada

Disponibilidade de visualizar as demandas em modo Kanban (metodologia Kanban) bem como criar novos documentos em qualquer etapa do Kanban;

Possibilitará a abertura e consulta do status e tramitação dos documentos por meio de requisições POST no formato JSON. A ser estudado caso haja necessidade e esteja disponível para implementação.

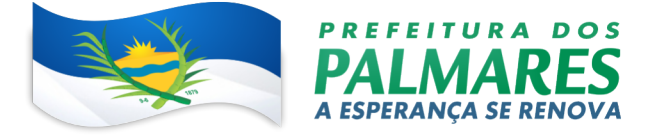

O acesso à API será dado por meio de token e código secreto específico;

Possibilitará a restrição de funcionamento da API somente para endereços de IP autorizados; Relatórios de Produtividade

De acordo com a utilização da ferramenta, serão gerados automaticamente indicadores e estes serão apresentados aos gestores, contendo:

Eficiência: porcentagem de resolução de documentos do setor.

Qualidade: nota média dada para as resoluções e despachos do setor.

Engajamento: porcentagem de leitura dos documentos recebidos do setor.

Pode-se escolher quais tipos de documento irão para este indicador.

Relatório gerado todos os dias após o expediente, automaticamente.

Esta funcionalidade poderá ser usada para definição de prioridades e realocação de pessoal dentro da Organização.

Os administradores possuirão acesso à uma página específica com um gráfico evolutivo dos itens. Eficiência, Qualidade e Engajamento.

Capacidade de comparar o gráfico geral da Entidade (média de todos os setores) com um setor em específico.

Os administradores possuirão acesso à uma página com os dados atuais em formato de tabela dos Indicadores.

Relatório de Uso, por setor: Uma listagem de todos os usuários na ferramenta e sinalizados visualmente por última data de acesso.

Disponibilidade de consultar o consumo detalhado mês a mês, com informações de usuários cadastrados, número de logins de usuários, número de contatos externos cadastrados, número de logins de contatos externos, número de documento, número de despachos em documentos, quantidade de anexos, tamanho total de anexos enviados para a plataforma, número de SMSs enviados, número de e-mails enviados, número de assinaturas digitais emitidas, número de assinaturas digitais verificadas, número de logins com certificado digital.

Listagem de uso do sistema para Gestores: Será possível identificar em grupos as pessoas que mais acessam a ferramenta.

Relatórios de Economia

Geração do cálculo automático de economia ao utilizar a plataforma

Possibilidade de acompanhar a economia mês a mês desde o momento que começou a utilizar a plataforma;

Possibilidade de acompanhar o número de impressões mensais realizadas por módulo;

Geração de números de impressões diárias

Possibilidade de acompanhar o número de impressões consolidado;

Possibilidade de acompanhar o número de impressões economizadas mensalmente e por módulo;

Possibilidade de acompanhar estimativa de economia direta e indireta;

Possibilidade de acompanhar a economia por módulo, com informações de impressões economizadas, quantidade de anexos, impressões economizadas em anexos e cálculo total da economia do módulo no mês;

Possibilidade de calcular o gasto total realizado com impressões baseado no preço da impressão/folha fornecido pela Entidade;

Monitoramento e Inteligência para Administradores.

Acompanhamento em tempo real das estatísticas e visão geral de uso da ferramenta.

Auditoria de uso: todas as ações dos usuários serão registradas e com fácil acesso ao Administrador.

Visão geral da Entidade: em quais setores as demandas não estiverem sendo resolvidas, lidas ou possuírem notas de qualidade baixas, gargalos.

Relatório de Uso e quadro de acessos

Acompanhamento, setor por setor, de quais usuários estarão acessando a plataforma;

Identificação por cores de usuários que acessaram nos últimos 2 dias, última semana e mais de 30 dias.

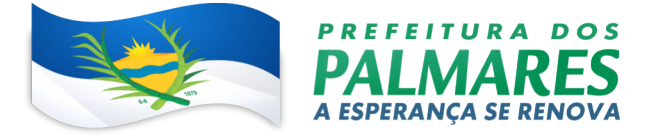

Gráfico de linha mostrando a quantidade de documentos abertos por dia, nos últimos 30 dias. Gráficos gerais

Possibilitará a escolha de período para geração dos gráficos;

Geração de gráficos quantitativos dos documentos presentes na Organização;

Gráfico demonstrativo de setores que mais participarem de documentos de determinado tipo;

Gráfico demonstrativo por situação dos documentos: Em aberto, parcialmente resolvido (quando ao menos um setor presente no documento o resolver), totalmente resolvido (quando todos os setores o resolverem).

Disponibilizará material de treinamento em formato de vídeo, organizado em módulos, apresentando como utilizar a plataforma e suas funcionalidades;

Deve controlar quais aulas foram assistidas, de maneira a identificar que o conteúdo programático foi integralmente acessado pelo usuário;

Deve ser integrada nativamente com a plataforma, exibindo o progresso em formato percentual e absoluto do usuário no(s) curso(s) em que estiver matriculado;

Deve controlar a ordem em que as aulas são assistidas, visando assim garantir que o conteúdo seja repassado conforme planejamento do instrutor;

Deve ter integração com a aplicação de forma nativa.

Deve possibilitar que o usuário assista novamente as aulas;

Deve possibilitar que o usuário faça uma avaliação final.

Deve possibilitar que o instrutor informe o gabarito.

Deve possibilitar inclusão de certificado.

Deve aplicar avaliação ao final do curso, com questões objetivas, sendo que a nota deve ser exibida ao término, baseado em gabarito previamente informado pelo instrutor;

Caso o usuário obtenha nota igual ou superior a 7(sete), deve ser emitido um certificado eletrônico de conclusão do(s) curso(s) em formato PDF, onde deve obrigatoriamente constar o conteúdo programático apresentado e a carga horária do(s) curso(s).

Disponibilidade de assinar documentos gerados pela plataforma e/ou anexos em formato PDF gerando arquivos assinados no formato PAdES.

"Disponibilidade de geração de arquivo em formato PDF para materialização de documento assinado eletronicamente (versão para impressão) , estampando em todas as páginas mensagem informando sobre o(s) assinante(s), código de verificação e endereço para site para conferir autenticidade do documento."

Disponibilidade de co-assinar documentos previamente assinados no formato PAdES com Certificados ICP-Brasil, mantendo as assinaturas existentes.

Possibilidade de assinar documentos PDF.

#### 7. DA ESTIMATIVA DE QUANTITATIVOS

#### 7.1 Itens e Quantidades

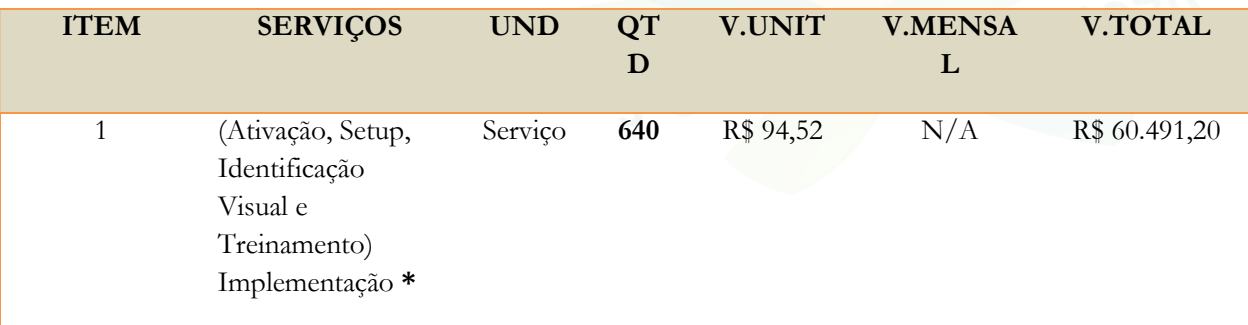

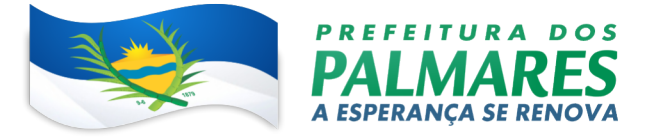

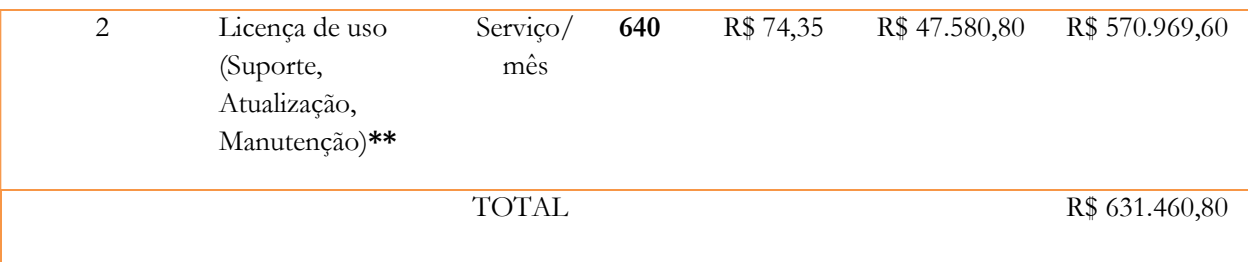

Notas:

Item 01 – corresponde aos serviços por usuário que serão executados proporcionalmente até a sua consequente finalização.

Item 02 - corresponde ao número de licenças fornecidas mensalmente os quais terá seu desembolso mensal;

(\*) Pagamento será realizado proporcional a sua execução.

A contratação inicial mínima será de 350 ativações, podendo chegar ao máximo de 640 ativações. (\*\*) Este serviço contínuo terá seu desembolso mensal, de acordo com a franquia de licenças de uso a ser contratada.

A contratação inicial será de 350 licenças, podendo chegar ao máximo de 640 licenças.

# 7.2 - IMPLANTAÇÃO (ATIVAÇÃO, SETUP, IDENTIFICAÇÃO VISUAL E TREINAMENTO)

Desenvolvimento de Plano Geral de Projeto para a implantação, definindo prazos, atividades, responsabilidades, atores e gestores das partes.

A implantação dos sistemas (Plataforma e seus módulos) deverá ser feita em até 45 dias da assinatura do contrato e após emissão do empenho.

Nos 15 primeiros dias a CONTRATANTE deverá repassar para a CONTRATADA os dados (servidores, setores, fluxos, cores, identidade visual e outros para que a CONTRATADA possa iniciais suas configurações;

Os 30 dias restantes servirão aos ajustes, treinamentos e correções.

# 7.3 - LICENÇA DE USO, SUPORTE E MANUTENÇÃO.

O Fornecimento da licença de uso consiste em:

Garantia e atualizações de versões de software;

Serviços de suporte ao usuário para atender suas dúvidas de operação de forma remota, como também, serviços de hospedagem do sistema e manutenções legais, adaptativas e corretivas.

O uso pelos usuários cadastrados será ilimitado durante a vigência do contrato.

A garantia cobre a utilização da última versão do software em condições normais (internet e equipamento estáveis de responsabilidade da CONTRATANTE)..

A hospedagem ocorre concomitante ao serviço de licença, por conta da contratada e deverão prever:

Locação de Data Center com serviço de Administração, Monitoramento e Tuning com gerenciamento de infraestrutura de internet e datacenter para o sistema web, contemplando espaço com escalabilidade, segurança, alta disponibilidade e desempenho para atender as especificações do sistema contratado, alocando hardware dedicado, acesso à internet de alta velocidade, com monitoramento 24 horas por dia, 7 dias por semana, 365 dias por ano;

Backup de dados conforme preconizado pela LGPD.

# 7.4 - MANUTENÇÕES

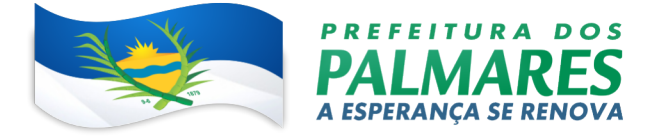

Manutenções Evolutivas em termos tecnológicos: trocas de versões de banco de dados, sistema operacional, otimizações de desempenho, entre outros

Manutenções Corretivas: destinadas a corrigir erros identificados nos sistemas, que impedem seu correto funcionamento ou que representem desvios às especificações definidas

Manutenções Legais: Quaisquer mudanças por força de lei que gerem necessidades de alterações nos requisitos de funcionamento e nas regras de negócio do software.

Manutenções Adaptativas: que visem dar ao sistema condições para se adaptar a uma nova situação ou aspectos diferentes de situações já existentes.

#### 7.5 - SUPORTE TÉCNICO

Suporte remoto em dias úteis das 08:00h às 18:00h, para auxílio na utilização da Plataforma pelos servidores do Município de Palmares-PE.

A CONTRATADA deverá disponibilizar a comunicação através de uso de "Chat" ou telefone.

No caso de falhas que afetem a disponibilidade ou segurança da Plataforma, a CONTRATADA deverá resolver conforme SLA disposto neste documento.

## SEVERIDADE DESCRIÇÃO PRAZO DE ATENDIMENTO

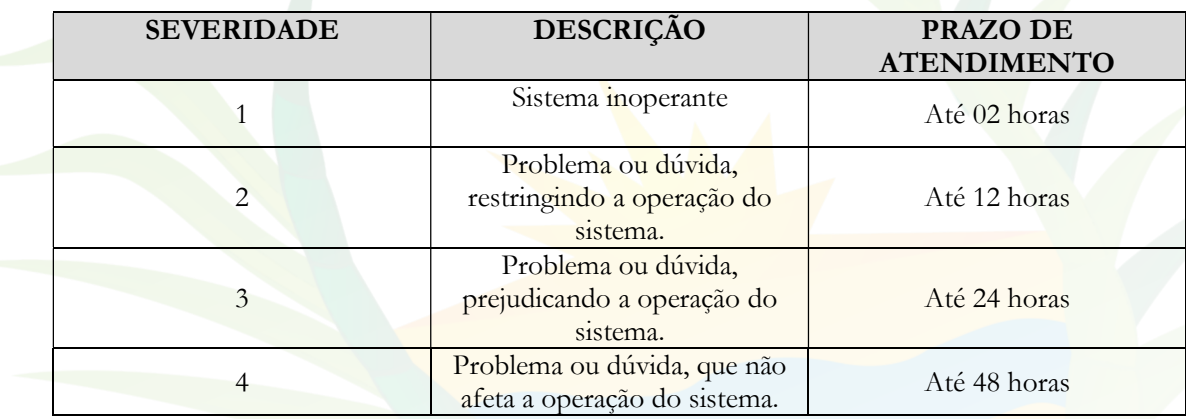

#### 7.6 - DO TREINAMENTO

O treinamento de usuários da será efetuado por profissionais devidamente capacitados e com devido conhecimento dos sistemas, onde serão ministrados através de cursos on line abordando todas as funcionalidades exigidas na solução contratada.

O treinamento deverá utilizar a ferramenta já parametrizada.

O treinamento deverá ser realizado utilizando-se solução adquirida pela contratante, devidamente parametrizada

A elaboração, produção e disponibilização de todo o material didático para o treinamento correrá às expensas da CONTRATADA. Este material poderá ser eletrônico.

Caso haja necessidade de treinamento presencial, toda a estrutura para este treinamento (sala com condicionador de ar, computadores, mesas, cadeiras, estrutura elétrica e lógica, e ainda acesso à internet) correrão às expensas da CONTRATANTE.

O treinamento será dado aos usuários multiplicadores da solução.

O treinamento será durante o horário de expediente deste munícipe.

Após o treinamento, a CONTRATADA deverá emitir certificado digital com a carga horária, local, data do treinamento e o nome do participante para aqueles que tiverem pelo menos 80% de participação.

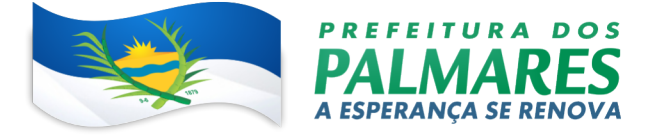

As datas dos treinamentos deverão ser pactuadas entre as partes, CONTRATADA e CONTRATANTE.

## 8. DA ATA DE REGISTRO DE PREÇOS

8.1 A Ata de Registro de Preços vigorará pelo período de 12 (doze) meses, improrrogáveis, a partir da data da publicação na Imprensa Oficial dos preços registrados;

8.2. Homologado o procedimento e adjudicado o registro de preços, será (ão) convocada(s) a(s) vencedora(s) para, dentro do prazo de 05 (cinco) dias úteis, a contar da data de recebimento da notificação, assinar a ATA DE REGISTRO DE PREÇOS, cuja minuta integra esse Edital.

 8.3. Decorrido o prazo de 05 (cinco) dias da convocação oficial e não tendo a licitante vencedora comparecido ao chamamento, sem justificativa aceita por este município, decairá o direito de celebrar o ajuste (ata de registro), bem como, sujeitando-se, automaticamente, às sanções legalmente previstas e administrativas e cabendo, assim, à este município o direito de convocar as demais classificadas observando a ordem de classificação, para assinatura da ata de registro de preços, nas mesmas condições da primeira colocada, inclusive quanto ao preço, ou revogar a presente licitação em parte ou no seu todo; 8.4. Durante o prazo de validade da Ata de Registro de Preços, sua detentora fica obrigada a fornecer os produtos/serviços ofertados, nas quantidades indicadas, observando também, eventual cronograma de

entrega a ser informado pelo setor solicitante;

8.5. A licitante vencedora da presente licitação pelo MENOR PREÇO será o DETENTOR DA ATA. 8.6. A inexecução total ou parcial do ajuste na ATA DE REGISTRO DE PREÇOS ou inadimplemento do contrato ou do instrumento equivalente enseja sua rescisão e consequente aplicação das sanções.

8.7. A Ata de Registro de Preços poderá ser utilizada por órgão interessado desde que autorizados por este município. Em cada fornecimento decorrente desta Ata serão observadas as cláusulas e condições constantes do Edital, optar pela aceitação ou não do fornecimento, independentemente dos quantitativos registrados em Ata, desde que este fornecimento não prejudique as obrigações anteriormente assumidas. 8.8. A presente licitação objetiva atender as mais variadas demandas de todas as secretarias / órgãos da administração municipal que porventura não participem, neste primeiro momento, da aquisição do objeto desta licitação.

# 9. DA VIGÊNCIA E DA EFICÁCIA

9.1. O contrato terá vigência de 12 (doze), contados a partir da data da assinatura do instrumento, o qual poderá ter a sua duração prorrogada por iguais e sucessivos períodos de 12 (doze) meses com vistas à obtenção de preços e condições mais vantajosas para a administração, conforme disposto no Art. 57, Lei nº 8.666, de 21 de junho de 1993.

9.2. Poderá ser assinado novo contrato no exercício financeiro atual ou no seguinte, desde que dentro da validade da ATA DE REGISTRO DE PREÇO e constatado a existência de saldo na mesma.

#### 10. QUALIFICAÇÃO TÉCNICA

10.1. A licitante deverá comprovar expertise para prestação dos serviços objeto da presente licitação, através da apresentação de atestado de capacidade técnica emitido, em papel timbrado, por pessoa jurídica de direito público ou privado, comprovando que a licitante possui experiência no fornecimento de sistema, idêntico ou similar ao objeto desta licitação, atendendo os pressupostos neste termo de referência, edital e seus anexos, no mínimo com o disposto no item abaixo;

10.2 Atestado de capacidade técnica;

10.3 Atestados de capacidade técnica, fornecidos por pessoa jurídica de direito público ou privado, devidamente assinado, carimbado e em papel timbrado da empresa ou órgão tomador, que comprove que a licitante executou, de maneira satisfatória e a contento, cumprindo os requisitos de qualidade,

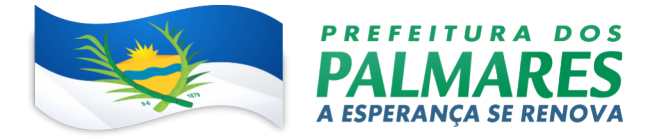

confidencialidade e integridade, os serviços licenciamento, consultoria, instalação, implantação, treinamento, suporte técnico, manutenção e evolução de sistemas contemplando no mínimo;

10.4 Servidor WEB com certificado de segurança SSL; Funcionamento em Cloud (nuvem, plataforma de usuário 100% WEB com funcionalidades de certificação digital no padrão ICP Brasil, assinatura digital eletrônica nativa no padrão PAdES, visualização de informações georreferenciadas em modo mapa e rastreabilidade de informações por QRCODE;

10.5 Que contemple pelo menos os seguintes módulos/sistemas;

10.5.1 Processo Administrativo + Workflow / Protocolo Eletrônico / Portal Institucional/Transparência Ouvidoria / Pedido de E-sic / Central de Atendimento / etc;

10.6 Painel de gestão de no mínimo três indicadores de gestão no âmbito de todo CONTRATANTE, por setor e por usuário e relatórios de produtividade, economia, auditoria de uso e gráficos evolutivos;

10.7 Com funcionalidades mínimas nativas da aplicação tais como: Dupla autenticação e contrassenha, EAD para treinamento de usuários e gestores integrado a plataforma com aplicação de prova online e emissão de certificado.

10.8 Os atestados devem conter as seguintes informações para serem considerados:

10.9. Nome, cargo/função, CPF, dados do documento de identidade, telefone e e-mail do contato do seu representante, ou qualquer outra forma de que a CONTRATANTE possa se valer para estabelecer contato;

10.10. Os Atestados Poderão ser diligenciados no sentido de apresentação dos respectivos contratos/aditivos firmados com o cliente final, esta CONTRATANTE poderá, a seu critério, solicitar ainda esclarecimentos e/ou documentos adicionais comprobatórios e, ainda, efetuar diligências, nos termos do art. 43, §3o, da Lei 8.666/93, a fim de verificar todas as informações constantes nos atestados e/ou contratos;

10.11. A recusa do emitente do atestado em prestar esclarecimentos e/ou fornecer documentos comprobatórios, ou sofrer diligências, poderá configurar prática de falsidade ideológica, ensejando apuração de responsabilidades;

10.12. Caso os atestados apresentados inicialmente não contemplem as funcionalidades, módulos e exigências acima descritas, esses não serão aceitos, ensejando na inabilitação da licitante.

#### 11 PROVA DE CONFORMIDADE

11.1. A licitante vencedora da etapa de lances e habilitada segundo os critérios já definidos neste Edital, Termo de Referência e seus Anexos, ainda como critério de seleção, deverá disponibilizar técnicos para efetuar apresentações e/ou eventos para demonstração dos sistemas propostos, rodando os módulos e funcionalidades mínimas para a aprovação dos servidores da CONTRATANTE de acordo com o descrito no

( Item 3 e seus subitens, que especificam as funcionalidades mínimas exigidas), em locais previamente definidos pelo setor da responsável pela operação do sistema a ser contratado, no prazo máximo de 72 horas após a convocação da comissão, sob pena de desclassificação da Licitante caso a mesma não compareça;

11.2. Caso o teste de conformidade não atenda os ditames acima, o licitante de menor preço e habilitado será desclassificado, e será chamado o segundo menor preço e habilitado, e assim por diante até o pleno atendimento das exigências;

11.3. A demonstração das soluções deverá acontecer nas dependências da CONTRATANTE, no horário das 08:00h às 12:00h e das 14:00h às 18:00h, onde a licitante trará os equipamentos e aplicativos que julgar necessário. A licitante deverá utilizar-se de base de dados modelo com conteúdo que permita efetuar toda a prova de conformidade;

11.4. O teste de conformidade poderá durar mais de 01 (hum) dia, caso ultrapasse as 18:00hs, devendo ser suspensa a verificação para continuidade no dia útil seguinte;

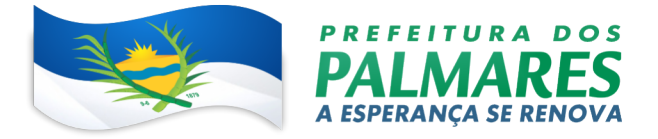

11.5. A Licitante comprometer-se-á a dar total garantia quanto à qualidade dos serviços, bem como efetuar a substituição imediata, e totalmente às suas expensas de qualquer serviço entregue comprovadamente adulterado, portanto, fora das especificações técnicas e padrões de qualidade obrigatórios, sem prejuízo das medidas judiciais cabíveis;

11.6. A respeito da utilização e do intervalo de confiança, destaca-se que este é importante para indicar a margem de incerteza (ou imprecisão) frente a um cálculo efetuado. Esse cálculo usa a amostra do estudo para estimar o tamanho real do resultado na amostra de origem. O cálculo de um intervalo de confiança é uma estratégia que considera a amostragem de erro. A dimensão do resultado do seu estudo e seu intervalo de confiança caracterizam os valores presumíveis para a população original. Sendo assim, quanto mais estreito for o intervalo de confiança, maior é a probabilidade da porcentagem da população de estudo representar o número real da população de origem dando maior certeza quanto ao resultado do objeto de estudo.

11.7. Será obrigatório o atendimento de 100% dos itens das especificações mínimas obrigatórias;

11.8. Uma vez a licitante não atendendo as especificações mínimas ou não comparecendo no local e horário indicado, sua proposta será recusada e serão chamadas as licitantes habilitadas com os menores valores subsequentes, até se chegar a licitante que consiga atender as necessidades do Município de Palmares-PE.

11.9. O não comparecimento da licitante na data e hora indicada pela administração, automaticamente acarretará a desclassificação da licitante;

11.10. Qualquer outra empresa licitante poderá comparecer ao teste de conformidade, no número máximo de 02 (dois) integrantes por empresa, para assistir a realização da POC, sem interferir no andamento dos trabalhos ,devendo as manifestações constarem em Ata.

## 12. DAS OBRIGAÇÕES DA CONTRATANTE

12.1 Constituem obrigações da CONTRATANTE, além das demais previstas no contrato ou dele decorrentes;

12.2 Efetuar o pagamento na forma convencionada no Contrato;

12.3 Estabelecer rotinas para o cumprimento do objeto do Contrato;

12.4 Proporcionar todas as facilidades para que a CONTRATADA possa prestar os serviços, por meio dos seus empregados, dentro das normas do Contrato;

12.5 Propiciar acesso aos empregados da CONTRATADA para a execução dos serviços;

12.6 Prestar as informações e os esclarecimentos, necessários à prestação dos serviços, que venham a ser solicitados pela CONTRATADA;

12.7 Acompanhar e fiscalizar a execução do Contrato, por meio de servidor especialmente designado, nos termos do art. 67, da Lei nº 8.666/1993;

12.8 Rejeitar os serviços executados em desacordo com as obrigações assumidas pela empresa CONTRATADA, exigindo sua correção, no prazo máximo de 24 (vinte e quatro) horas, ressalvados os casos fortuitos ou de força maior, devidamente justificado e aceito pela CONTRATANTE;

12.9 Efetuar, quando julgar necessário, inspeção com a finalidade de verificar a prestação dos serviços e o atendimento das exigências contratuais;

12.10 Exigir, no prazo máximo de 24 (vinte e quatro) horas, o afastamento e/ou substituição e qualquer empregado ou preposto da CONTRATADA que não mereça confiança no trato dos serviços, que produza complicações para a supervisão e fiscalização e que adote postura inconveniente ou incompatível com o exercício das atribuições que lhe foram designadas;

12.11 Comunicar, por escrito, à CONTRATADA toda e qualquer ocorrência relacionada com a execução do serviço;

12.12 Impedir que terceiros executem o objeto deste Contrato;

12.13 Não permitir que os profissionais executem tarefas em desacordo com as condições préestabelecidas;

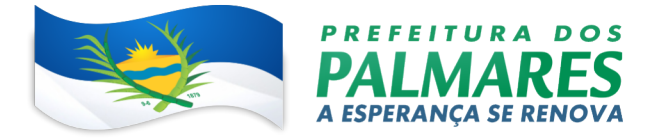

12.14 Proceder a vistorias nos locais onde os serviços estão sendo realizados por meio da fiscalização do contrato, cientificando o preposto da CONTRATADA e determinando a imediata regularização das falhas eventualmente detectadas;

12.15 Solicitar à CONTRATADA a substituição imediata de qualquer equipamento ou software com defeito, ou seja, considerado prejudicial à boa conservação de equipamentos ou instalações, ou ainda, que não atendam as especificações;

12.16 Aplicar à CONTRATADA as penalidades contratuais e regulamentares cabíveis, garantidos o contraditório e a ampla defesa;

12.17 Caso seja de interesse da CONTRATANTE e demonstrada a vantajosidade da administração em prorrogar o contrato, a mesma deverá notificar a CONTRATADA, no mínimo 30 dias antes do aniversário do contrato a manifestação de interesse em prorrogar o contrato.

## 13 DAS OBRIGAÇÕES DA CONTRATADA

13.1 Em cumprimento às suas obrigações, cabe à CONTRATADA, além das obrigações constantes das Condições da Prestação de Serviços e daquelas estabelecidas em lei, em especial as definidas nos diplomas federal e estadual sobre licitações;

13.2 Assumir total responsabilidade pela manutenção e guarda segura destes dados, mas não pelo conteúdo dos documentos;

13.3 Disponibilizar integralmente sempre que solicitado em formato digital e sem qualquer custo todos os dados de propriedade da CONTRATANTE;

13.4 Realizar cópia integral de dados, ao final o Contrato para devolução a CONTRATANTE e apagar todos estes dados dos seus Servidores;

13.5 Realizar o treinamento dentro do prazo máximo da implementação, contados a partir do início dos serviços no local que a CONTRATANTE determinar dentro do município e respeitando cronograma a ser acordado previamente;

13.6 A implantação será realizada em até no máximo 45 dias contados a partir do início dos serviços; 13.7 Em caso de rescisão contratual, a CONTRATADA deverá disponibilizar acesso de seus servidores para equipamento da CONTRATANTE, sendo estes todos os documentos e seus anexos;

13.8 Prover suporte sem custos e ilimitado, via sistema de atendimento e respostas acessados dentro da própria ferramenta e avisos por e-mail e em formato de chat;

13.9 Manter a Plataforma atualizada sem interrupções;

13.10 Manter sigilo em face de todas as informações e dados que tiver acesso, relativos ao CONTRATANTE;

13.11 Se for o caso, indicar terceiros idôneos para a realização de serviços que exijam habilitação legal específica e sob sua exclusiva responsabilidade;

#### 14 DA PROTEÇÃO DE DADOS PESSOAIS

14.1. A CONTRATADA se compromete a proteger os direitos fundamentais de liberdade e de privacidade e o livre desenvolvimento da personalidade da pessoa natural, relativos ao tratamento de dados pessoais, inclusive nos meios digitais, garantindo que;

14.2. O tratamento de dados pessoais dar-se-á de acordo com as bases legais previstas nas hipóteses dos Arts. 7º e/ou 11 da Lei 13.709/2018 às quais se submeterão os serviços, e para propósitos legítimos, específicos, explícitos e informados ao titular;

14.3. O tratamento seja limitado às atividades necessárias ao atingimento das finalidades de execução do contrato e do serviço contratado, utilizando-os, quando seja o caso, em cumprimento de obrigação legal ou regulatória, no exercício regular de direito, por determinação judicial ou por requisição da ANPD;

14.4. Em caso de necessidade de coleta de dados pessoais indispensáveis à própria prestação do serviço, esta será realizada mediante prévia aprovação da CONTRATANTE, responsabilizando-a por obter o

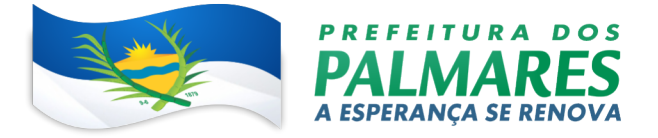

consentimento dos titulares (salvo nos casos em que opere outra hipótese legal de tratamento). Os dados assim coletados só poderão ser utilizados na execução dos serviços especificados neste Termo, e em hipótese alguma poderão ser compartilhados ou utilizados para outros fins;

14.5. Os dados obtidos em razão desse contrato serão armazenados em um banco de dados seguro, vedado o compartilhamento desses dados com terceiros;

14.6. Encerrada a vigência do Contrato ou não havendo mais necessidade de utilização dos dados pessoais, sejam eles sensíveis ou não, a CONTRATADA interromperá o tratamento dos Dados Pessoais disponibilizados pelo Contratante e, em no máximo (30) dias, eliminará completamente os Dados Pessoais e todas as cópias porventura existentes (seja em formato digital ou físico), salvo quando a CONTRATADA tenha que manter os dados para cumprimento de obrigação legal ou outra hipótese da LGPD;

14.7. Haverá cooperação mútua no cumprimento das obrigações referentes ao exercício dos direitos dos Titulares previstos na LGPD e nas Leis e Regulamentos de Proteção de Dados em vigor e também no atendimento de requisições e determinações do Poder Judiciário, Ministério Público, Órgãos de controle administrativo;

14.8. Eventuais responsabilidades das partes, serão apuradas conforme estabelecido neste contrato e também de acordo com o que dispõe a Seção III, Capítulo VI da LGPD;

14.9. A CONTRATADA se compromete a zelar pelo tratamento dos dados pessoais dos titulares pessoas naturais vinculadas à CONTRATANTE, sem prejuízo de qualquer responsabilidade, admitindo- se o tratamento nas hipóteses de consentimento específico e/ou nas hipóteses previstas nos incisos II a X do art. 7º da Lei Federal nº 13709/18 - Lei Geral de Proteção de Dados.

## 15 REVISÃO DE PREÇOS

15.1. Nos primeiros 12 (doze) meses consecutivos da prestação dos serviços objeto desta contratação, os preços serão fixos e irreajustáveis. Os preços contratados somente poderão ser reajustados em caso de renovação contratual, e depois de decorridos 01(um) ano da assinatura do contrato, mediante a formalização de Termo Aditivo, utilizando-se como índice o IPCA, publicado pelo IBGE.

#### 16 DAS CONDIÇÕES DO PAGAMENTO

16.1. O pagamento será efetuado em até 30 (trinta) dias após a apresentação da Nota Fiscal com o recibo em anexo, devidamente atestada por servidor designado.

16.2. A Nota Fiscal/Fatura da Contratada tem que possuir o mesmo CNPJ dos documentos apresentados nos documentos de habilitação da licitação, sob pena de não ser processada e não paga.

16.3. Nenhum pagamento será efetuado à contratada enquanto pendente de liquidação qualquer obrigação financeira que lhe for imposta, em virtude de penalidade ou inadimplência, a qual poderá ser compensada com o pagamento pendente, sem que isso gere o direito a acréscimos de qualquer natureza.

16.4. Constatando-se qualquer incorreção na Nota Fiscal, bem como, qualquer outra circunstância que inviabilize seu pagamento, o prazo para pagamento constante do item acima fluirá a partir da respectiva regularização;

16.5. A Contratada deverá indicar no corpo da Nota Fiscal, o número e nome do banco, agência e número da conta onde deverá ser feito o pagamento, via ordem bancária;

16.6. As despesas bancárias decorrentes de transferência de valores para outras praças serão de responsabilidade da Contratada.

# 17. DAS CONDIÇÕES DA PRESTAÇÃO DOS SERVIÇOS

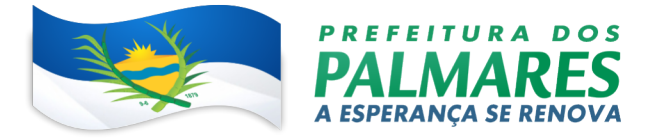

17.1 O Contrato deverá ser executado fielmente pelas partes, de acordo com as cláusulas contratuais avençadas e as normas enumeradas na Lei nº 8.666/93, respondendo cada uma pelas consequências de sua inexecução total ou parcial.

17.2 A Contratada deverá indicar profissional(is) pertencente(s) ao seu quadro de pessoal e/ou sócio, bem como declaração devidamente assinada de que o(s) profissional(is) irá(ão) participar da execução dos serviços, e que irá efetuá-los de acordo com as disposições contidas no Termo de Referência.

17.3 A prestação dos serviços deverá ocorrer, nas dependências do Órgão Contratante, durante dois dias semanais, nos turnos que se fizerem necessários, devendo o mesmo ficar disponível para atendimento em caso de eventual necessidade da CONTRATANTE.

17.4 O Prazo para início da prestação do serviço será em 72 (setenta e duas) horas, imediatamente após a ciência da emissão da autorização do serviço por parte do Órgão Contratante.

#### 18. DA RESCISÃO CONTRATUAL

18.1 A inexecução total ou parcial do objeto desta licitação ensejará a rescisão do contrato, conforme disposto nos artigos 77 a 80 da Lei Federal nº. 8.666/93.

18.2 Os casos de rescisão contratual deverão ser formalmente motivados nos autos do processo, assegurado o contraditório e a ampla defesa.

18.3 A rescisão do contrato poderá ser determinada por ato unilateral e escrito da Administração, nos casos enumerados nos incisos I a XII e XVII do artigo 78 da Lei Federal nº. 8.666/93, ou nas hipóteses do artigo 79 do mesmo diploma legal, quando cabível.

18.4 A rescisão administrativa ou amigável deverá ser precedida de autorização escrita e fundamentada da autoridade competente.

## 19. PENALIDADES

19.1 Quem convocado dentro do prazo de validade de sua proposta, não celebrar o contrato, deixar de entregar documento ou apresentar documentação falsa para o certame, ensejar o retardamento da execução de seu objeto, não mantiver a proposta, falhar ou fraudar na execução do contrato comportar-se de modo inidôneo ou cometer fraude fiscal, ficará impedido de licitar e contratar com a Administração Pública, pelo prazo de até 5 (cinco) anos, sem prejuízo da aplicação da multa prevista no item seguinte;

19.2 Além da sanção prevista no subitem anterior ainda podem ser aplicadas as seguintes:

a) Advertência;

b) Multa, na forma prevista no instrumento convocatório ou no contrato;

c) Suspensão temporária de participação em licitação e impedimento de contratar com a Administração, por prazo não superior a 2 (dois) anos;

d) Declaração de inidoneidade para licitar ou contratar com a Administração Pública enquanto perdurarem os motivos determinantes da punição ou até que seja promovida a reabilitação perante a própria autoridade que aplicou a penalidade, que será concedida sempre que o contratado ressarcir a Administração pelos prejuízos resultantes e após decorrido o prazo da sanção aplicada com base no inciso anterior.

19.3 A penalidade de multa será aplicada nos seguintes termos:

a) Pelo atraso na prestação do(s) serviço(s), em relação ao prazo estipulado, de 1% (um por cento) do valor mensal do referido serviço, por dia decorrido, até o limite de 10% (dez por cento);

b) Pela recusa em executar a prestação do(s) serviço(s), caracterizada em 10 (dez) dias após o vencimento do prazo estipulado, de 10% (dez por cento) do valor do serviço;

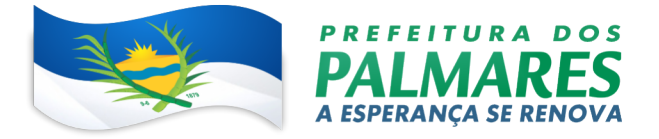

c) Pela demora em corrigir falha na prestação do(s) serviço(s), a contar do segundo dia da data da notificação da rejeição: 0,3% (zero vírgula três por cento) do valor mensal do contrato, por dia decorrido; d) Pela recusa em corrigir as falhas na prestação do(s) serviço(s), entendendo-se como recusa o serviço não efetivado nos 5 (cinco) dias que se seguirem à data da rejeição: 10% (dez por cento) do valor

mensal do contrato;

e) Pelo não cumprimento de qualquer condição fixada na Lei Federal n° 8.666/93, ou no instrumento convocatório e não abrangida nos incisos anteriores: 2% (dois por cento) do valor mensal contratado, para cada evento

19.4 As infrações serão consideradas reincidentes se, no prazo de 07 (sete) dias corridos a contar da aplicação da penalidade, o contratado cometer a mesma infração, cabendo a aplicação em dobro das multas correspondentes, sem prejuízo da rescisão contratual.

19.5 Nenhuma penalidade será aplicada sem o devido processo administrativo, que prevê defesa prévia do interessado e recurso nos prazos legais, sendo-lhe franqueada vista do processo.

# 20. DISPOSIÇÕES FINAIS

20.1 A presente licitação não importa necessariamente em contratação, podendo a Administração revogá-la, por razões de interesse público, decorrente de fato superveniente devidamente comprovado, pertinente e suficiente para justificar tal conduta, devendo anulá-la por ilegalidade, de ofício ou por provocação de terceiros, mediante ato escrito e devidamente fundamentado, nos termos do art. 49 da Lei nº 8.666/93.

20.2 O licitante é responsável pela fidelidade e legitimidade das informações prestadas e dos documentos apresentados em qualquer fase da licitação. A falsidade de qualquer documento apresentado ou a inverdade das informações nele contidas implicará a imediata desclassificação da proponente que o tiver apresentado, ou, caso tenha sido a vencedora, a rescisão do contrato, sem prejuízo das demais sancões cabíveis.

20.3 As normas disciplinadoras desta licitação serão interpretadas em favor da ampliação da disputa, respeitada a igualdade de oportunidade entre os licitantes e desde que não comprometam o interesse público, a finalidade e a segurança da contratação.

20.4 Caso não seja realizado na sessão pública, o licitante vencedor deverá adequar sua proposta ao seu lance ou negociação, no prazo máximo de 03 (três) dias úteis, contados, da data da realização do pregão. A não apresentação ensejará aplicação das penalidades legalmente prevista, bem como na sua desclassificação.

20.5 A homologação do presente certame e outros atos que tenha publicação obrigatória na imprensa oficial serão divulgados no Diário Oficial dos Municípios do Estado de Pernambuco.

20.6 Os demais atos pertinentes a esta licitação serão divulgados através do e-mail: licitacao@palmares.pe.gov.br e facultativamente no Diário Oficial dos Municípios do Estado de Pernambuco.

20.7 Caso o adjudicatário não compareça para receber a nota de empenho ou assinar o contrato, no prazo de 5 (cinco) dias corridos do recebimento do aviso da homologação, ou, quando convocado dentro do prazo de validade de sua proposta não apresentar situação regular, o Município dos Palmares poderá convocar, para substituir a Empresa vencedora, os licitantes remanescentes, na ordem de classificação, para fazê-lo em igual prazo e nas condições de suas propostas, podendo ser negociada a obtenção de melhor preço, verificando-se a aceitabilidade da proposta e o cumprimento das exigências habilitatórias, ou revogará o Processo Licitatório, observado o interesse público.

20.8 O edital completo será disponibilizado para consulta e cópia e/ou retirado na sala da Comissão Permanente de Licitação 01 – CPL 01, que prestarão todos os esclarecimentos solicitados pelos interessados neste Pregão, estando disponíveis para atendimento nos dias úteis, das 8h às 13h, na Sede da

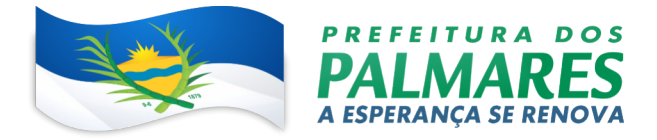

Prefeitura dos Palmares, Sala da CPL 01, Av. Visconde do Rio Branco, 1368, São Sebastião, Palmares – PE, E-mail: licitacao@palmares.pe.gov.br, Fone: (81) 3661-1288 (Ramal 213). As respostas aos pedidos de esclarecimentos serão divulgadas através de e-mail e/ou facultativamente através do Diário Oficial dos Municípios do Estado de Pernambuco.

20.9 Os casos omissos do presente Pregão serão solucionados pelo Pregoeiro.

20.10 Para dirimir quaisquer questões decorrentes da licitação, não resolvidas na esfera administrativa, será competente o foro da Comarca dos Palmares/PE.

Palmares – PE, 15 de Fevereiro de 2023.

Francisco Vieira de Melo Neto Secretaria de Comunicação Prefeitura Municipal dos Palmares

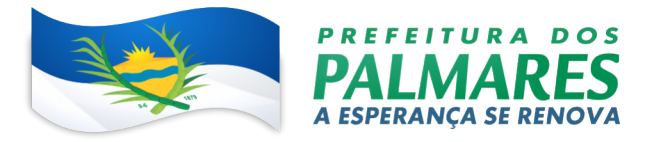

#### ANEXO III

# MINUTA DA ATA DE REGISTRO DE PREÇOS ATA DE REGISTRO DE PRECO  $n^{\circ}$  /2023 – PMP.

OBJETO: Registro de Preços para eventual e futura contratação de empresa especializada em serviços de licenciamento, consultoria e implantação para tramitação e gestão dos processos administrativos internos e externos no formato digital, com aplicativo mobile, portal institucional e da transparência e recurso de avaliação continuada de serviços, disponibilizando uma plataforma integrada e corporativa em ambiente web.

Aos \_\_\_\_\_\_\_dias do mês de \_\_\_\_\_\_\_\_\_\_\_\_\_\_\_do ano de 20\_\_\_\_\_, O MUNICÍPIO DE PALMARES, pessoa jurídica de direito público, por intermédio da PREFEITURA MUNICIPAL DOS PALMARES, com sede na Av. Visconde do Rio Branco, 1368, São Sebastião, Palmares/PE, inscrita no CNPJ/MF sob o n°. 10.212.447/0001-88, representado neste ato pelo Prefeito, o Sr. José Bartolomeu de Almeida Melo Júnior, brasileiro, residente e domiciliado à residente e domiciliado no Engenho Bom Destino, 528 – FT, Zona Rural, nesta cidade, portador da cédula de identidade (RG) nº. 4657236 SSP/PE e CPF nº. 019.028.854-06, doravante denominada simplesmente ÓRGÃO GERENCIADOR; e de outro lado, a ................. ................................................, estabelecida a .......... ........................................................, inscrita no CNPJ sob o nº.................................., neste ato representada pelo(a) Sr(a). ...............................................brasileiro(a), ............., ..............., residente e domiciliado(a) à Rua ...................., ........, cidade........................, portador(a) da cédula de identidade (RG) nº. ...........................e CPF nº. .............................., e, daqui por diante, denominada simplesmente FORNECEDOR REGISTRADO, resolvem na forma da pela Lei Federal nº 10.520, de 17 de julho de 2002, Decreto Municipal nº. 034/2013 de 07.05.2013 e, subsidiariamente, pela Lei Federal n° 8.666, de 21 de junho de 1993, e alterações posteriores, firmar a presente ATA DE REGISTRO DE PREÇOS, cuja minuta foi examinada pela Assessoria Jurídica do Município, que emitiu seu parecer, conforme o parágrafo único do artigo 38 da Lei nº 8.666, de 1993, mediante as seguintes condições:

#### 1. DO OBJETO

1.1. A presente Ata tem por objeto o registro de preços para a eventual Registro de Preços para eventual e futura contratação de empresa especializada em serviços de licenciamento, consultoria e implantação para tramitação e gestão dos processos administrativos internos e externos no formato digital, com aplicativo mobile, portal institucional e da transparência e recurso de avaliação continuada de serviços, disponibilizando uma plataforma integrada e corporativa em ambiente web, Termo de Referência, anexo I do edital de Pregão nº ........../20..., que é parte integrante desta Ata, assim como a proposta vencedora, independentemente de transcrição.

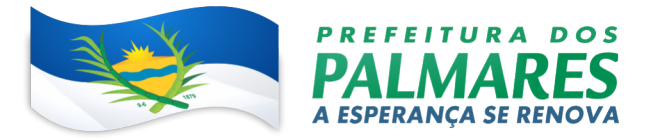

## 2. DOS PREÇOS, ESPECIFICAÇÕES E QUANTITATIVOS

2.1. O preço registrado, as especificações do objeto e as demais condições ofertadas na(s) proposta(s) são as que seguem:

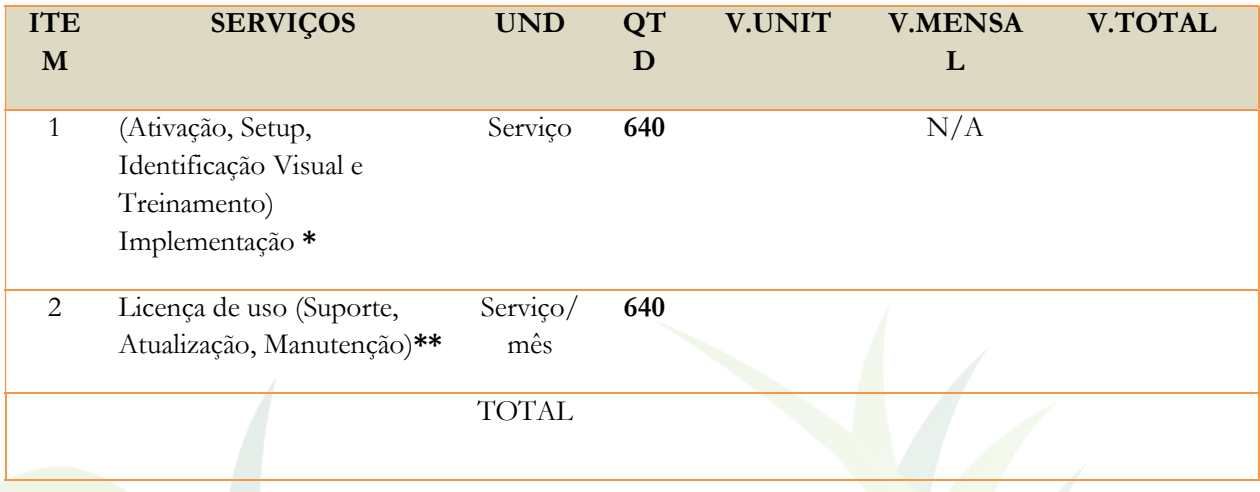

2.2. A listagem do cadastro de reserva referente ao presente registro de preços consta como anexo a esta Ata.

# 3. DA ADESÃO À ATA DE REGISTRO DE PREÇOS

- 3.1. A ata de registro de preços, durante sua validade, poderá ser utilizada por qualquer órgão ou entidade da administração pública que não tenha participado do certame licitatório, mediante anuência do órgão gerenciador, desde que devidamente justificada a vantagem e respeitadas, no que couber, as condições e as regras estabelecidas na Lei nº 8.666, de 1993 e no Decreto Municipal 033/2019.
- 3.2. Caberá ao fornecedor beneficiário da Ata de Registro de Preços, observadas as condições nela estabelecidas, optar pela aceitação ou não da Prestação de Serviços, desde que este não prejudique as obrigações anteriormente assumidas com o órgão gerenciador e órgãos participantes.
- 3.3. As aquisições ou contratações adicionais a que se refere este item não poderão exceder, por órgão ou entidade, a 50 % (máximo cinquenta) por cento dos quantitativos dos itens do instrumento convocatório e registrados na ata de registro de preços para o órgão gerenciador e órgãos participantes.
- 3.4. As adesões à ata de registro de preços são limitadas, na totalidade, ao (máximo dobro) do quantitativo de cada item registrado na ata de registro de preços para o órgão gerenciador e órgãos participantes, independente do número de órgãos não participantes que eventualmente aderirem.
	- 3.4.1. Tratando-se de item exclusivo para microempresas e empresas de pequeno porte e cooperativas enquadradas no artigo 34 da Lei n° 11.488, de 2007, o órgão gerenciador somente autorizará a adesão caso o valor da contratação pretendida pelo aderente, somado aos valores das contratações já previstas para o órgão

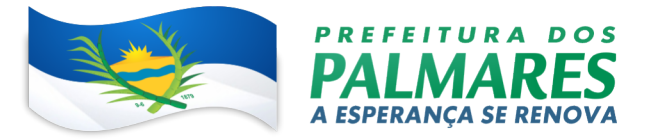

gerenciador e participantes ou já destinadas à aderentes anteriores, não ultrapasse o limite de R\$ 80.000,00 (oitenta mil reais) (Acórdão TCU nº 2957/2011 – P).

- 3.5. Ao órgão não participante que aderir à ata competem os atos relativos à cobrança do cumprimento pelo fornecedor das obrigações contratualmente assumidas e a aplicação, observada a ampla defesa e o contraditório, de eventuais penalidades decorrentes do descumprimento de cláusulas contratuais, em relação as suas próprias contratações, informando as ocorrências ao órgão gerenciador.
- 3.6. Após a autorização do órgão gerenciador, o órgão não participante deverá efetivar a contratação solicitada em até noventa dias, observado o prazo de validade da Ata de Registro de Preços.
	- 3.6.1. Caberá ao órgão gerenciador autorizar, excepcional e justificadamente, a prorrogação do prazo para efetivação da contratação, respeitado o prazo de vigência da ata, desde que solicitada pelo órgão não participante.

3.7. A validade da Ata de Registro de Preços será de 12 meses, a partir da Assinatura da Mesma não podendo ser prorrogada.

# 4. REVISÃO E CANCELAMENTO

4.1. A Administração realizará pesquisa de mercado periodicamente, em intervalos não superiores a 180 (cento e oitenta) dias, a fim de verificar a vantajosidade dos preços registrados nesta Ata.

4.2. Os preços registrados poderão ser revistos em decorrência de eventual redução dos preços praticados no mercado ou de fato que eleve o custo do objeto registrado, cabendo à Administração promover as negociações junto ao(s) fornecedor(es).

4.3. Quando o preço registrado tornar-se superior ao preço praticado no mercado por motivo superveniente, a Administração convocará o(s) fornecedor(es) para negociar(em) a redução dos preços aos valores praticados pelo mercado.

4.4. O fornecedor que não aceitar reduzir seu preço ao valor praticado pelo mercado será liberado do compromisso assumido, sem aplicação de penalidade.

4.4.1. A ordem de classificação dos fornecedores que aceitarem reduzir seus preços aos valores de mercado observará a classificação original.

4.5. Quando o preço de mercado tornar-se superior aos preços registrados e o fornecedor não puder cumprir o compromisso, o órgão gerenciador poderá:

4.5.1. liberar o fornecedor do compromisso assumido, caso a comunicação ocorra antes do pedido de fornecimento, e sem aplicação da penalidade se confirmada a veracidade dos motivos e comprovantes apresentados; e

4.5.2. convocar os demais fornecedores para assegurar igual oportunidade de negociação.

4.6. Não havendo êxito nas negociações, o órgão gerenciador deverá proceder à revogação desta ata de registro de preços, adotando as medidas cabíveis para obtenção da contratação mais vantajosa.

4.7. O registro do fornecedor será cancelado quando:

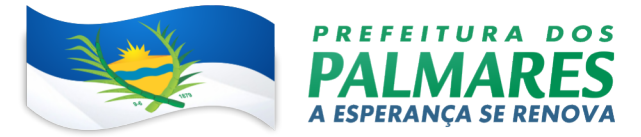

4.7.1. descumprir as condições da ata de registro de preços;

4.7.2. não retirar a nota de empenho ou instrumento equivalente no prazo estabelecido pela Administração, sem justificativa aceitável;

4.7.3. não aceitar reduzir o seu preço registrado, na hipótese deste se tornar superior àqueles praticados no mercado; ou

4.7.4. sofrer sanção administrativa cujo efeito torne-o proibido de celebrar contrato administrativo, alcançando o órgão gerenciador e órgão(s) participante(s).

4.8. O cancelamento de registros nas hipóteses previstas nos itens 5.6.1, 5.6.2 e 5.6.4 será formalizado por despacho do órgão gerenciador, assegurado o contraditório e a ampla defesa.

4.9. O cancelamento do registro de preços poderá ocorrer por fato superveniente, decorrente de caso fortuito ou força maior, que prejudique o cumprimento da ata, devidamente comprovados e justificados:

4.9.1. por razão de interesse público; ou

4.9.2. a pedido do fornecedor.

#### 5. DAS PENALIDADES

5.1. O descumprimento da Ata de Registro de Preços ensejará aplicação das penalidades estabelecidas no Edital.

5.1.1. As sanções do item acima também se aplicam aos integrantes do cadastro de reserva, em pregão para registro de preços que, convocados, não honrarem o compromisso assumido injustificadamente.

5.2. É da competência do órgão gerenciador a aplicação das penalidades decorrentes do descumprimento do pactuado nesta ata de registro de Preços.

#### 6. CONDIÇÕES GERAIS

6.1. As condições gerais do fornecimento, tais como os prazos para entrega e recebimento do objeto, as obrigações da Administração e do fornecedor registrado, penalidades e demais condições do ajuste, encontram-se definidos no Termo de Referência, ANEXO AO EDITAL.

6.2. É vedado efetuar acréscimos nos quantitativos fixados nesta ata de registro de preços, inclusive o acréscimo de que trata o § 1º do art. 65 da Lei nº 8.666/93.

6.3. No caso de adjudicação por preço global de grupo de itens, só será admitida a contratação dos itens nas seguintes hipóteses.

6.3.1. contratação da totalidade dos itens de grupo, respeitadas as proporções de quantitativos definidos no certame;

6.4. A ata de realização da sessão pública do pregão, contendo a relação dos licitantes que aceitarem cotar os bens ou serviços com preços iguais ao do licitante vencedor do certame, será anexada a esta Ata de Registro de Preços.

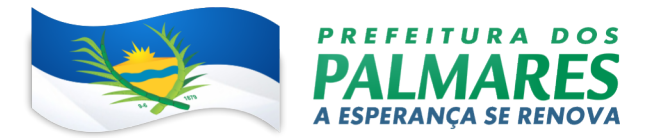

# 7. DA DOTAÇÃO ORÇAMENTARIA:

020501 – SEC. DE ADMINISTRAÇÃO E GESTÃO DO PATRIMONIO 04.122.0403.2156.0000 – GOVERNANÇA E GESTÃO ADMINISTRATIVA DA UNIDADE 3.3.90.39.00 – OUTROS DE TERCEIROS - PESSOA JURIDICA.

Para firmeza e validade do pactuado, a presente Ata foi lavrada em 04 (Quatro) vias de igual teor, que, depois de lida e achada em ordem, vai assinada pelas partes.

Local e data

Assinaturas

Representante legal do órgão gerenciador e representante(s) legal(is) do(s) fornecedor(es) registrado(s)

TESTEMUNHAS:

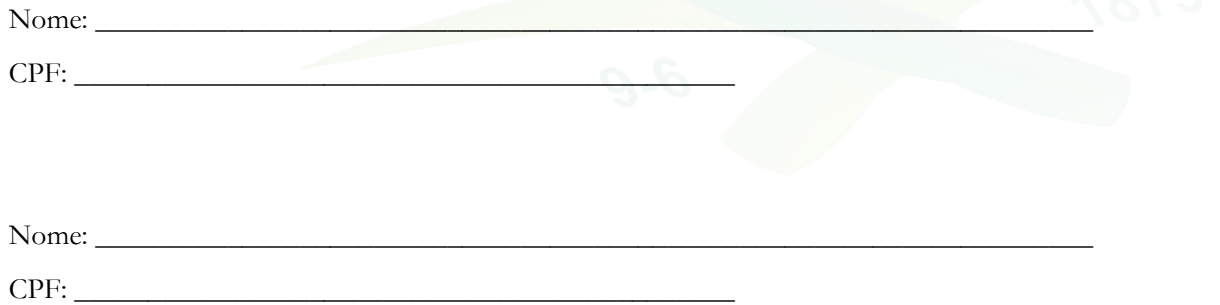

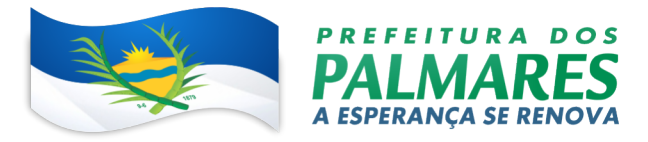

#### ANEXO IV

#### MINUTA DO CONTRATO

#### TERMO DE CONTRATO DE PRESTAÇÃO DE SERVIÇO

#### CONTRATO DE PRESTAÇÃO DE SERVIÇOS Nº ......../...., QUE FAZEM ENTRE SI A PREFEITURA MUNICIPAL DOS PALMARES E A EMPRESA .............................................................

A União, Autarquia .... ou Fundação ...., por intermédio do(a) .................................... (órgão público – utilizar a menção à União somente se for órgão da Administração Direta), com sede no(a) ....................................................., na cidade de ...................................... /Estado ..., inscrito(a) no CNPJ sob o nº ..............................., neste ato representado(a) pelo(a) ................................ (cargo e nome), nomeado(a) pela Portaria nº ......, de ..... de ..................... de 20..., publicada no DOU de ..... de ............... de ..........., portador da matrícula funcional nº ...................................., doravante denominada CONTRATANTE, e o(a) .............................. inscrito(a) no CNPJ/MF sob o nº ............................, sediado(a) na ..................................., em ............................. doravante designada CONTRATADA, neste ato representada pelo(a) Sr.(a) ......................, portador(a) da Carteira de Identidade nº ................., expedida pela (o) .................., e CPF nº ........................., tendo em vista o que consta no Processo nº .............................. e em observância às disposições da Lei nº 8.666, de 21 de junho de 1993, da Lei nº 10.520, de 17 de julho de 2002, resolvem celebrar o presente Termo de Contrato, decorrente do Pregão nº ........../20...., mediante as cláusulas e condições a seguir enunciadas.

## 1. CLÁUSULA PRIMEIRA – OBJETO

1.1. O objeto do presente instrumento é a contratação de serviços de .........................., que serão prestados nas condições estabelecidas no Termo de Referência, anexo do Edital.

1.2. Este Termo de Contrato vincula-se ao Edital do Pregão, identificado no preâmbulo e à proposta vencedora, independentemente de transcrição.

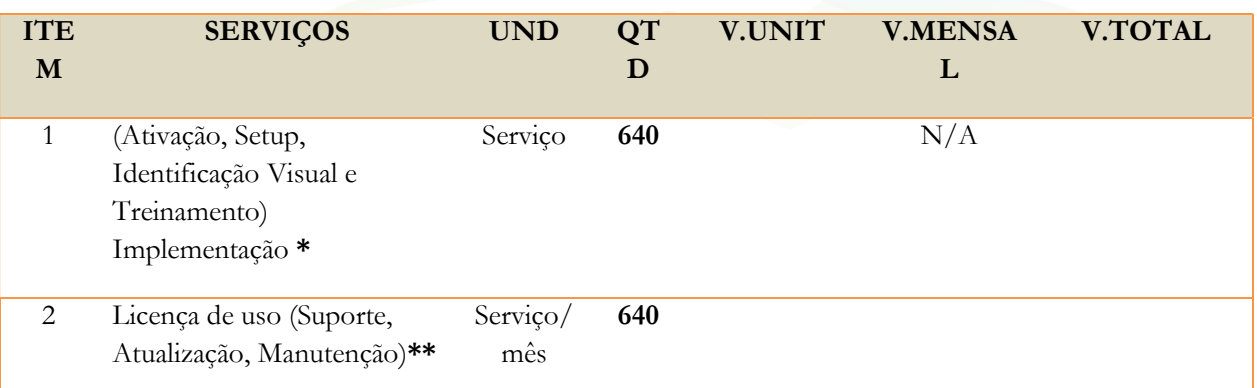

1.3. Objeto da contratação:

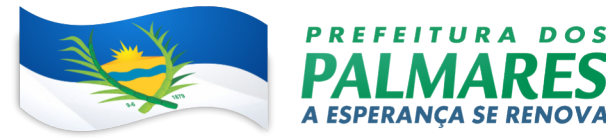

TOTAL

# 2. CLÁUSULA SEGUNDA – VIGÊNCIA

2.1. O prazo de vigência deste Termo de Contrato é aquele fixado no Edital, com início na data de .........../......../........ e encerramento em .........../........./..........., e somente poderá ser prorrogado nos termos do artigo 57, § 1º, da Lei n. 8.666, de 1993.

# 3. CLÁUSULA TERCEIRA – PREÇO

3.1. O valor mensal da contratação é de R\$ .......... (.....), perfazendo o valor total de R\$ ....... (....).

3.2. No valor acima estão incluídas todas as despesas ordinárias diretas e indiretas decorrentes da execução do objeto, inclusive tributos e/ou impostos, encargos sociais, trabalhistas, previdenciários, fiscais e comerciais incidentes, taxa de administração, frete, seguro e outros necessários ao cumprimento integral do objeto da contratação.

# 4. CLÁUSULA QUARTA – DOTAÇÃO ORÇAMENTÁRIA

020501 – SEC. DE ADMINISTRAÇÃO E GESTÃO DO PATRIMONIO

04.122.0403.2156.0000 - GOVERNANÇA E GESTÃO ADMINISTRATIVA DA UNIDADE

3.3.90.39.00 – OUTROS DE TERCEIROS - PESSOA JURIDICA.

# 5. CLÁUSULA QUINTA – PAGAMENTO

5.1. O prazo para pagamento à CONTRATADA e demais condições a ele referentes encontram-se definidos no Termo de Referência.

# 6. CLÁUSULA SEXTA – REAJUSTE

6.1. Os Preços contratados São Fixos e irreajustáveis no prazo de 12 meses. Dentro do prazo de vigência do contrato e mediante solicitação, os preços poderão sofrer reajuste após o interregno de um ano, na mesma proporção da variação, verificada no IPCA-IBGE, acumulado, tomando-se por base o mês de apresentação de respectiva proposta, exclusivamente para as obrigações iniciadas e concluídas após a ocorrência de anualidade.

6.2. Nos reajustes subsequentes ao primeiro, o interregno mínimo de um ano será contado a partir dos efeitos financeiros do ultimo reajuste.

6.3. No caso de atraso ou não divulgação do índice de reajustamento, o Contratante pagará ao contratado a importância calculada pela ultima variação conhecida, liquidando a diferença correspondente tão logo seja divulgado o índice definitivo. Fica o Contratado obrigado a apresentar memoria de calculo referente ao reajustamento de preços do valor remanescente, sempre que este ocorrer.

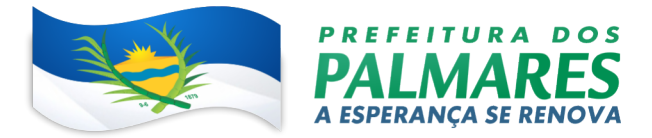

6.4. Nas aferições finais, o índice utilizado para reajuste será , obrigatoriamente, o definitivo.

6.5. Caso o índice estabelecido para o reajustamento venha a ser extinto ou de qualquer forma não possa mais ser utilizado, será adotado, em substituição, o que vier a ser determinado pela legislação então em vigor.

6.6. Na ausência da previsão legal quanto ao índice substituto, as partes elegerão novo índice oficial, para reajustamento do preço do valor remanescente, por meio de termo aditivo.

6.7. O reajuste poderá ser realizado por apostilamento.

# 7. CLÁUSULA SÉTIMA – GARANTIA DE EXECUÇÃO

7.1. Não haverá exigência de garantia de execução para a presente contratação.

## 8. CLÁUSULA NONA – OBRIGAÇÕES DA CONTRATANTE E DA CONTRATADA

8.1. As obrigações da CONTRATANTE e da CONTRATADA são aquelas previstas no Termo de Referência, anexo do Edital.

#### 9. CLÁUSULA DÉCIMA – DA SUBCONTRATAÇÃO

10.1. Não será admitida a subcontratação do objeto licitatório.

#### 10. CLÁUSULA DÉCIMA PRIMEIRA – SANÇÕES ADMINISTRATIVAS.

10.1. As sanções relacionadas à execução do contrato são aquelas previstas no Termo de Referência, anexo do Edital.

# 11. CLÁUSULA DÉCIMA SEGUNDA – RESCISÃO

11.1. O presente Termo de Contrato poderá ser rescindido nas hipóteses previstas no art. 78 da Lei nº 8.666, de 1993, com as consequências indicadas no art. 80 da mesma Lei, sem prejuízo da aplicação das sanções previstas no Termo de Referência, anexo do Edital.

11.2. Os casos de rescisão contratual serão formalmente motivados, assegurando-se à CONTRATADA o direito à prévia e ampla defesa.

11.3. A CONTRATADA reconhece os direitos da CONTRATANTE em caso de rescisão administrativa prevista no art. 77 da Lei nº 8.666, de 1993.

11.4. O termo de rescisão, sempre que possível, será precedido:

11.4.1. balanço dos eventos contratuais já cumpridos ou parcialmente cumpridos;

11.4.2. relação dos pagamentos já efetuados e ainda devidos;

11.4.3. indenizações e multas.

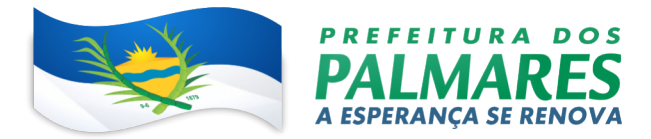

# 12. CLÁUSULA DÉCIMA TERCEIRA – VEDAÇÕES.

12.1. É vedado à CONTRATADA interromper a execução dos serviços sob alegação de inadimplemento por parte da CONTRATANTE, salvo nos casos previstos em lei.

# 13. CLÁUSULA DÉCIMA QUARTA – ALTERAÇÕES

13.1. Eventuais alterações contratuais reger-se-ão pela disciplina do art. 65 da Lei nº 8.666, de 1993.

13.2. A CONTRATADA é obrigada a aceitar, nas mesmas condições contratuais, os acréscimos ou supressões que se fizerem necessários, até o limite de 25% (vinte e cinco por cento) do valor inicial atualizado do contrato.

13.3. As supressões resultantes de acordo celebrado entre as partes contratantes poderão exceder o limite de 25% (vinte e cinco por cento) do valor inicial atualizado do contrato.

# 14. CLÁUSULA DÉCIMA QUINTA – DOS CASOS OMISSOS

14.1. Os casos omissos serão decididos pela CONTRATANTE, segundo as disposições contidas na Lei nº 8.666, de 1993, na Lei nº 10.520, de 2002 e demais normas federais aplicáveis e, subsidiariamente, segundo as disposições contidas na Lei nº 8.078, de 1990 – Código de Defesa do Consumidor – e normas e princípios gerais dos contratos.

# 15. CLÁUSULA DÉCIMA SEXTA – PUBLICAÇÃO

15.1. Incumbirá à CONTRATANTE providenciar a publicação deste instrumento, por extrato, no Diário Oficial dos Municipios do Estado de Pernambuco - AMUPE, no prazo previsto na Lei nº 8.666, de 1993.

# 16. CLÁUSULA DÉCIMA SÉTIMA – FORO

16.1. O Foro para solucionar os litígios que decorrerem da execução deste Termo de Contrato será o Forum da Comarca dos Palmares/PE.

Para firmeza e validade do pactuado, o presente Termo de Contrato foi lavrado em duas (duas) vias de igual teor, que, depois de lido e achado em ordem, vai assinado pelos contraentes e por duas testemunhas.

..........................................., .......... de.......................................... de 20.....

Representante legal da CONTRATANTE

\_\_\_\_\_\_\_\_\_\_\_\_\_\_\_\_\_\_\_\_\_\_\_\_\_

Representante legal da CONTRATADA

\_\_\_\_\_\_\_\_\_\_\_\_\_\_\_\_\_\_\_\_\_\_\_\_\_

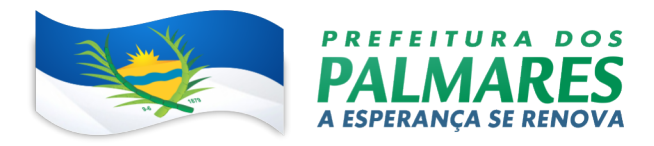

## TESTEMUNHAS:

- 1-
- 2-

Rua Visconde do Rio Branco, 1382, 55540-000, São Sebastião, Palmares - PE.<br>CNPJ:10.212.447/0001-88 Fone: 3661-1156 CNPJ:10.212.447/0001-88

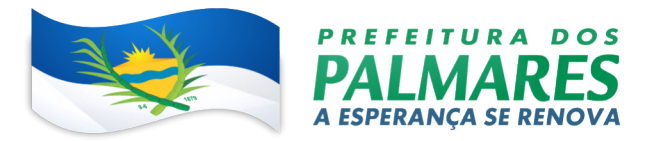

#### ANEXO V

### MODELO DE DECLARAÇÕES

### PROCESSO LICITATÓRIO Nº 0XX/2023

#### PREGÃO ELETRÔNICO Nº 0XX/2023 - SRP

#### A Empresa \_\_\_\_\_\_\_\_\_\_\_\_\_\_\_\_\_\_\_\_\_\_\_\_\_\_\_\_\_\_\_\_ CNPJ Nº \_\_\_\_\_\_\_\_\_\_\_\_\_\_\_\_\_\_\_\_\_\_\_\_\_, POR INTERMEDIO DO SEU REPRESENTANTE LEGAL: \_\_\_\_\_\_\_\_\_\_\_\_\_\_\_\_\_\_\_\_\_\_\_\_\_\_\_\_\_\_\_\_\_\_, CPF Nº \_\_\_\_\_\_\_\_\_\_\_\_\_\_\_\_\_\_\_\_\_\_\_\_\_\_\_\_\_\_\_ VEM PERANTE A PREFEITURA MUNICIPAL DOS

PALMARES, nos termos do Edital supracitado DECLARAR:

Declaração de cumprimento dos requisitos de Habilitação

Declara para os fins deste certame, que esta empresa cumpre plenamente os requisitos de habilitação, nos termos do art. 4º, VII, da Lei nº 10.520, de 17/07/2002 e do art. 10, V, do Decreto Estadual nº. 31.863, de 16/09/2002.

### (Caso seja enquadrado)

#### Declaração de enquadramento no regime de tributação de ME/EPP

Declara, sob as penas das Leis Civis e Penais, que a empresa acima citada classifica-se como Microempresa - ME ou Empresa de Pequeno Porte - EPP, perante a \_\_\_\_\_\_\_\_\_\_\_\_\_ (Receita Federal e/ou Secretaria da Fazenda do Estado).

#### Declaração de Idoneidade

DECLARO, sob as penas da lei, para fins do PREGÃO ELETRONICO Nº 0xx/2023 - SRP que a empresa \_\_\_\_\_\_\_\_\_\_\_\_\_\_\_\_\_\_\_\_\_\_\_\_\_\_\_\_\_\_\_\_ não foi declarada INIDÔNEA para licitar ou contratar com a Administração Pública, nos termos do inciso IV, do artigo 87 da Lei Federal n o 8.666/93 e alterações posteriores, bem como que comunicarei qualquer fato ou evento superveniente à entrega dos documentos de habilitação que venha alterar a atual situação quanto à capacidade jurídica, técnica, regularidade fiscal e idoneidade econômico-financeira.

#### Declaração de inexistência de fatos impeditivos ou supervenientes
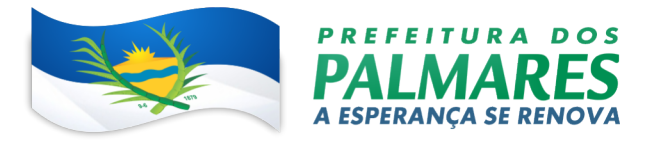

Declara, sob as penas da lei, que até a presente data inexistem fatos supervenientes impeditivos para sua habilitação no presente processo licitatório, ciente da obrigatoriedade de declarar ocorrências posteriores.

## Declaração de não utilização de mão de obra infantil

DECLARA, para fins do disposto no inciso XXXIII do art. 7º da Constituição Federal, de 5 de outubro de 1988, e no inciso V do art. 27 da Lei nº 8.666, de 21 de junho de 1993, acrescido pela Lei nº 9.854, de 27 de outubro de 1999, que não possui em seu quadro de pessoal empregado(s) com menos de 18 (dezoito) anos em trabalho noturno, perigoso ou insalubre, e em qualquer trabalho menores de 16 (dezesseis) anos, salvo na condição de aprendiz a partir de 14 (quatorze) anos.

Ressalva: emprega menor, a partir de quatorze anos, na condição de aprendiz? Selecionar: SIM ( )  $NÃO()$ 

Declaração de Responsabilidade

Declaramos para fins de atendimento ao que consta do edital do Pregão Eletrônico nº 0XX/2023 - SRP., que a tomamos conhecimento do Edital e de todas as condições de participação na Licitação e se compromete a cumprir todos os termos do Edital, e a fornecer material de qualidade, sob as penas da Lei.

Cidade/uf , data/mes/ano

Carimbo da empresa e assinatura do representante legal